# MÉTODOS PARA O CÁLCULO DA REATIVIDADE USANDO DERIVADAS DA POTÊNCIA NUCLEAR E O FILTRO FIR

Daniel Suescún Díaz

TESE SUBMETIDA AO CORPO DOCENTE DA COORDENAÇÃO DOS PROGRAMAS DE PÓS-GRADUAÇÃO DE ENGENHARIA DA UNIVERSIDADE FEDERAL DO RIO DE JANEIRO COMO PARTE DOS REQUISITOS NECESSÁRIOS PARA A OBTENÇÃO DO GRAU DE DOUTOR EM CIÊNCIAS EM ENGENHARIA NUCLEAR.

Aprovada por:

\_\_\_\_\_\_\_\_\_\_\_\_\_\_\_\_\_\_\_\_\_\_\_\_\_\_\_\_\_\_\_\_\_\_\_\_\_\_\_\_\_\_\_\_\_\_\_\_ Prof. Aquilino Senra Martinez, D.Sc.

\_\_\_\_\_\_\_\_\_\_\_\_\_\_\_\_\_\_\_\_\_\_\_\_\_\_\_\_\_\_\_\_\_\_\_\_\_\_\_\_\_\_\_\_\_\_\_\_ Prof. Fernando Carvalho da Silva, D.Sc.

\_\_\_\_\_\_\_\_\_\_\_\_\_\_\_\_\_\_\_\_\_\_\_\_\_\_\_\_\_\_\_\_\_\_\_\_\_\_\_\_\_\_\_\_\_\_\_\_ Prof. Antônio Carlos Marques Alvim, Ph.D.

\_\_\_\_\_\_\_\_\_\_\_\_\_\_\_\_\_\_\_\_\_\_\_\_\_\_\_\_\_\_\_\_\_\_\_\_\_\_\_\_\_\_\_\_\_\_\_\_ Prof. Roberto Schirru, D.Sc.

\_\_\_\_\_\_\_\_\_\_\_\_\_\_\_\_\_\_\_\_\_\_\_\_\_\_\_\_\_\_\_\_\_\_\_\_\_\_\_\_\_\_\_\_\_\_\_\_ Dr. Adimir dos Santos, Ph.D.

\_\_\_\_\_\_\_\_\_\_\_\_\_\_\_\_\_\_\_\_\_\_\_\_\_\_\_\_\_\_\_\_\_\_\_\_\_\_\_\_\_\_\_\_\_\_\_\_ Dr. Sérgio de Queiroz Bogado Leite, Ph.D.

RIO DE JANEIRO, RJ - BRASIL

AGOSTO DE 2007

# SUESCÚN, DANIEL DÍAZ

Métodos para o Cálculo da Reatividade Usando Derivadas Da Potência Nuclear e o Filtro FIR [Rio de Janeiro] 2007

XIII, 86 p. 29,7 cm (COPPE/UFRJ, D.Sc., Engenharia Nuclear, 2007)

Tese - Universidade Federal do Rio de Janeiro, COPPE

- 1. Cinética Inversa
- 2. Filtro FIR
	- I. COPPE/UFRJ II. Título ( série )

Dedico este trabalho a minha Avó: Rosalba Zafra de Suescún.

#### **AGRADECIMENTOS**

 Ao professor Aquilino Senra Martinez, pela dedicação, paciência, qualidade profissional como pessoal e por sempre acreditar na realização deste trabalho.

Ao professor Fernando Carvalho da Silva, pelos ensinamentos transmitidos.

A todos os funcionários que trabalham no Programa de Engenharia Nuclear da COPPE, ressaltando o profissionalismo das secretárias Josevalda e Tânia.

 Ao Conselho Nacional de Desenvolvimento Científico e Tecnológico (CNPq), pelo apoio financeiro, concedendo a bolsa de estudos, permitindo a realização deste trabalho.

 A todos os amigos do Programa de Engenharia Nuclear, pelo companheirismo e apoio.

 À minha Avó, Dona Rosalba, sempre determinada em me ajudar, criando as condições necessárias de tranqüilidade para a elaboração deste trabalho.

Resumo da Tese apresentada à COPPE/UFRJ como parte dos requisitos necessários para a obtenção do grau de Doutor em Ciências (D.Sc.)

# MÉTODOS PARA O CÁLCULO DA REATIVIDADE USANDO DERIVADAS DA POTÊNCIA NUCLEAR E O FILTRO FIR

Daniel Suescún Díaz

Agosto/2007

Orientadores: Aquilino Senra Martinez Fernando Carvalho da Silva

Programa: Engenharia Nuclear

 Nesta tese apresentam-se dois novos métodos para a solução da equação da cinética pontual inversa. O primeiro método está baseado na integração por partes da integral da equação da cinética pontual inversa, resultando uma série de potências em função da potência nuclear do reator na dependência do tempo. Impondo-se condições para a potência nuclear, a reatividade é representada em termos das derivadas de primeira e segunda ordem desta potência nuclear. Este novo método tem características muito especiais, entre elas a possibilidade do uso de diferentes períodos de amostragem e a possibilidade do reinicio do cálculo, após sua interrupção causada por um mal funcionamento do equipamento, permitindo o cálculo da reatividade de uma forma não contínua com ou sem dependência do histórico da potência nuclear. O segundo método é baseado na transformada de Laplace da equação da cinética pontual, resultando em uma expressão equivalente a equação da cinética inversa em função do histórico de potência. A reatividade é escrita em termos de uma soma de convolução com resposta ao impulso característico de um sistema linear. Para sua forma digital emprega-se a transformada Z, que é a versão discreta da transformada de Laplace. Esta nova forma de calcular a reatividade tem características de um filtro denominado de sistema de resposta de duração finita (FIR). O sistema FIR será sempre causal, estável e invariante no tempo, além disto, pode ser implementado numa forma não recursiva. Os métodos propostos foram verificados usando sinais que contém ruído aleatório, mostrando as relações entre a diferença de reatividade e o grau do ruído aleatório.

v

## Abstract of Thesis presented to COPPE/UFRJ as a partial fulfillment of the requirements for the degree of Doctor of Science (D.Sc.)

# CALCULATION METHODHS OF REACTIVITY USING DERIVATIVES OF NUCLEAR POWER AND FILTER FIR

Daniel Suescún Díaz

### August/2007

# Advisors: Aquilino Senra Martinez Fernando Carvalho da Silva

### Department: Nuclear Engineering

This work presents two new methods for the solution of the inverse point kinetics equation. The first method is based on the integration by parts of the integral of the inverse point kinetics equation, which results in a power series in terms of the nuclear power in time dependence. Applying some conditions to the nuclear power, the reactivity is represented as first and second derivatives of this nuclear power. This new calculation method for reactivity has special characteristics, amongst which the possibility of using different sampling periods, and the possibility of restarting the calculation, after its interruption associated it with a possible equipment malfunction, allowing the calculation of reactivity in a non-continuous way. Apart from this reactivity can be obtained with or without dependency on the nuclear power memory. The second method is based on the Laplace transform of the point kinetics equations, resulting in an expression equivalent to the inverse kinetics equation as a function of the power history. The reactivity can be written in terms of the summation of convolution with response to impulse, characteristic of a linear system. For its digital form the Z-transform is used, which is the discrete version of the Laplace transform. In this method it can be pointed out that the linear part is equivalent to a filter named Finite Impulse Response (FIR). The FIR filter will always be, stable and non-varying in time, and, apart from this, it can be implemented in the non-recursive way. This type of implementation does not require feedback, allowing the calculation of reactivity in a continuous way. The proposed methods were validated using signals with random noise and showing the relationship between the reactivity difference and the degree of the random noise.

vi

# **ÍNDICE DO TEXTO**

## **Página**

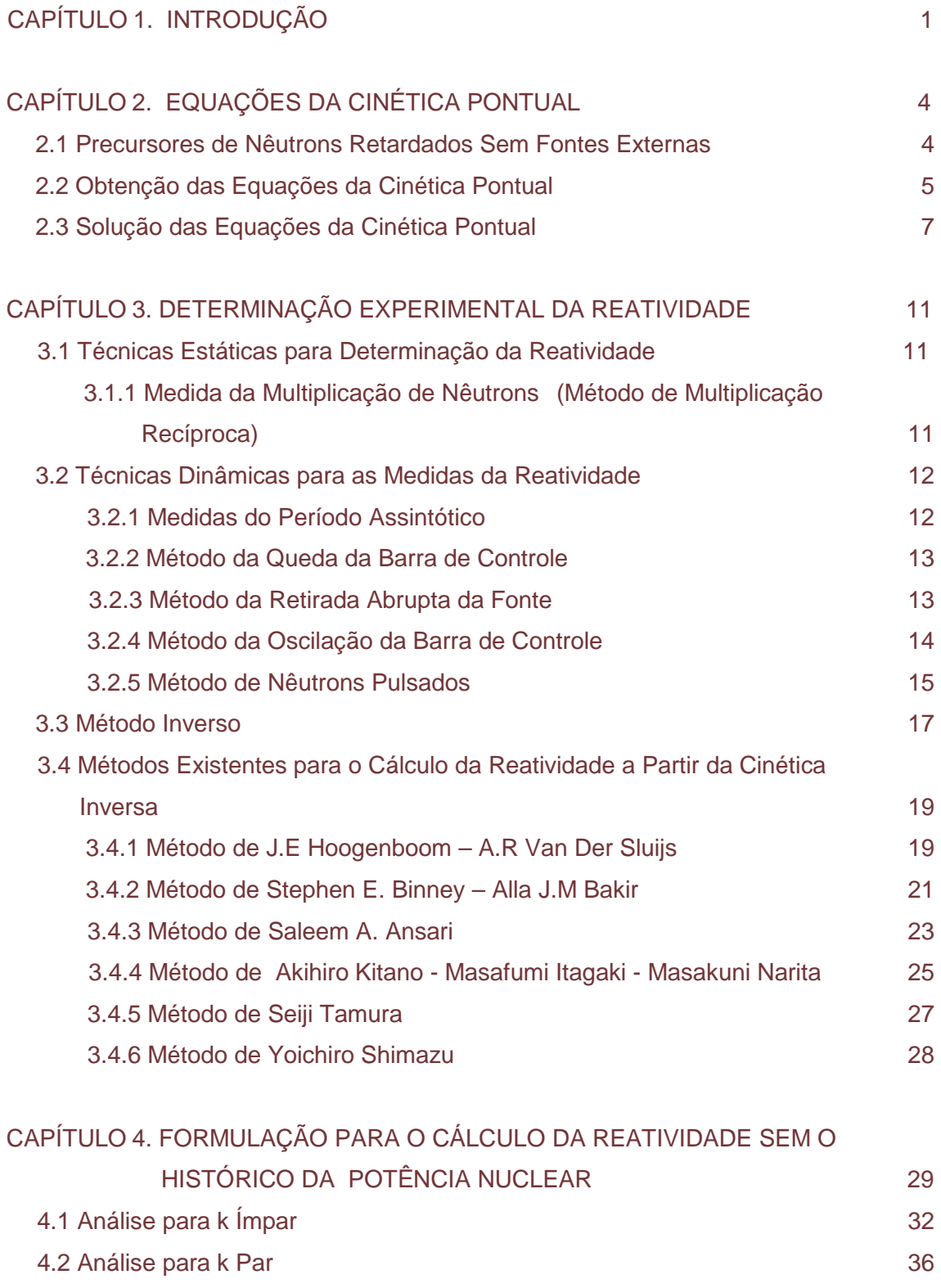

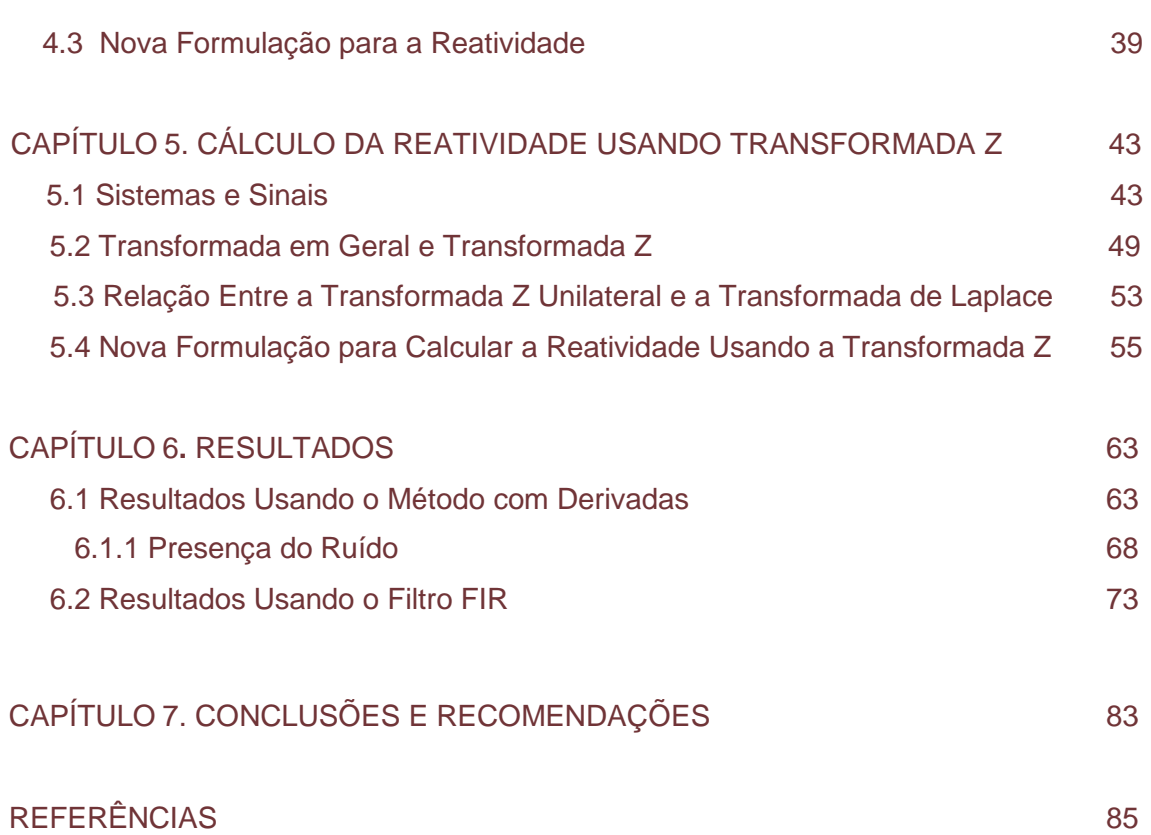

## **ÍNDICE DE FIGURAS**

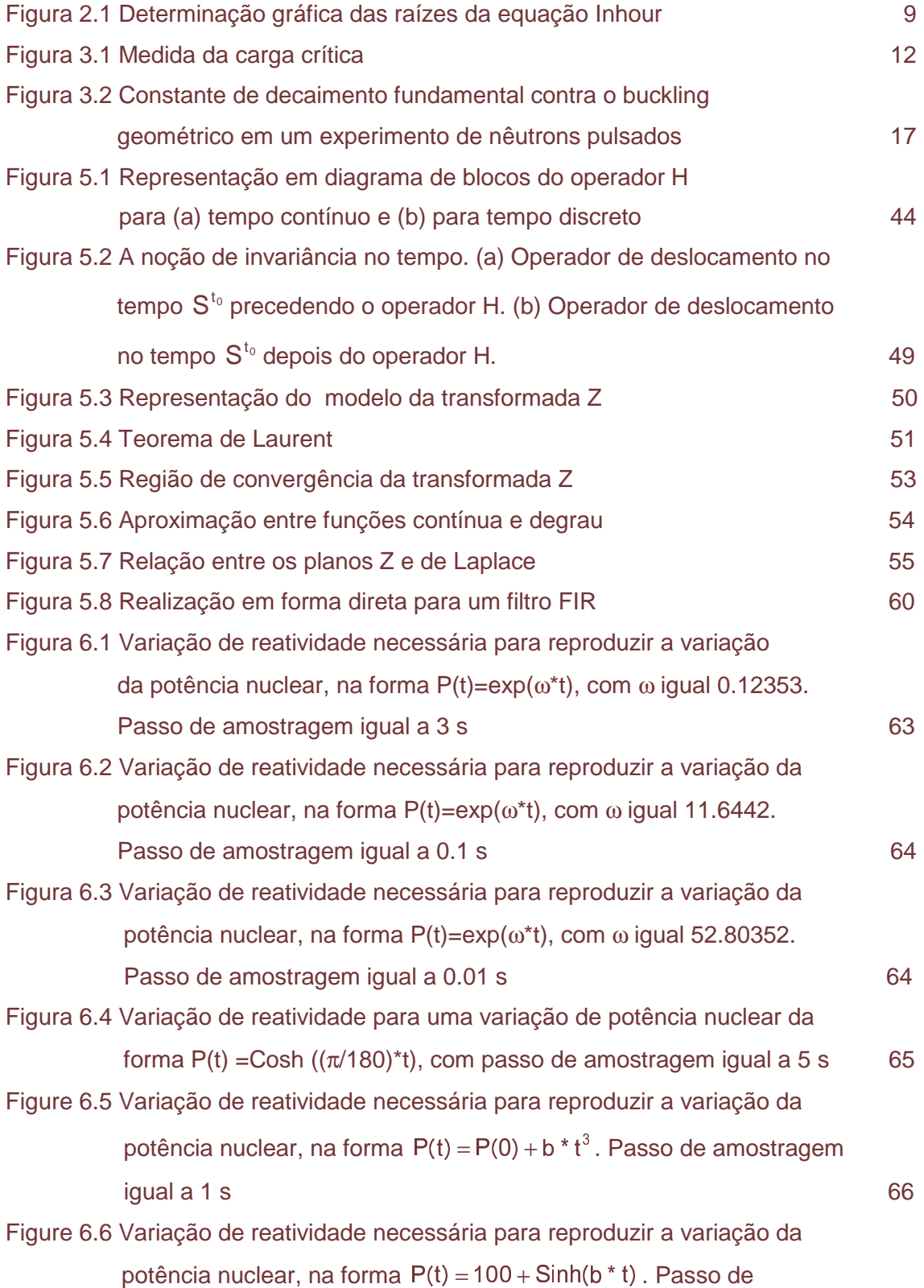

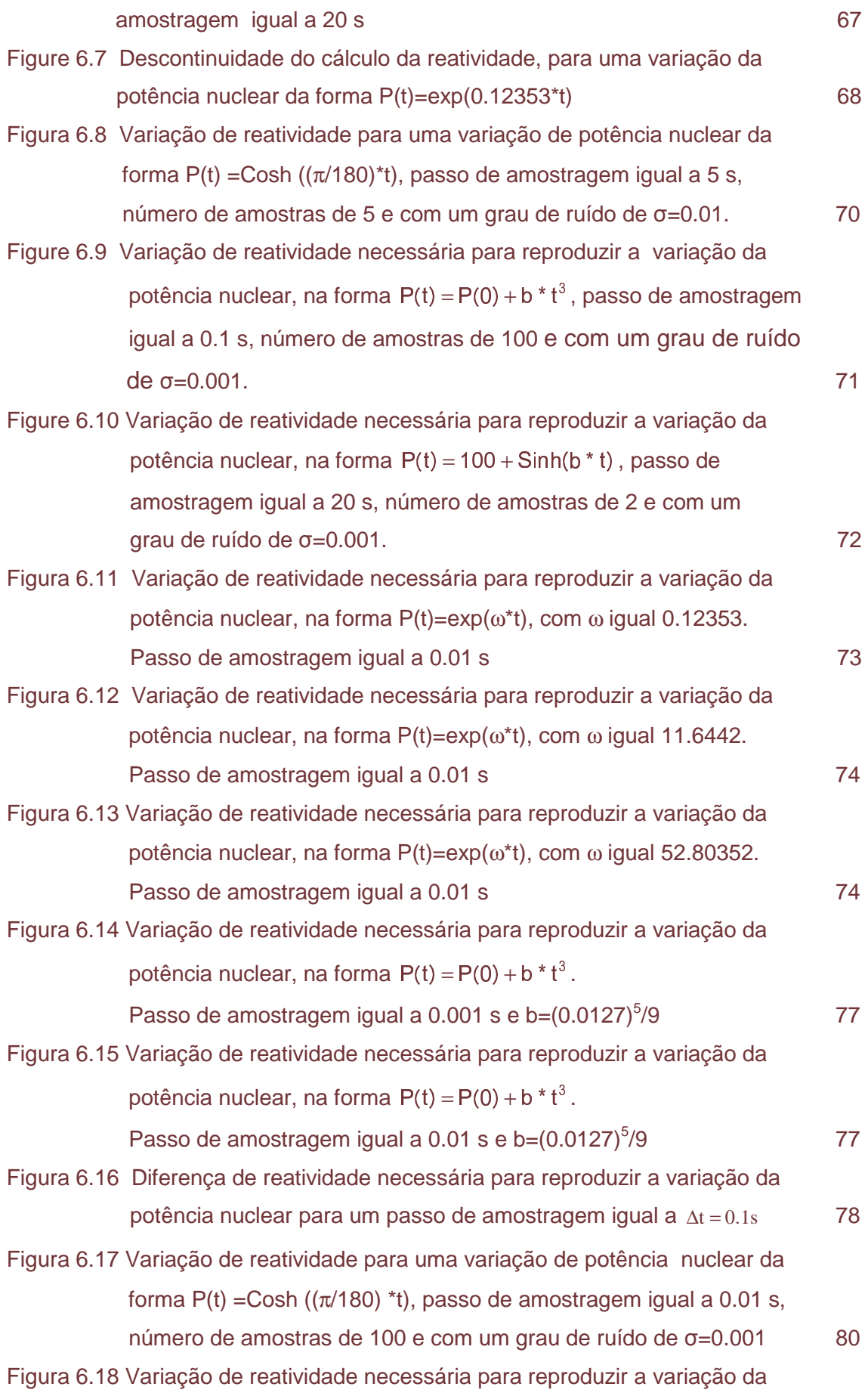

potência nuclear, na forma  $P(t) = P(0) + b * t^3$ , passo de amostragem igual a 0.1 s, número de amostras de 100 e com um grau de ruído de  $σ=0.001$  81 Figura 6.19 Variação de reatividade necessária para reproduzir a variação da potência nuclear, na forma  $P(t) = 100 + Sinh(b*t)$ , passo de amostragem igual a 0.01 s, número de amostras de 100 e com um

grau de ruído de σ=0.001. 62

## **ÍNDICE DE TABELAS**

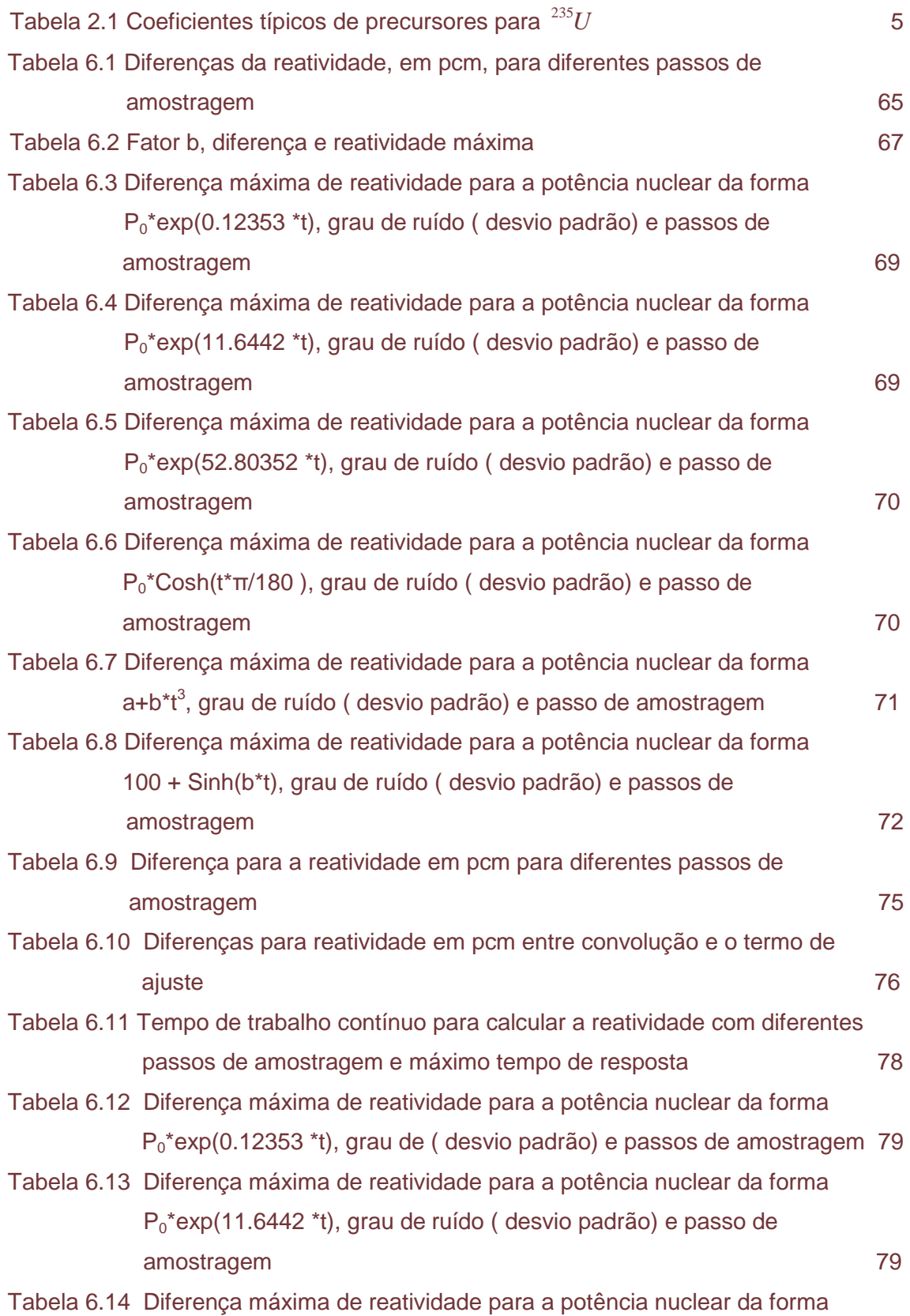

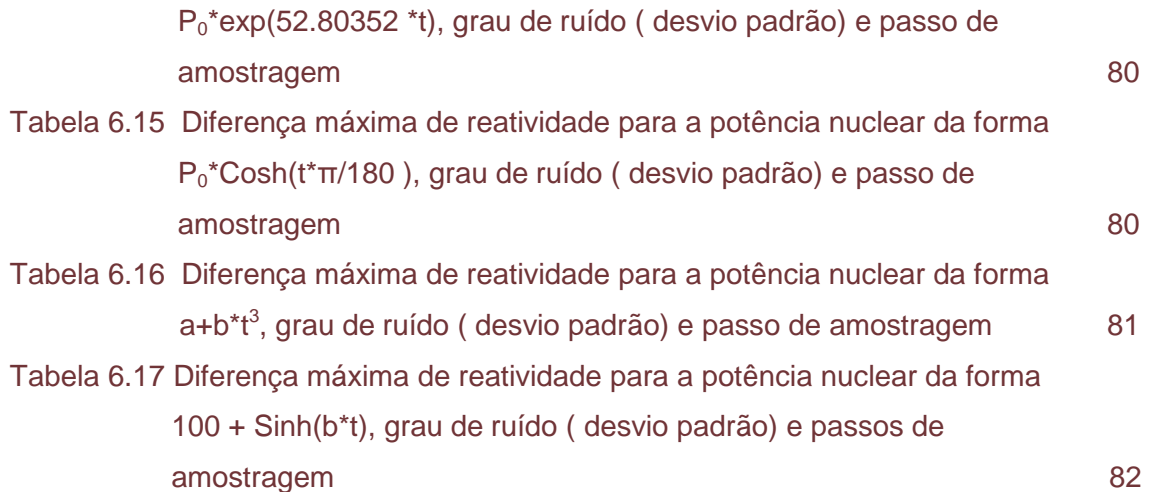

# **CAPÍTULO 1**

### **INTRODUÇÃO**

O comportamento temporal de um reator nuclear é um quesito relevante na operação de uma usina nuclear. Também, a análise de segurança da usina depende do conhecimento a respeito dos coeficientes de reatividade e das características das respostas dinâmicas que resultam das variações das condições de operação desta usina.

Para que um reator nuclear opere em um nível de potência constante, a taxa de produção de nêutrons via reações de fissão, deve ser igual à taxa de perda por absorções e fugas. Qualquer desvio desta condição implicará que a população neutrônica não se manterá constante, mudando com o tempo, e portanto, também o fará o nível de potência do reator. Isto pode acontecer por varias razões. A mais comum é aquela em que se produz uma modificação nas posições das barras de controle do reator. Isto conduz a uma mudança nas taxas de fissões e absorções e em conseqüência uma evolução temporal da população neutrônica. Esta dependência temporal da população neutrônica, ao realizar modificações nas posições das barras de controle, permite calcular a reatividade positiva ou negativa inserida, empregandose para tal diferentes métodos.

A reatividade é talvez o parâmetro mais importante de um reator nuclear, que caracteriza o desvio da condição de criticalidade, sendo que no projeto de uma usina nuclear esta informação pode ser usada para investigações mais aprofundadas das bases de projeto de muitos dos sistemas da referida usina, que estejam relacionados com o funcionamento do reator. Sistemas de controle e procedimentos administrativos são usados para limitar a magnitude e a taxa de variação da reatividade.

A medida da reatividade pelo método da cinética inversa é amplamente usada durante a partida de um reator nuclear. O cálculo da reatividade está baseado nas equações da cinética do reator pontual. A equação da cinética inversa envolve o termo de fonte de nêutrons e, portanto, a determinação da fonte é requerida. Quando o método é aplicado a um nível de potência suficientemente alto, o termo das fontes externas pode ser desprezado. Quando é aplicado em um nível mais baixo de potência ou no domínio subcrítico, porém, a determinação da fonte deve ser feita. Nos níveis baixos de potência, a flutuação do sinal causará dificuldades na determinação

da reatividade. Além disso, se o detector de nêutrons estiver situado perto da fonte externa de nêutrons, as emissões diretas para o detector da fonte externa de nêutrons, causarão um aumento no sinal de saída do detector e podem afetar as avaliações da reatividade no domínio subcrítico ou nos mais baixos níveis de potência.

Para os testes físicos durante a partida de uma usina nuclear é necessário um medidor de reatividade, por isto é preciso um programa computacional para calcular a reatividade, empregando o método inverso. Na literatura existente [1-10], os trabalhos desenvolvidos para esta finalidade fundamentam-se basicamente na discretização do termo relacionado à integral da equação do método inverso, conhecido como histórico de potência. Isto é, o valor da reatividade atual depende dos valores passados e atuais da potência nuclear. Estes métodos são basicamente recursivos e permitem calcular a reatividade continuamente. Neste trabalho, será mostrado que existem outras possibilidades de fazer isto, de uma forma mais simples, que só contenha derivadas de até segunda ordem da potência nuclear e também um novo método para calcular a reatividade empregando técnicas atuais existentes em outras áreas do conhecimento, como por exemplo, no processamento digital de sinais.

A maioria dos medidores de reatividade trabalha em um intervalo de amostragem de 0.01 s. Neste trabalho, será apresentada uma forma alternativa para o cálculo da reatividade de um modo mais simples e preciso, que só contém derivadas de primeira e segunda ordem da potência nuclear, com a possibilidade de interrupção e reinício do cálculo da reatividade com diferentes passos de amostragens de até 100 s ou mais, tornando viável a implementação de um reatimetro que possa ser usado continuamente ou não, em qualquer instante de tempo.

Os próximos capítulos podem ser resumidos da seguinte forma: no capítulo 2 obtém-se as equações da cinética pontual a partir de aproximações feitas na equação da difusão de nêutrons na formulação de multigrupo, assim como a solução das equações da cinética por meio da equação Inhour.

No capítulo 3 é feita uma revisão bibliográfica das técnicas para medir a reatividade, tais como as técnicas estáticas, dinâmicas e da cinética inversa. Também apresentam-se os diferentes modelos existentes para determinar a reatividade pelo método inverso.

2

No capítulo 4 apresenta-se um método em termos das derivadas de primeira e segunda ordem da potência nuclear, sem o uso do histórico da potência nuclear para determinar a reatividade.

No capítulo 5 apresenta-se um método para determinar a reatividade, e faz-se uma introdução à transformada Z, sua definição a partir de uma série de Laurent, apresentando a região de convergência e finalmente estuda-se sua relação com o cálculo da reatividade.

No capítulo 6, finalmente, apresentam-se os resultados obtidos pelos métodos desenvolvidos nos capítulos 4 e 5. Apresenta-se também, para o controle do ruído, o método dos mínimos quadrados.

No capítulo 7 as conclusões e recomendações desta tese são apresentadas.

### **CAPÍTULO 2**

## **EQUAÇÕES DA CINÉTICA PONTUAL**

A equação da difusão de nêutrons na formulação de multigrupos é representada por:

$$
\frac{1}{v_g} \frac{\partial}{\partial t} \phi_g(r, t) = \underbrace{\nabla D_g(r) \nabla \phi_g(r, t)}_{\text{Fugas}} - \underbrace{\sum_{\text{ag}} (r) \phi_g(r, t)}_{\text{Perdas por absorção}} - \underbrace{\sum_{\text{sg}} (r) \phi_g(r, t)}_{\text{Remogão por espalhamento}} + \underbrace{\sum_{\text{sgu} (r) \phi_g(r, t)} \phi_g(r, t)}_{\text{Espalhamento para grupo g}} + \underbrace{\sum_{\text{g} (r) \phi_g(r, t)} \phi_g(r, t)}_{\text{Fragão}} + \underbrace{\sum_{\text{g} (r) \phi_g(r, t)} \phi_g(r, t)}_{\text{For the externa}} + \underbrace{\sum_{\text{g} (r) \phi_g(r, t)} \phi_g(r, t)}_{\text{Enute externa}} + \underbrace{\sum_{\text{g} (r) \phi_g(r, t)} \phi_g(r, t)}_{\text{For the externa}} + \underbrace{\sum_{\text{g} (r) \phi_g(r, t)} \phi_g(r, t)}_{\text{For the externa}} + \underbrace{\sum_{\text{g} (r) \phi_g(r, t)} \phi_g(r, t)}_{\text{For the externa}} + \underbrace{\sum_{\text{g} (r) \phi_g(r, t)} \phi_g(r, t)}_{\text{Explanamento para grupo g}} + \underbrace{\sum_{\text{g} (r) \phi_g(r, t)} \phi_g(r, t)}_{\text{For the externa}} + \underbrace{\sum_{\text{g} (r) \phi_g(r, t)} \phi_g(r, t)}_{\text{For the externa}} + \underbrace{\sum_{\text{g} (r) \phi_g(r, t)} \phi_g(r, t)}_{\text{For the externa}} + \underbrace{\sum_{\text{g} (r) \phi_g(r, t)} \phi_g(r, t)}_{\text{For the externa}} + \underbrace{\sum_{\text{g} (r) \phi_g(r, t)} \phi_g(r, t)}_{\text{For the externa}} + \underbrace{\sum_{\text{g} (r) \phi_g(r, t)} \phi_g(r, t)}_{\text{For the externa}}
$$

e a forma de uma velocidade, reduz-se para:

$$
\frac{1}{v}\frac{\partial}{\partial t}\phi(r,t) = \nabla D(r)\nabla\phi(r,t) - \sum_{a}(r)\phi(r,t) + v\sum_{f}(r)\phi(r,t) + S^{\text{ext}}
$$
\n(2.2)

Nas duas formas é admitido que todos os nêutrons surgem instantaneamente das fissões nucleares. O termo  $v \sum_{f}(r) \phi(r,t)$  na equação (2.2) tem dimensões de nêutrons/cm<sup>3</sup>-s, representando a densidade da taxa de produção de nêutrons. Mas na realidade, uma pequena fração desses neutrôns não vem diretamente das fissões nucleares, mas do decaimento subseqüente dos produtos de fissão (chamados precursores de nêutrons retardados [11,12]). Precisamos considerar matematicamente esta fonte de neutrôns retardados, para modelar corretamente o comportamento transiente do fluxo de neutrôns.

### **2.1 Precursores de Nêutrons Retardados Sem Fontes Externas**

Modificando a equação (2.2), admitindo que uma fração β de nêutrons produzidos na fissão é o resultado do decaimento dos precursores de nêutrons retardados, tem-se que:

$$
\frac{1}{v}\frac{\partial}{\partial t}\phi(r,t) = \nabla D(r)\nabla\phi(r,t) - \sum_{a}(r)\phi(r,t) + (1-\beta)v\sum_{f}(r)\phi(r,t) + \sum_{i=1}^{6}\lambda_{i}C_{i}
$$
\n(2.3.a)

$$
\frac{\partial}{\partial t} \mathbf{C}_{i} \left( \mathbf{r}, t \right) = -\lambda_{i} \mathbf{C}_{i} \left( \mathbf{r}, t \right) + \beta_{i} \mathbf{v} \sum_{f} \left( \mathbf{r} \right) \phi \left( \mathbf{r}, t \right) \qquad \qquad i = 1, 2, ..., 6 \qquad (2.3.6)
$$

Há um grande número de isótopos dos produtos de fissão que decaem por emissão de nêutrons e, assim, são membros da família de precursores de nêutrons retardados. Para o propósito de modelar seu efeito na cinética de nêutrons, é suficiente agrupá-los em 6 grupos  $(C_1, C_2, ..., C_6)$  de acordo com suas meia vidas. Valores típicos são apresentados na Tabela 2.1.

Para os valores apresentados na tabela 2.1,  $\beta = \sum \beta_i = 0.007$ 6  $i = 1$  $\beta \equiv \sum_{i=1}^n \beta_i = 0.007$ . As:  $\sum_{i=1}^6 B_i = 0.007$ . Assim, os precursores

de nêutrons retardados contribuem somente com 0.7% dos nêutrons.

| Grupo                                 |          | 2        |          |          | 5        |          |
|---------------------------------------|----------|----------|----------|----------|----------|----------|
| $\begin{bmatrix} 1/2 & \end{bmatrix}$ | 54.5785  | 21.8658  | 6.0274   | 2.2288   | 0.4951   | 0.1791   |
| $\lambda_i$ [s <sup>-1</sup> ]        | 0.0127   | 0.0317   | 0.115    | 0.311    | 1.4      | 3.87     |
| $\beta/\beta$                         | 0.0380   | 0.2130   | 0.1880   | 0.4070   | 0.1280   | 0.0260   |
| $\beta_i$                             | 0.000266 | 0.001491 | 0.001316 | 0.002849 | 0.000896 | 0.000182 |

Tabela 2.1 Coeficientes típicos de precursores para  $^{235}U$ .

#### **2.2 Obtenção das Equações de Cinética Pontual**

Deste modo, com a adição dos precursores de nêutrons retardados, temos 7 equações para resolver, em cada ponto no espaço e no tempo. Focalizando no comportamento temporal, supondo que o meio é homogêneo, que a forma do fluxo é conhecida e empregando a aproximação "adiabática", que supõe que o fluxo e a concentração podem ser fatorados em uma parte de amplitude e uma parte espacial:

$$
\phi(r,t) = v \, n(t) \Psi(r) \tag{2.4}
$$

$$
C_{i}(r,t) = C_{i}(t)\Psi(r)
$$
\n(2.5)

e admitindo que a função Ψ(r) é a solução da equação de Helmholtz :

$$
\nabla^2 \Psi(\mathbf{r}) + \mathbf{B}_\alpha^2 \Psi(\mathbf{r}) = 0 \tag{2.6}
$$

obtém-se que

$$
\frac{dn}{dt} = \left(-DB_g^2 - \Sigma_a + (1-\beta)v\Sigma_f\right)vn + \sum_{i=1}^{6} \lambda_i C_i
$$
\n(2.7.a)

$$
\frac{d}{dt}C_i = -\lambda_i C_i + \beta_i v \sum_f v_n
$$
 (2.7.b)

Definindo :

$$
k = \frac{v \sum_{f} / \sum_{a}}{1 + L^{2}B_{g}^{2}}
$$
 (2.8a)

$$
\ell = \frac{1}{v \sum_{a} \left(1 + L^{2} B_{g}^{2}\right)}
$$
 (tempo de vida do nêutron) \t(2.8b)

onde,

$$
L^2 = \frac{D}{\sum_a} \tag{2.8c}
$$

Rescrevendo as equações (2.7.a) e (2.7.b), vem

$$
\frac{dn}{dt} = -\sum_{a} \left( \frac{DB_g^2}{\sum_{a}} + 1 \right) v \, n + (1 - \beta) v \sum_{f} v n + \sum_{i=1}^{6} \lambda_i C_i \tag{2.9.a}
$$

$$
\frac{dC_i}{dt} = -\lambda_i C_i + \beta_i v \sum_f v_n
$$
 (2.9.b)

Fazendo

$$
\frac{\mathsf{DB}_{g}^{2}}{\Sigma_{a}} = \mathsf{L}^{2} \mathsf{B}_{g}^{2} \qquad \mathsf{e} \qquad \qquad \frac{\mathsf{k}}{\ell} = \mathsf{v} \mathsf{v} \Sigma_{f} \tag{2.10}
$$

obtém-se a forma simplificada

$$
\frac{dn}{dt} = \left[\frac{k(1-\beta)-1}{\ell}\right]n(t) + \sum_{i=1}^{6} \lambda_i C_i
$$
\n(2.11.a)

$$
\frac{dC_i}{dt} = -\lambda_i C_i + \beta_i \frac{k}{\ell} n(t)
$$
\n(2.11.b)

Definindo :

$$
\rho = \frac{k-1}{k} \text{ (reatividade)}
$$
 (2.12)

$$
\Lambda = \frac{\ell}{k} \text{ (tempo médio de geração)}
$$
 (2.13)

obtém-se finalmente as equações da cinética pontual :

$$
\frac{dn}{dt} = \left[\frac{\rho - \beta}{\Lambda}\right] n(t) + \sum_{i=1}^{6} \lambda_i C_i
$$
 (2.14.a)

$$
\frac{dC_i}{dt} = -\lambda_i C_i + \frac{\beta_i}{\Lambda} n(t) \quad , \quad i = 1,...,6
$$
\n(2.14.b)

Os parâmetros ρ, β, etc, são as incorporações dos efeitos líquidos dos parâmetros físicos básicos e mais fundamentais, tais como seção de choque que aparecem na equação geral de balanço de nêutrons. Deste modo é mais difícil ver o efeito direto no reator, das mudanças na seção de choque, etc. Mas, as equações da cinética pontual são bastante simples e permitem obter uma solução analítica ou numérica que pode ser usada para investigar a natureza do sistema do reator, especificamente sua resposta para mudanças na reatividade, ρ.

#### **2.3 Solução das Equações da Cinética Pontual**

Iniciamos supondo uma forma exponencial para o fluxo de nêutrons e para as concentrações dos precursores de nêutrons retardados:

$$
n(t) = A_0 e^{\omega t} \tag{2.15}
$$

$$
C_i(t) = C_{i0}e^{\omega t} \tag{2.16}
$$

Substituindo as equações (2.15) e (2.16) na equação (2.14.b), obtém-se :

$$
C_{i0}\omega e^{\omega t} = -\lambda_i C_{i0} e^{\omega t} + \frac{\beta_i}{\Lambda} A_0 e^{\omega t}
$$
 (2.17)

simplificando resulta

e

$$
C_{i0} = \frac{\beta_i A_0}{\Lambda (\omega + \lambda_i)}
$$
 (2.18)

justamente como se esperava, as concentrações dos precursores são proporcionais à densidade dos nêutrons. Substituindo (2.15), (2.16) e (2.18) na equação (2.14.a) obtém-se que:

$$
A_0 \omega e^{\omega t} = \left[\frac{\rho - \beta}{\Lambda}\right] A_0 e^{\omega t} + \sum_{i=1}^{6} \lambda_i \frac{\beta_i A_0}{\Lambda(\omega + \lambda_i)} e^{\omega t}
$$
 (2.19)

simplificando obtém-se,

$$
\omega = \left[\frac{\rho - \beta}{\Lambda}\right] + \sum_{i=1}^{6} \lambda_i \frac{\beta_i}{\Lambda(\omega + \lambda_i)}
$$
(2.20)

isto é, uma equação transcendental em ω. Pode-se resolver graficamente, para um conjunto físico de valores  $\lambda_i$ , β<sub>i</sub>. Escrevendo a equação (2.20) como:

$$
\Lambda \omega = \rho + \sum_{i=1}^{6} \left( \lambda_i \frac{\beta_i}{(\omega + \lambda_i)} \right) - \beta
$$
\n(2.21)

$$
\Lambda \omega = \rho + \sum_{i=1}^{6} \left( \frac{\lambda_i \beta_i - (\omega + \lambda_i) \beta_i}{(\omega + \lambda_i)} \right) \tag{2.22}
$$

$$
\Lambda \omega = \rho - \sum_{i=1}^{6} \left( \frac{\omega \beta_i}{(\omega + \lambda_i)} \right) \tag{2.23}
$$

Mas da equação (2.13),

$$
\Lambda = \frac{\ell}{k} = \ell(1 - \rho) \tag{2.24}
$$

então :

$$
\omega \ell (1 - \rho) = \rho - \sum_{i=1}^{6} \left( \frac{\omega \beta_i}{(\omega + \lambda_i)} \right) \tag{2.25}
$$

$$
\rho(1+\omega\ell) = \omega\ell + \sum_{i=1}^{6} \left(\frac{\omega\beta_i}{(\omega+\lambda_i)}\right) \tag{2.26}
$$

Assim,

$$
\rho = \frac{\omega \ell}{(1 + \omega \ell)} + \frac{1}{(1 + \omega \ell)} \sum_{i=1}^{6} \left( \frac{\omega \beta_i}{(\omega + \lambda_i)} \right) \tag{2.27}
$$

A equação (2.27) é conhecida como a equação "Inhour" e sua solução gráfica é mostrada na Figura 2.1.

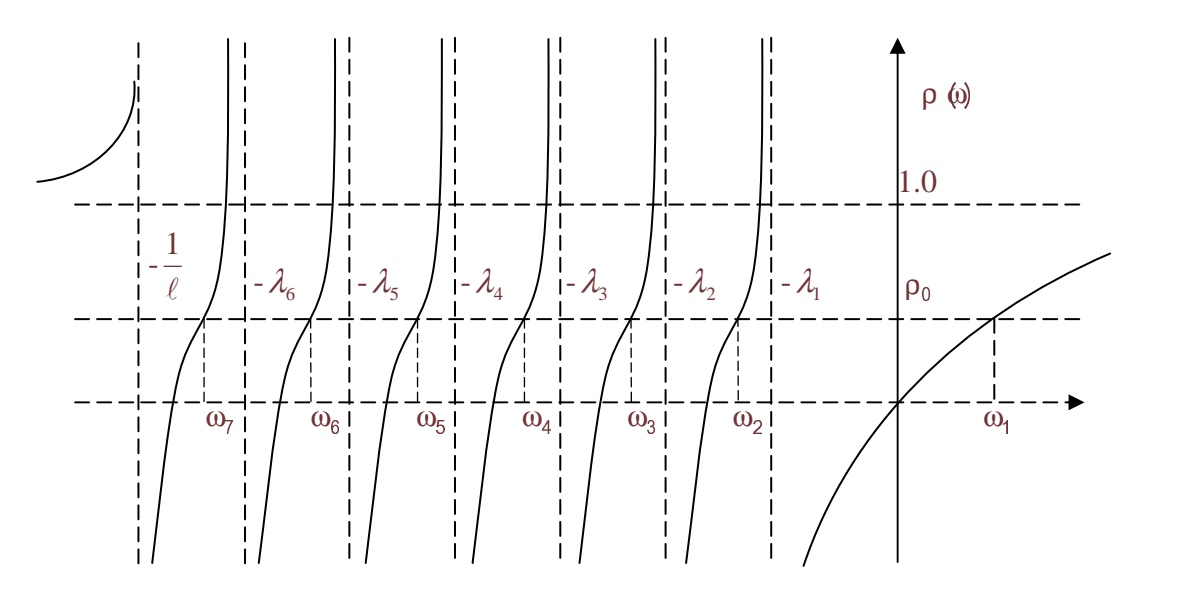

Figura 2.1 Determinação gráfica das raízes da equação inhour

Note-se que há 7 raízes, isto é 7 valores de ω para um dado valor de ρ. O que significa que deve-se escrever a solução das equações (2.14.a-b) na forma:

$$
n(t) = \sum_{j=1}^{7} A_{0j} e^{\omega_j t}
$$
 (2.28)

$$
C_{i}(t) = \sum_{j=1}^{7} C_{i0j} e^{\omega_{j}t}
$$
 (2.29)

Onde  $A_{0j}$  e  $C_{i0j}$  são constantes a serem determinadas como em [11].

As raízes da equação (2.27) têm a peculiaridade de ser negativas, salvo uma delas, que conserva o sinal da reatividade inserida. Suponhamos que inserimos uma reatividade positiva, pelo que foi dito anteriormente, só um valor de  $\omega_j$  será positivo, enquanto os outros seis serão negativos. Então para tempos longos, só um termo da equação (2.28) será significativo, já que os demais terão decaído consideravelmente e suas contribuições poderão ser desprezadas. Portanto, se é desejado conhecer a magnitude da reatividade positiva inserida, só será necessário conhecer a dependência da população de nêutrons com o tempo. Com este dado poderá se obter o valor de ωj dominante, e utilizando a equação (2.27) poderá se calcular ρ, que equivale à reatividade positiva inserida ao sistema. Este método é o denominado método do período assintótico, o qual será estudado no próximo capítulo como uma das técnicas para medir a reatividade.

### **CAPÍTULO 3**

### **DETERMINAÇÃO EXPERIMENTAL DA REATIVIDADE**

Os três mais importantes parâmetros que caracterizam o comportamento cinético de um reator nuclear são a reatividade ρ, o tempo de geração dos nêutrons prontos Λ, e a fração efetiva β de nêutrons retardados. Uma variedade de técnicas experimentais tem sido desenvolvida para medir a reatividade.

Há três diferentes técnicas para medir a reatividade de um reator nuclear: estática, dinâmica e cinética. Na técnica estática, uma mudança na reatividade para ser medida (exemplo, devido a concentração do Xenônio) é compensada por outra mudança conhecida de reatividade, com a potência do reator sendo mantida constante. Na técnica dinâmica, uma mudança na reatividade não é compensada. A reatividade pode ser logo determinada pela medida de algum parâmetro do reator, como por exemplo, pela medida dos períodos estáveis ou assintótico determinando-se a reatividade através da equação Inhour. Alguns outros métodos empregados na técnica dinâmica são: queda da barra de controle, retirada abrupta da fonte, oscilação da barra de controle e métodos dos nêutrons pulsados. Pela técnica cinética de medida da reatividade, mudanças na reatividade podem ser feitas continuamente e a reatividade em cada instante determinada pela análise da variação temporal do nível de potência do reator, usado nas equações da cinética pontual.

### **3.1 Técnicas Estáticas para Determinação da Reatividade**

#### **3.1.1 Medida da Multiplicação de Nêutrons (Método de Multiplicação Recíproca)**

A medida de reatividade mais comum é denominada de experimento do carregamento crítico, ou método de multiplicação recíproca [13,14,15], no qual o fluxo de nêutrons no estado estacionário, que resulta de uma fonte em um conjunto subcritico, é medido sempre que combustível é adicionado ao conjunto. Se o reator é caracterizado por um fator de multiplicação k (k<1), então a amplificação da fonte de nêutrons original no conjunto é dada por

$$
A = S_0 + kS_0 + k^2S_0 + ... = (1 - k)^{-1}S_0 \equiv MS_0
$$
\n(3.1.1)

onde  $S_0$  é a taxa na qual são emitidos nêutrons da fonte no reator e M a multiplicação subcritica. O procedimento usual para uma aproximação segura da condição de criticalidade no carregamento do núcleo do reator consiste em fazer um gráfico da curva 1/M (ou a taxa de contagens recíproca dos nêutrons) em função de alguns parâmetros que controlam a reatividade (como por exemplo, massa do combustível) e em seguida extrapolando a curva 1/M para zero, para determinar o carregamento crítico (como representado na Figura 3.1). Durante uma aproximação gradual para a condição de criticalidade pelo método da multiplicação recíproca, o nível do fluxo de nêutrons em cada adição de reatividade deve ser estabilizado para obter uma indicação precisa da multiplicação assintótica, antes de proceder com a próxima adição de reatividade.

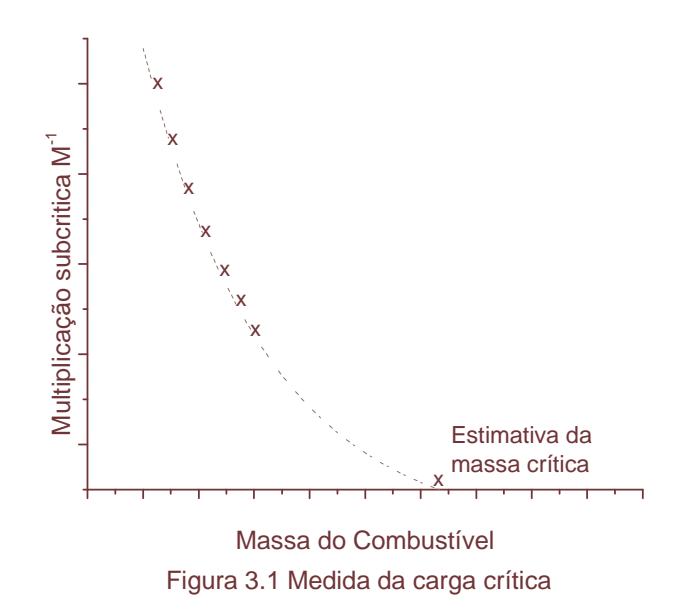

#### **3.2 Técnicas Dinâmicas para as Medidas da Reatividade**

#### **3.2.1 Medidas do Período Assintótico**

Talvez o tipo mais simples de medida da reatividade, que pode ser executada, é através de uma pequena perturbação na composição material do núcleo de um reator crítico, e então medir o período estável ou assintótico, resultante do transiente do reator. Usando a equação "Inhour", pode-se inferir o valor da reatividade resultante da perturbação através de uma medida do período assintótico. Deve ser notado que o método do período assintótico, para todas aplicações práticas só é válido para

períodos positivos, desde que períodos negativos são dominados pelo precursor de nêutrons retardados com maior meia vida e conseqüentemente implicam em baixa sensibilidade para reatividade negativa.

#### **3.2.2 Método da Queda da Barra de Controle**

Considerando-se um reator que opera em um nível de potência  $P_0$ , quando é repentinamente desligado pela introdução de uma reatividade negativa -δρ (queda da barra de controle), usando as equações da cinética do reator pontual verifica-se que depois de alguns tempos de vida dos nêutrons prontos, o nível da potência do reator cai para um nível mais baixo  $P_1$ , determinado pela quantidade da inserção de reatividade e ficando neste nível "quase estático" até ser reduzido pelo decaimento dos precursores de nêutrons retardados. Podemos usar a aproximação "promt jump" para escrever,

$$
\frac{P_1}{P_0} = \frac{\beta}{\beta + \delta \rho}
$$
\n(3.2.2.1)

Pode-se então resolver a equação (3.2.2.1) para a inserção de reatividade (em dólares), em termos dos níveis de potência  $P_0$  e  $P_1$ , resultando:

$$
\frac{\delta \rho}{\beta} = \frac{P_0}{P_1} - 1 \tag{3.2.2.2}
$$

Assim, conhecido  $P_1$ , é possível determinar a reatividade associada à barra de controle que se segue a queda em t=0.

#### **3.2.3 Método de Retirada Abrupta da Fonte**

Uma técnica bem parecida à queda da barra de controle pode ser usada para medir a multiplicação de um conjunto subcritico. Supondo um sistema subcritico mantido em um nível de potência  $P_0$  por uma fonte de nêutrons de intensidade  $S_0$ , pode-se expressar o nível da potência de equilíbrio  $P_0$ , usando a equação da cinética do reator pontual como:

$$
P_0 = \frac{\Lambda}{\delta \rho + \beta} \left[ \sum_i \lambda_i C_{i0} + S_0 \right]
$$
 (3.2.3.1)

onde δρ é o grau de subcriticalidade do sistema. Supondo que a fonte é retirada abruptamente do núcleo do reator, uma vez mais a aproximação "prompt jump" pode ser usada para expressar o mais baixo nível de potência  $P_1$  "quase estático " como,

$$
P_1 = \frac{\Lambda}{\delta \rho + \beta} \left[ \sum_i \lambda_i C_{i0} \right]
$$
 (3.2.3.2)

 Usando as equações (3.2.3.1) e (3.2.3.2), junto com as formas de equilíbrio das equações da cinética do reator pontual antes da remoção da fonte, pode ser obtido que

$$
\frac{P_0}{P_1} = 1 + \frac{\delta \rho}{\beta} \tag{3.2.3.3}
$$

Conseqüentemente, a subcriticalidade no conjunto, expressa em dólares, é simplesmente determinada por

$$
\frac{\delta \rho}{\beta} = \frac{P_0}{P_1} - 1 \tag{3.2.3.4}
$$

O método da retirada abrupta da fonte de nêutrons é bem parecido ao método da queda da barra. Porém é um pouco mais simples de se executar, desde que requer só a remoção de uma pequena massa de material (a fonte) em contraste com a liberação rápida de uma ou mais barras de controle.

#### **3.2.4 Método de Oscilação da Barra de Controle**

Se uma barra de controle oscila em um reator crítico, haverá uma oscilação correspondente na potência do reator. Medindo o ganho e amplitude da mudança de fase que caracteriza as oscilações de potência, pode ser medida a função de transferência do reator, na potência zero ou na potência de operação [11] :

$$
\frac{\delta P}{P_0} = L(i\omega)\delta\rho\tag{3.2.4.1}
$$

Para baixos valores de potência,  $L(i\omega) \rightarrow Z(i\omega)$  como pode ser visto na referência [11]. Neste caso, o comportamento das freqüências altas da função de transferência,

$$
Z(i\omega) \approx \frac{1}{\omega \Lambda} \tag{3.2.4.2}
$$

pode ser usado para medir o tempo de geração instantânea Λ ou o valor de reatividade da oscilação da barra de controle,

$$
\delta \rho = \omega \Lambda \frac{\delta P}{P_0} \tag{3.2.4.3}
$$

Tal medida da oscilação também pode ser usada para determinar as características de estabilidade do reator.

#### **3.2.5 Método de Nêutrons Pulsados**

Medindo o comportamento da densidade de nêutrons que se segue a uma injeção de nêutrons em um elemento de combustível, pode ser medida uma variedade de parâmetros importantes. Suponha-se primeiro, um pulso de nêutrons injetado em t=0 em um meio não multiplicativo. Então de acordo com a teoria da difusão de nêutrons a uma velocidade, o fluxo satisfaz à seguinte equação :

$$
\frac{1}{v} \frac{\partial \phi(r,t)}{\partial t} = D \nabla^2 \phi(r,t) - \Sigma_a \phi(r,t)
$$
\n(3.2.5.1)

sujeita à condição inicial aplicada à fonte pulsada,  $\phi(r, 0) = \phi_0(r)$ . Para tempos grandes, o fluxo no conjunto chegará na forma assintótica,

$$
\phi(r,t) \approx a_1 \psi_1(r) \exp\left(v \sum_a + vDB_g^2\right)t
$$
\n(3.2.5.2)

onde  $\psi_1(r)$  é o modo fundamental da geometria do conjunto. Conseqüentemente, o comportamento assintótico do fluxo é governado pela constante de decaimento,

$$
\alpha_0 \equiv v \sum_a + vDB_g^2 \tag{3.2.5.3}
$$

Se a constante  $\alpha_0$  for medida para vários conjuntos e fazendo-se um gráfico de  $\alpha_0$ contra B<sub>g</sub> obtém-se v $\Sigma$ <sub>a</sub> (a interseção em B<sub>g</sub> = 0) e vD (a inclinação), conforme mostrado na figura 3.2. De fato, há termos de maior ordem em  $B_g^2$  devido às correções de transporte e da dependência na energia

$$
\alpha_0 \equiv v \sum_a + vDB_g^2 + CB_g^4 + \dots \tag{3.2.5.4}
$$

que acrescentam uma curvatura no gráfico  $\alpha_0(B_g^2)$ , (ver fig.3.2 real).

Em conjuntos multiplicativos, assumindo que a injeção do pulso de nêutrons e a medida são realizadas em uma escala de tempo curto, comparável com os tempos de vida dos nêutrons retardados, pode ser assumido que :

$$
\frac{1}{v}\frac{\partial\phi(r,t)}{\partial t} = DV^2\phi(r,t) - \left(\sum_a -v\sum_f\right)\phi(r,t)
$$
\n(3.2.5.5)

para encontrar a constante de decaimento da forma,

$$
\alpha_0 \equiv v(\Sigma_a - v \Sigma_f) + vDB_g^2 \tag{3.2.5.6}
$$

Neste caso, a curva de  $\alpha_0$  contra B<sup>2</sup><sub>g</sub> comporta-se como é mostrado na figura 3.2.

Pode ser usada esta técnica para medir reatividade diretamente. Para um pulso rápido, o comportamento temporal do fluxo ou da potência será determinado pela cinética dos nêutrons prontos tal como :

$$
\alpha_0 = \frac{1}{P} \frac{dP}{dt} = \frac{\rho - \beta}{\Lambda}
$$
 (3.2.5.7)

Consequentemente  $\alpha_0$  pode ser usado para obter ρ, conhecidos β e Λ. Se o núcleo for mantido no estado crítico com os nêutrons retardados, então  $\rho = 0$  e o método do pulso de nêutrons medirá:

$$
\alpha_0 = -\beta / \Lambda \tag{3.2.5.8}
$$

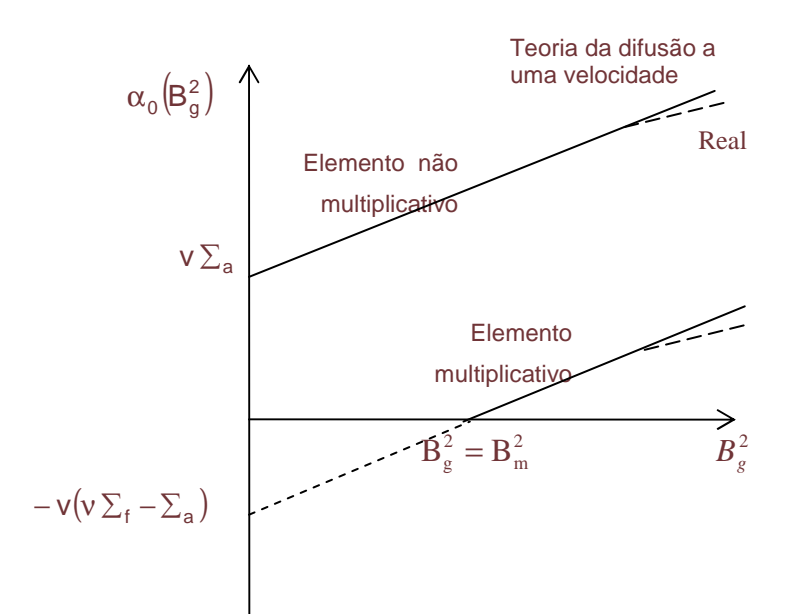

Figura 3.2 Constante de decaimento fundamental em relação ao buckling geométrico em um experimento de nêutrons pulsados.

#### **3.3 Método Inverso**

Realmente, como a normalização de n(t) é arbitrária, a variável dependente n(t) na equação (2.14.a), pode representar a potência instantânea total P(t) gerada no núcleo do reator em qualquer tempo particular. Isto é, pode-se associar que

$$
n(t) \rightarrow P(t) = \omega \Sigma_f v n(t)
$$

onde ω é a energia liberada por evento de fissão. Considerando que o nível de potência do reator normalmente é uma variável mais conveniente para monitorar, freqüentemente expressa-se a dependência temporal do reator em termos de P(t). Assim, as equações (2.14.a) e (2.14.b) da cinética pontual podem ser escritas como

$$
\frac{dP(t)}{dt} = \left[\frac{\rho(t) - \beta}{\Lambda}\right]P(t) + \sum_{i=1}^{6} \lambda_i C_i(t)
$$
\n(3.3.1)

$$
\frac{dC_{i}(t)}{dt} = \frac{\beta_{i}}{\Lambda} P(t) - \lambda_{i} C_{i}(t) , i = 1, 2, ..., 6
$$
 (3.3.2)

Com

$$
P(t = 0) = P_0 \tag{3.3.3}
$$

$$
C_i(t=0) = \frac{\beta_i}{\Lambda \lambda_i} P_0
$$
\n(3.3.4)

J

i

 $\backslash$ 

onde :

P(t) - potência nuclear

C<sub>i</sub>(t) - concentração do i-ésimo grupo de precursores de nêutrons retardados

ρ(t) - reatividade

Λ - tempo de geração dos nêutrons prontos

βi - fração efetiva do i-ésimo grupo de nêutrons retardados

β - fração total efetiva de nêutrons retardados  $\Big|\,\beta=\sum \beta_i\,\Big|$  $\overline{\phantom{a}}$  $\setminus$  $\beta = \sum_i \beta$ 

λi - constante de decaimento do i-ésimo grupo de precursores

Fazendo-se a integração da equação (3.3.2) resulta que :

$$
C_i(t) = \frac{\beta_i}{\Lambda} \int_{-\infty}^t e^{-\lambda_i(t-t')} P(t')dt' = \frac{\beta_i}{\Lambda} \int_0^{\infty} e^{-\lambda_i t'} P(t-t')dt'
$$
 (3.3.5)

Substituindo a segunda integral dada pela equação (3.3.5) na equação (3.3.1), resulta que :

$$
\frac{dP(t)}{dt} = \left[\frac{\rho(t) - \beta}{\Lambda}\right] P(t) + \sum_{i=1}^{6} \lambda_i \int_{0}^{\infty} \frac{\beta_i}{\Lambda} e^{-\tau \lambda_i} P(t - \tau) d\tau
$$
\n(3.3.6)

ou ainda,

$$
\frac{dP(t)}{dt} = \left[\frac{\rho(t) - \beta}{\Lambda}\right]P(t) + \int_{0}^{\infty} \left[\sum_{i=1}^{6} \frac{\lambda_{i} \beta_{i}}{\Lambda} e^{-\lambda_{i} \tau}\right] P(t-\tau) d\tau
$$
\n(3.3.7)

Esta ultima equação pode ser escrita da seguinte forma:

$$
\frac{dP(t)}{dt} = \left[\frac{\rho(t) - \beta}{\Lambda}\right]P(t) + \sum_{i=1}^{6} \frac{\lambda_i \beta_i}{\Lambda} \int_{0}^{\infty} e^{-\lambda_i \tau} P(t - \tau) d\tau
$$
\n(3.3.8)

Explicitando ρ(t) da equação (3.3.8), obtém-se

$$
\rho(t) = \beta + \frac{\Lambda}{P(t)} \frac{dP(t)}{dt} - \frac{1}{P(t)} \sum_{i=1}^{6} \lambda_i \beta_i \int_0^{\infty} e^{-\lambda_i \tau} P(t-\tau) d\tau
$$
 (3.3.9)

Esta relação, em particular, é importante por duas razões: (a) pode ser usada para determinar a dependência temporal da reatividade, obtida de uma forma específica de potência, (b) a interpretação das respostas da potência medida em análises de mudanças da reatividade pode ser usada para prover informação sobre o mecanismo de realimentação no reator.

# **3.4 Métodos Existentes para o Cálculo da Reatividade a Partir da Cinética Inversa.**

Nesta seção se apresentam os diferentes métodos para calcular a reatividade, alguns autores usam o termo de fonte.

### **3.4.1 Método de J.E Hoogenboom – A.R. Van Der Sluijs**

Neste método [1], emprega-se a forma básica da reatividade, expressa por

$$
\rho(t) = \beta + \frac{\Lambda}{P(t)} \frac{dP(t)}{dt} - \frac{\Lambda S}{P(t)} - \frac{1}{P(t)} \sum_{i=1}^{6} \lambda_i \beta_i \int_{-\infty}^{t} e^{-\lambda_i (t-t)} P(t) dt'
$$
 (3.4.1.1)

O termo  $\frac{\Lambda}{P(t)} \frac{dP(t)}{dt}$  é desprezado usualmente segundo o autor, logo

$$
\rho(t) = \beta - \frac{\Delta S}{P(t)} - \frac{1}{P(t)} \sum_{i=1}^{6} \lambda_i \beta_i \int_{-\infty}^{t} e^{-\lambda_i (t - t')} P(t') dt'
$$
\n(3.4.1.2)

A integral pode ser calculada recursivamente através de uma amostragem de P(t), usando interpolação linear entre duas amostras consecutivas  $P_{n-1} = P(t_{n-1})$  e  $P_n = P(t_n)$ em um intervalo de tempo ∆t :

$$
I_{n} = \int_{-\infty}^{t_{n}} e^{-\lambda_{i}(t_{n}-t)} P(t^{*}) dt^{*} =
$$
  
=  $e^{-\lambda_{i}\Delta t} I_{n-1} + \int_{t_{n-1}}^{t_{n}} \left\{ P_{n} - (t_{n} - t^{*}) \times \frac{P_{n} - P_{n-1}}{\Delta t} \right\} e^{-\lambda_{i}(t_{n}-t^{*})} dt^{*}$  (3.4.1.3)

Integrando-se resulta que:

$$
I_n = e^{-\lambda_i \Delta t} I_{n-1} + \frac{P_n}{\lambda_i} \left( 1 - \frac{1 - e^{-\lambda_i \Delta t}}{\lambda_i \Delta t} \right) - \frac{P_{n-1}}{\lambda_i} \left( e^{-\lambda_i \Delta t} - \frac{1 - e^{-\lambda_i \Delta t}}{\lambda_i \Delta t} \right)
$$
(3.4.1.4)

Uma expressão similar foi obtida por Mogilner [16], não obstante sua fórmula ter um erro de sinal. Definindo :

$$
g(t) = \sum_{i=1}^{6} \beta_i \lambda_i \int_{-\infty}^{t} e^{-\lambda_i (t-t')} P(t') dt'
$$
 (3.4.1.5)

e substituindo a equação (3.4.1.5) na equação (3.4.1.2) , obtém-se

$$
\rho(t) = \beta - \frac{\Delta S}{P(t)} - \frac{g(t)}{P(t)}
$$
(3.4.1.6)

Fatorando,

$$
g(t) = -S\Lambda + (\beta - \rho)P(t) \qquad (3.4.1.7)
$$

Quando a fonte de nêutrons e a reatividade são constantes, a equação (3.4.1.7) pode ser escrita como uma equação algébrica linear de P(t). Os autores chamam de "Grouping Method" ao procedimento para determinar a fonte e a reatividade. Resumindo, este procedimento é :

- 1. Com o intervalo desejado, divide-se as séries temporais de P(t) e g(t) em três grupos de mesma duração.
- 2. Chamando o primeiro grupo de  $g_1$ , o segundo grupo de  $g_2$  e o terceiro grupo de g<sub>3</sub>, respectivamente, calcula-se o conjunto de valores médios de P(t) e g(t) para cada grupo.
- 3. Estima-se o valor do gradiente de (β-ρ) e a interseção (-SΛ) usando a expressão:

$$
(\beta - \rho) = \frac{\overline{g_3} - \overline{g_1}}{\overline{P_3} - \overline{P_1}}
$$
 (3.4.1.8)

$$
(-S\Lambda) = \overline{g} - (\beta - \rho)\overline{P}
$$
 (3.4.1.9)

### **3.4.2 Método de Stephen E. Binney - Alla J.M. Bakir**

Neste método [2], escreve-se a equação de reatividade como :

$$
\rho(t) = \beta + \frac{1}{k} \left( \frac{\ell}{n} \right) \left\{ \frac{dn}{dt} - \sum_{i=1}^{6} \lambda_i \int_{-\infty}^{t} k \frac{n}{\ell} \beta_i e^{-\lambda_i (t-\tau)} d\tau - S \right\}
$$
(3.4.2.1)

onde  $\ell \equiv \Lambda k$ .

Considerando que a potência medida é proporcional à integral da taxa de absorção de nêutrons sobre um curto intervalo de tempo,

$$
P(m) = A \int_{(m-1)\Delta t}^{m\Delta t} \frac{n}{\ell} d\tau \approx A \frac{n(t)}{\ell} \Delta t
$$
 (3.4.2.2)

onde, P(m) é a potência no tempo t = m∆t, m é o índice no intervalo de tempo discretizado e A é a constante de proporcionalidade.

Considerando a taxa de variação no tempo da densidade de nêutrons aproximada pela diferença entre dois valores consecutivos de potência:

$$
\frac{dn}{dt} \approx \frac{\ell}{A\Delta t} \left[ \frac{P(m+1) - P(m)}{\Delta t} \right]
$$
 (3.4.2.3)

a integral da equação (3.4.2.1) pode ser calculada como,

$$
\int_{-\infty}^{t} k \frac{n}{\ell} e^{-\lambda_i (t-\tau)} d\tau = \frac{1}{\lambda_i} k(0) \frac{n(0)}{\ell} e^{-\lambda_i t} + \sum_{j=1}^{m} \left\{ \int_{(j-1)\Delta t}^{j\Delta t} k \frac{n(t')}{\ell} e^{-\lambda_i (t'-\tau)} d\tau \right\} e^{-\lambda_i (m-j)\Delta t}
$$
(3.4.2.4)

O termo exp[-λi(m-j)∆t] na equação (3.4.2.4) representa o decaimento do precursor desde um tempo j∆t até m∆t, onde t' = j∆t, e (j-1)∆t  $\leq \tau \leq j\Delta t$ ,

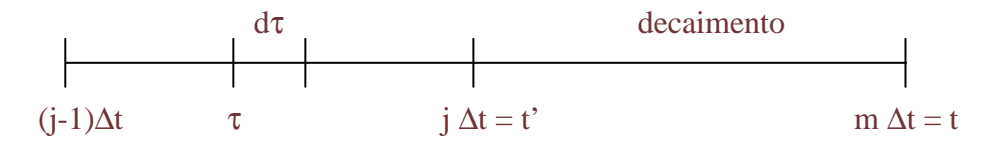

Usando a expansão em série de Taylor, supondo desprezível a variação de k durante o intervalo de tempo para 2 pontos de potência próximos,

$$
k\frac{n}{\ell}(v) = \left(k\frac{n}{\ell}\right)_{v=0} + v\frac{d}{dv}\left(k\frac{n}{\ell}\right)
$$
 (3.4.2.5)

sendo ν uma variável muda.

Usando as equações (3.4.2.2), (3.4.2.3) e (3.4.2.5) pode ser calculada a integral da equação (3.4.2.4)

$$
\int_{(j-1)\Delta t}^{j\Delta t} k \frac{n(t')}{\ell} e^{-\lambda_i (t'-\tau)} d\tau = \int_{(j-1)\Delta t}^{j\Delta t} k \frac{n(j)}{\ell} e^{-\lambda_i (t'-\tau)} d\tau + \int_{(j-1)\Delta t}^{j\Delta t} \tau \frac{d}{d\tau} \left(k \frac{n}{\ell}\right) e^{-\lambda_i (t'-\tau)} d\tau \qquad (3.4.2.6)
$$

depois de integrar por partes a segunda integral, chega-se finalmente

$$
\int_{(j-1)\Delta t}^{j\Delta t} k \frac{n(t)}{\ell} e^{-\lambda_i (t-\tau)} d\tau \approx \frac{k(j)}{\lambda_i A \Delta t} \left\{ P(j) \Big[ 1 - e^{-\lambda_i \Delta t} \Big] + \Big[ \frac{P(j+1) - P(j)}{\Delta t} \Big] \right\} \left[ \Delta t - \frac{1 - e^{-\lambda_i \Delta t}}{\lambda_i} \Big] \right\} \tag{3.4.2.7}
$$

Simplificando e organizando a equação (3.4.2.7), obtém-se

$$
\rho(m) = 1 + \left[ \frac{\ell}{\beta \Delta t} \left[ P(m+1) - P(m) \right] + \right.
$$
  
\n
$$
- \sum_{i=1}^{6} a_i \left( k(0) P(0) \exp \left( -\lambda_i m \Delta t \right) + \right.
$$
  
\n
$$
+ \sum_{j=1}^{m} k(j) \left\{ P(j) \left[ 1 - \exp \left( -\lambda_i \Delta t \right) \right] + \right.
$$
  
\n
$$
+ \left[ \frac{P(j+1) - P(j)}{\Delta t} \right]
$$
  
\n
$$
* \left[ \Delta t - \frac{1 - \exp \left( -\lambda_i \Delta t \right)}{\lambda_i} \right] \right\}
$$
  
\n
$$
* \exp \left[ (-\lambda_i (m - j) \Delta t) \right) - \frac{S}{\beta} \right] / \left[ k(m) P(m) \right]
$$

onde a fonte S é igual a zero para simplificar o modelo.

### **3.4.3 Método de Saleem A. Ansari**

Neste método [3], a equação da reatividade é reduzida para

$$
\rho(t) = \beta + \frac{\ell^*}{P(t)} \frac{dP(t)}{dt} - \frac{\ell^*}{P(t)} \sum_{i=1}^{6} \beta_i \lambda_i S_i(t)
$$
 (3.4.3.1)

Onde o termo de fonte é desprezível,  $\ell^* = \Lambda k$  mas no terceiro termo  $\ell^*$  deve ser 1 e não como escrito pelo autor deste trabalho, e  $S_i(t)$  descreve o histórico de potência

$$
S_i(t) = \int_0^\infty e^{-\lambda_i \tau} P(t - \tau) d\tau
$$
 (3.4.3.2)

Fazendo y =  $t - \tau$ , a equação (3.4.3.2) pode ser escrita como
$$
S_i(t) = e^{-\lambda_i t} \left[ \int_{-\infty}^{0} e^{-\lambda_i y} P(y) dy + \int_{0}^{t} e^{-\lambda_i y} P(y) dy \right]
$$
 (3.4.3.3)

Reconhecendo,

$$
S_{i}(t_{1}) = \int_{-\infty}^{0} e^{-\lambda_{i} y} P(y) dy
$$
\n(3.4.3.4)

Assumindo a variação de P(t) linear com relação ao intervalo de tempo ∆t, pode ser escrito que

$$
P(y) = P(y_1) + \frac{P(y_1 + \Delta t) - P(y_1)}{\Delta t} (y - y_1)
$$
\n(3.4.3.5)

Substituindo as equações (3.4.3.4), (3.4.3.5) na equação (3.4.3.3) e considerando pequenos incrementos no tempo ∆t, obtém-se que

$$
S_{i}(t_{1} + \Delta t) = S_{i}(t_{1})e^{-\lambda_{i}\Delta t} + \frac{1}{\lambda_{i}}\left(1 - e^{-\lambda_{i}\Delta t}\right)\left[P(t_{1}) + \frac{P(t_{1} + \Delta t) - P(t_{1})}{\lambda_{i}\Delta t}\right] + \frac{P(t_{1} + \Delta t) - P(t_{1})}{\lambda_{i}}
$$
(3.4.3.6)

Neste método não foi considerado o termo de fonte. É possível mostrar que este método pode ser deduzido a partir do método de J.E Hoogenboom – A.R. Van Der Sluijs, bastando fazer :

 $P_n = P(t_1 + \Delta t)$  $P_{n-1} = P(t_1)$  $I_n = S_i(t_1 + \Delta t)$  $I_{n-1} = S_i(t_1)$ 

#### **3.4.4 Método de Akihiro Kitano- Masafumi Itagaki- Masakuni Narita**

Neste método [7], a equação da reatividade é escrita como

$$
\rho(t) = \beta - \frac{\Lambda}{P(t)} \sum_{i=1}^{6} \lambda_i C_i(t) - \frac{\Lambda S(t)}{P(t)} + \frac{\Lambda}{P(t)} \frac{dP(t)}{dt}
$$
(3.4.4.1)

O termo  $\frac{\Lambda}{P(t)} \frac{dP(t)}{dt}$  é desprezado, conforme justificado pelos trabalhos de Shimazu e

Nakano como pode ser visto na referência [17], sendo que o erro relativo cometido na reatividade é menor do que 1% para um amplo intervalo de reatividade. Logo,

$$
\rho(t) = \beta - \frac{\Lambda}{P(t)} \sum_{i=1}^{6} \lambda_i C_i(t) - \frac{\Lambda S(t)}{P(t)}
$$
(3.4.4.2)

A concentração de precursores é dada matematicamente pela forma integral,

<sup>õ</sup> <sup>ö</sup> <sup>÷</sup> <sup>ú</sup> <sup>ö</sup> ö øù <sup>ú</sup> <sup>û</sup> ýüþ <sup>ÿ</sup> ýüþ<sup>ý</sup> −λ − −∞ β = Λ ∫ (3.4.4.3)

Para o processamento computacional é mais conveniente usar o esquema de diferenças finitas,

$$
C_{i}(t + \Delta t) = \frac{\beta_{i}}{\Delta} \overline{P} \Delta t + C_{i}(t) - \lambda_{i} \overline{C_{i}} \Delta t, \quad i = 1, 2, ..., 6
$$
 (3.4.4.4)

com os valores médios  $\overline{P}$  e  $\overline{C}_i$  para incrementos de tempo  $\Delta t$ .

Considerando que o sinal da potência tem um erro grande devido ao ruído, especialmente na operação do reator em baixas potências, empregam-se filtros da forma:

$$
\overline{P_i} = \frac{1}{N} \sum_{j=1}^{N} P_j
$$
\n(3.4.4.5)

$$
P_{i} = P_{i-1} + \frac{\Delta t}{\Delta t + \tau} \left( \overline{P_{i}} - P_{i-1} \right)
$$
 (3.4.4.6)

Onde P<sub>j</sub> denota o sinal da potência medida, P<sub>i</sub> a potência média, N o número de amostras,  $\tau$  a constante de tempo e  $P_i$  o sinal de saída obtido pela equação (3.4.4.6). Os valores usados foram de N=100,  $\tau$  =0.1 s e  $\Delta t$ =0.1 s, produzindo assim um retardo de 10 s aproximadamente no cálculo da reatividade.

Os autores deste trabalho introduzem o "Memorial Index (M.I)", chamado por eles como um novo "barômetro" para diagnosticar o fenômeno do transiente de reatividade o qual é definido por:

$$
\text{[M.I]} \equiv \frac{\lambda_i \mathbf{C}_i}{\sum_{i=1}^6 \lambda_i \mathbf{C}_i} \star \frac{\beta}{\beta_i} \tag{3.4.4.7}
$$

O "Memorial Index (M.I)" encontra um apropriado intervalo de tempo para empregar o "grouping method" e assim determinar o valor da fonte quando existe uma mudança na reatividade, da seguinte forma :

$$
S = (1 - \omega)S_{ref} + \omega S_m \tag{3.4.4.8}
$$

com

$$
\omega = \begin{cases} m/M & \text{se } m \le M \\ 1.0 & \text{se } m > M \end{cases} \tag{3.4.4.9}
$$

onde o inteiro M foi escolhido pelos autores como 500.  $S<sub>m</sub>$  é calculada com m pontos de dados, os quais não são suficientes para calcular uma boa aproximação da fonte, logo emprega-se S<sub>ref</sub> que previamente foi calculada com um número suficiente de dados, modificando-se o valor da fonte atual S.

Os autores concluem que ainda que seja uma análise original, a fonte não pode ser estimada precisamente depois de iniciar um transiente, isto é devido ao retardo da análise do "grouping method" e a insuficiente quantidade de dados estatísticos. Depois que um número suficiente de dados seja armazenado, a qualidade dos resultados melhora.

#### **3.4.5 Método de Seiji Tamura**

Neste método [8], a equação da reatividade é escrita como

$$
\rho_j = \beta + \frac{\Delta}{n_j} \frac{\Delta n_j}{\Delta t} - \frac{\Delta}{n_j} \sum_{i=1}^{6} \lambda_i C_{i,j}(t) - \frac{\Delta}{n_j} S
$$
\n(3.4.5.1)

onde :

$$
C_{i,j} = C_{i,j-1}e^{-\lambda_i \Delta t} + \frac{\beta_i}{\Lambda} \frac{n_j - n_{j-1}e^{-\lambda_i \Delta t}}{\frac{1}{n_j \Delta t} + \lambda_i}
$$
(3.4.5.2)

com as condições iniciais

$$
C_{i,0} = n_0 \beta_i / (\lambda_i \Lambda) \tag{3.4.5.3}
$$

$$
\rho_0 = -\Lambda S / n_0 \tag{3.4.5.4}
$$

A equação (3.4.5.1) pode ser deduzida a partir das equações da cinética do reator pontual assumindo que a potência do reator muda no intervalo ∆t como

$$
n(t) = n_{j-1} e^{\mu_j t}
$$
 (3.4.5.5)

onde :

$$
\mu_j = \log(n_j / n_{j-1}) / \Delta t \tag{3.4.5.6}
$$

27

A reatividade ρ e a fonte S são obtidas pelo método dos mínimos quadrados, seguindo-se de um apropriado ajuste, que foi estudado [18] desde o ponto de vista da natureza estatística de suas variáveis.

#### **3.4.6 Método de Yoichiro Shimazu**

Os trabalhos de Akihiro Kitano-Masafumi Itagaki- Masakuni Narita como descritos na referência [7], são fundamentados nos trabalhos de Shimazu apresentados na referência [4]. A diferença ou contribuição adicional está na consideração do "Memorial Index". Mas os trabalhos apresentados por Shimazu foram uma das motivações para estudos posteriores, já que ele apresenta a versão moderna do processamento de sinais como, por exemplo, a elaboração de filtros passa baixo de primeira ordem de retardo, estudo de ruídos, estudo das posições apropriadas do detetor, e a fonte é considerada como uma constante.

## **CAPÍTULO 4**

# **FORMULAÇÃO PARA O CÁLCULO DA REATIVIDADE SEM O HISTÓRICO DA POTÊNCIA NUCLEAR**

Neste capítulo apresenta-se um novo método [19] para a solução da equação da cinética pontual inversa. Este método está baseado na integração por partes da integral da equação da cinética pontual inversa, resultando em uma série de potências em função da potência nuclear do reator na dependência do tempo. Impondo-se condições nas derivadas da potência nuclear, a reatividade é representada em termos das derivadas de primeira e segunda ordem desta potência nuclear. Este novo método de cálculo da reatividade tem características muito especiais, entre elas a possibilidade do uso de diferentes períodos de amostragem e a possibilidade do reinício do cálculo, após sua interrupção causada por um mal funcionamento do equipamento, permitindo o cálculo da reatividade de uma forma não contínua. Além disto, a reatividade pode ser obtida com ou sem dependência da memória da potência nuclear. Finalmente, para uma implementação em um reator nuclear é apresentada uma proposta para o controle do ruído usando o método dos mínimos quadrados.

A formulação da cinética pontual admite essencialmente que a forma do fluxo de nêutrons no espaço e na energia permanece inalterada com o tempo. Portanto, somente é necessário se concentrar na dependência do tempo da população de nêutrons. Sabe-se que freqüentemente é possível separar o comportamento temporal do fluxo de nêutrons em um reator nuclear, em uma fase transiente, durante a qual o fluxo se redistribui no espaço e na energia, e em uma fase assintótica, durante a qual o fluxo mantém sua forma no espaço e na energia. Em muitas aplicações da cinética de reatores, ou somente se está interessado no comportamento assintótico do fluxo de nêutrons, ou a redistribuição no espaço e na energia pode ser desprezível ou ocorrer em um intervalo de tempo tão pequeno que o comportamento assintótico do fluxo de nêutrons domina o transiente durante o intervalo de tempo de interesse. Por esta razão, o sistema de equações da cinética pontual, que tem uma estrutura muito simples, forma a base da maioria das análises de transientes realizadas nos reatores nucleares em operação.

Para iniciar o novo método é bom lembrar que para obter a reatividade ρ(t) em termos da potência nuclear P(t), a equação (3.3.2) foi integrada até o tempo t, sujeita à condição que a população de precursores era nula em um tempo infinitamente anterior ao instante t, assim :

$$
C_i(t) = \frac{\beta_i}{\Lambda} \int_{-\infty}^t e^{-\lambda_i(t-t^*)} P(t^*) dt^* = \frac{\beta_i}{\Lambda} \int_0^{\infty} e^{-\lambda_i t^*} P(t-t^*) dt^* \qquad (4.1)
$$

Tomando-se a primeira integral, supondo  $P(t < 0) = \langle P_0 \rangle$ , isto é, o reator como sendo crítico, tem-se que:

$$
C_{i}(t) = \frac{\beta_{i} \langle P_{o} \rangle}{\lambda_{i} \Lambda} e^{-\lambda_{i}t} + \frac{\beta_{i}}{\Lambda} \int_{0}^{t} e^{-\lambda_{i}(t-t')} P(t') dt'
$$
 (4.2)

Quando a equação (4.2) é substituída na equação (3.3.1), obtém-se que:

$$
\rho(t) = \beta + \frac{\Lambda}{P(t)} \frac{dP(t)}{dt} - \frac{1}{P(t)} \sum_{i=1}^{6} \lambda_i \beta_i \left[ \frac{\langle P_o \rangle}{\lambda_i} e^{-\lambda_i t} + \int_0^t e^{-\lambda_i (t-t')} P(t') dt' \right]
$$
(4.3)

A expressão acima representa a reatividade pelo método inverso e é freqüentemente usada para programar a movimentação dos bancos de barras de controle para atingir uma desejada variação da potência nuclear e durante os testes físicos de partida de uma usina nuclear. Também é a equação básica para o desenvolvimento de um reatímetro digital.

A integral da equação (4.3), sabendo-se que a variável de integração t' é uma variável muda, pode ser escrita da seguinte forma :

$$
\int_{0}^{t} e^{-\lambda_{i}(t-x)} P(x) dx \equiv D(t)
$$
\n(4.4)

Integrando por partes e denotando a derivada de ordem n como  $[P^{\,0}, 0]$ , com  $P^{(0)}$   $\mathbf{0} = P^{(0)}$  obtém-se,

$$
D(t) = \frac{1}{\lambda_i} e^{-\lambda_i (t - x)} P(x) \bigg|_0^t - \frac{1}{\lambda_i} \int_0^t e^{-\lambda_i (t - x)} P^{(1)}(x) dx
$$
 (4.5)

ou ainda,

$$
D(t) = \frac{1}{\lambda_i} P(t) - P(0) \frac{e^{-\lambda_i t}}{\lambda_i} - \frac{1}{\lambda_i} \int_0^t e^{-\lambda_i (t - x)} P^{(1)}(x) dx
$$
 (4.6)

Chamando  $D_1(t)$  à integral da equação (4.6), isto é

$$
D_1(t) = \int_0^t e^{-\lambda_i(t-x)} P^{(1)}(x) dx
$$
 (4.7)

Integrando novamente por partes a equação (4.7), resulta:

 $\blacksquare$  . The contract of the contract of the contract of the contract of the contract of the contract of the contract of the contract of the contract of the contract of the contract of the contract of the contract of the

$$
D_1(t) = \frac{1}{\lambda_1} P^{(1)}(t) - P^{(1)}(0) \frac{e^{-\lambda_1 t}}{\lambda_1} - \frac{1}{\lambda_1} \int_0^t e^{-\lambda_1 (t - x)} P^{(2)}(x) dx
$$
 (4.8)

Substituindo (4.8) em (4.6), obtém-se:

$$
D(t) = \frac{1}{\lambda_i} P(t) - P(0) \frac{e^{-\lambda_i t}}{\lambda_i} - \frac{1}{\lambda_i^2} P^{(1)}(t) + \frac{1}{\lambda_i^2} P^{(1)}(0) e^{-\lambda_i t} + \frac{1}{\lambda_i^2} \int_0^t e^{-\lambda_i (t-x)} P^{(2)}(x) dx \qquad (4.9)
$$

Integrando k vezes por partes a integral na equação (4.9), obtém-se:

$$
D(t) = \frac{1}{\lambda_{i}} P(t) - P(0) \frac{e^{-\lambda_{i}t}}{\lambda_{i}} - \frac{1}{\lambda_{i}^{2}} P^{(1)}(t) + \frac{1}{\lambda_{i}^{2}} P^{(1)}(0) e^{-\lambda_{i}t} + \frac{1}{\lambda_{i}^{3}} P^{(2)}(t) - \frac{1}{\lambda_{i}^{3}} P^{(2)}(0) e^{-\lambda_{i}t} - \frac{1}{\lambda_{i}^{4}} P^{(3)}(t) + \frac{1}{\lambda_{i}^{4}} P^{(3)}(0) e^{-\lambda_{i}t} + \dots - (-1)^{k+1} \frac{1}{\lambda_{i}^{k+1}} P^{(k)}(t) + (-1)^{k+1} \frac{1}{\lambda_{i}^{k+1}} P^{(k)}(0) e^{-\lambda_{i}t} + (-1)^{k+1} \frac{1}{\lambda_{i}^{k+1}} \int_{0}^{t} e^{-\lambda_{i} (t-x)} P^{(k+1)}(x) dx
$$
\n(4.10)

que pode ser escrita da seguinte forma :

$$
D(t) = -\sum_{n=0}^{k} (-1)^{n+1} \frac{1}{\lambda_1^{n+1}} P^{(n)}(t) + \sum_{n=0}^{k} (-1)^{n+1} \frac{1}{\lambda_1^{n+1}} P^{(n)}(0) e^{-\lambda_1 t} + (-1)^{k+1} \frac{1}{\lambda_1^{k+1}} \int_0^t e^{-\lambda_1 (t-x)} P^{(k+1)}(x) dx
$$
\n(4.11)

Portanto, segundo a definição dada pela equação (4.4), resulta que

$$
\int_{0}^{t} e^{-\lambda_{i}(t-x)} P(x) dx = -\sum_{n=0}^{k} (-1)^{n+1} \frac{1}{\lambda_{i}^{n+1}} P^{(n)}(t) + \sum_{n=0}^{k} (-1)^{n+1} \frac{1}{\lambda_{i}^{n+1}} P^{(n)}(0) e^{-\lambda_{i}t} + (-1)^{k+1} \frac{1}{\lambda_{i}^{k+1}} \int_{0}^{t} e^{-\lambda_{i}(t-x)} P^{(k+1)}(x) dx
$$
\n(4.12)

ou ainda,

$$
\int_{0}^{t} e^{-\lambda_{i}(t-x)} P(x) dx - (-1)^{k+1} \frac{1}{\lambda_{i}^{k+1}} \int_{0}^{t} e^{-\lambda_{i}(t-x)} P^{(k+1)}(x) dx = -\sum_{n=0}^{k} (-1)^{n+1} \frac{1}{\lambda_{i}^{n+1}} P^{(n)}(t) +
$$
\n
$$
+ \sum_{n=0}^{k} (-1)^{n+1} \frac{1}{\lambda_{i}^{n+1}} P^{(n)}(0) e^{-\lambda_{i}t}
$$
\n(4.13)

# **4.1 Análise para k Ímpar**

Se k é ímpar, então k+1 é par, ou seja k+1= 2m, logo

$$
k=2m-1, m\in Z^+\tag{4.14}
$$

Substituindo (4.14) na equação (4.13) obtém-se :

$$
\int_{0}^{t} e^{-\lambda_{i}(t-x)} P(x) dx - \frac{1}{\lambda_{i}^{2m}} \int_{0}^{t} e^{-\lambda_{i}(t-x)} P^{(2m)}(x) dx = -\sum_{n=0}^{2m-1} (-1)^{n+1} \frac{1}{\lambda_{i}^{n+1}} P^{(n)}(t) + \\ + \sum_{n=0}^{2m-1} (-1)^{n+1} \frac{1}{\lambda_{i}^{n+1}} P^{(n)}(0) e^{-\lambda_{i}t}
$$
\n(4.15)

Supondo que a função que representa a potência nuclear satisfaz as seguintes condições :

$$
P^{(2n-1)}(t) = P^{(1)}(t) \left[ \frac{P^{(2)}(t)}{P(t)} \right]^{n-1}, \text{ neN}
$$
 (4.16)

$$
P^{(2n)}(t) = P(t) \left[ \frac{P^{(2)}(t)}{P(t)} \right]^n , \text{ n}\in \mathbb{N}
$$
 (4.17)

onde :

$$
\frac{P^{(2)}(t)}{P(t)} = \text{cte}, \forall t \tag{4.18}
$$

Deve-se destacar que estas condições são verificadas pelas funções características da variação da potência nuclear, tais como : A , A+Bt, Acos(Bt), Asin(Bt), Ae<sup>Bt</sup>, Asinh(Bt) e Acosh(Bt), onde A e B são constantes.

Substituindo a equação (4.17) na equação (4.15), obtém-se que

$$
\int_{0}^{t} e^{-\lambda_{i}(t-x)} P(x) dx - \frac{1}{\lambda_{i}^{2m}} \int_{0}^{t} e^{-\lambda_{i}(t-x)} P(x) \left[ \frac{P^{(2)}(x)}{P(x)} \right]^{m} dx = -\sum_{n=0}^{2m-1} (-1)^{n+1} \frac{1}{\lambda_{i}^{n+1}} P^{(n)}(t) + \\ + \sum_{n=0}^{2m-1} (-1)^{n+1} \frac{1}{\lambda_{i}^{n+1}} P^{(n)}(0) e^{-\lambda_{i}t}
$$
\n(4.19)

Como  $\frac{1}{2}$  cte,  $\forall x$  $P(x)$  $P^{(2)}(x)$ = cte, ∀x, a equação (4.19) pode ser escrita como

$$
\left[1-\left[\frac{P^{(2)}(x)}{P(x)\lambda_i^2}\right]^m\right]_0^t e^{-\lambda_i(t-x)}P(x)dx = -\sum_{n=0}^{2m-1}(-1)^{n+1}\frac{1}{\lambda_i^{n+1}}P^{(n)}(t)+\n+ \sum_{n=0}^{2m-1}(-1)^{n+1}\frac{1}{\lambda_i^{n+1}}P^{(n)}(0)e^{-\lambda_i t}\n\tag{4.20}
$$

Sendo assim, da equação (4.20) obtém-se que

$$
\int_{0}^{t} e^{-\lambda_{i}(t-x)} P(x) dx = \frac{\sum_{n=0}^{2m-1} (-1)^{n+1} \frac{1}{\lambda_{i}^{n+1}} e^{-\lambda_{i}t} P^{(n)}(0) - \sum_{n=0}^{2m-1} (-1)^{n+1} \frac{1}{\lambda_{i}^{n+1}} P^{(n)}(t)}{1 - \left[\frac{P^{(2)}(x)}{P(x)\lambda_{i}^{2}}\right]^{m}}
$$
(4.21)

Seja

$$
\int_{0}^{t} e^{-\lambda_{i}(t-x)} P(x) dx = S_{1} + S_{2}
$$
\n(4.22)

onde :

$$
S_1 = \frac{1}{1 - \left[\frac{P^{(2)}(x)}{P(x)\lambda_i^2}\right]^m} \sum_{n=0}^{2m-1} (-1)^{n+1} \frac{1}{\lambda_i^{n+1}} e^{-\lambda_i t} P^{(n)}(0)
$$
(4.23)

e

$$
S_2 = -\frac{1}{1 - \left[\frac{P^{(2)}(x)}{P(x)\lambda_i^2}\right]^m} \sum_{n=0}^{2m-1} (-1)^{n+1} \frac{1}{\lambda_i^{n+1}} P^{(n)}(t)
$$
(4.24)

Trabalhando primeiramente com a equação (4.24), lembrando que  $\frac{1}{2}$  $P(x)$  $P^{(2)}(x)$  $=$  cte;  $\forall x$ ,

em particular para x=t, obtém-se :

$$
S_2 = -\frac{1}{1 - \left[\frac{P^{(2)}(t)}{P(t)\lambda_i^2}\right]^m} \sum_{n=0}^{2m-1} (-1)^{n+1} \frac{1}{\lambda_i^{n+1}} P^{(n)}(t)
$$
(4.25)

A somatória da equação (4.25) pode ser assim escrita :

$$
\sum_{n=0}^{2m-1}(-1)^{n+1}\frac{1}{\lambda_i^{n+1}}P^{(n)}(t)=\sum_{n=0}^{m-1}\frac{1}{\lambda_i^{2n+2}}P^{(2n+1)}(t)-\sum_{n=0}^{m-1}\frac{1}{\lambda_i^{2n+1}}P^{(2n)}(t)
$$
(4.26)

usando as equações (4.16) e (4.17) na equação (4.26), obtém-se que

$$
\sum_{n=0}^{2m-1}(-1)^{n+1}\frac{1}{\lambda_i^{n+1}}P^{(n)}(t)=\left[\frac{P^{(1)}(t)}{\lambda_i^2}-\frac{P(t)}{\lambda_i}\right]\sum_{n=0}^{m-1}\left[\frac{P^{(2)}(t)}{P(t)\lambda_i^2}\right]^n\tag{4.27}
$$

Substituindo a equação (4.27) na equação (4.24), obtém se :

$$
S_{2} = -\frac{\frac{P^{(1)}(t)}{\lambda_{i}^{2}} - \frac{P(t)}{\lambda_{i}}}{1 - \left[\frac{P^{(2)}(t)}{P(t)\lambda_{i}^{2}}\right]^{m}} \sum_{n=0}^{m-1} \left[\frac{P^{(2)}(t)}{P(t)\lambda_{i}^{2}}\right]^{n}
$$
(4.28)

Como

$$
\sum_{n=0}^{k} ar^{n} = \frac{a(1 - r^{k+1})}{1 - r}
$$
 (4.29)

onde r é conhecido como sendo a razão da soma geométrica,

$$
| r | = \frac{P^{(2)}(t)}{P(t)\lambda_i^2}
$$
 (4.30)

Usando a equação (4.29), a equação (4.28) pode ser escrita como

$$
S_2 = -\frac{\frac{P^{(1)}(t)}{\lambda_i^2} - \frac{P(t)}{\lambda_i}}{1 - \left[\frac{P^{(2)}(t)}{P(t)\lambda_i^2}\right]^m} \frac{1 - \left[\frac{P^{(2)}(t)}{P(t)\lambda_i^2}\right]^m}{1 - \frac{P^{(2)}(t)}{P(t)\lambda_i^2}}
$$
(4.31)

ou, ainda,

$$
S_2 = -\frac{P(t)P^{(1)}(t) - \lambda_i (P(t))^2}{P(t)\lambda_i^2 - P^{(2)}(t)} = \frac{\lambda_i P(t) - P^{(1)}(t)}{P(t)\lambda_i^2 - P^{(2)}(t)}P(t)
$$
(4.32)

Procedendo-se de forma análoga para a equação (4.23), obtém-se que

$$
S_1 = -\frac{\lambda_i P(0) - P^{(1)}(0)}{P(0)\lambda_i^2 - P^{(2)}(0)} e^{-\lambda_i t} P(0)
$$
\n(4.33)

Substituindo as equações (4.33) e (4.32) na equação (4.22), obtém-se :

$$
\int_{0}^{t} e^{-\lambda_{i}(t-x)} P(x) dx = -\frac{\lambda_{i} P(0) - P^{(1)}(0)}{P(0)\lambda_{i}^{2} - P^{(2)}(0)} e^{-\lambda_{i}t} P(0) + \frac{\lambda_{i} P(t) - P^{(1)}(t)}{P(t)\lambda_{i}^{2} - P^{(2)}(t)} P(t)
$$
\n(4.34)

# **4.2 Análise para k Par**

Se k é par, então k+1 é ímpar, ou seja k+1= 2m-1, logo

$$
k=2m-2
$$
,  $m \in \mathbb{Z}^+$  (4.35)

Substituindo (4.35) na equação (4.13) obtém-se :

$$
\int_{0}^{t} e^{-\lambda_{i}(t-x)} P(x) dx + \frac{1}{\lambda_{i}^{2m-1}} \int_{0}^{t} e^{-\lambda_{i}(t-x)} P^{(2m-1)}(x) dx = -\sum_{n=0}^{2m-2} (-1)^{n+1} \frac{1}{\lambda_{i}^{n+1}} P^{(n)}(t) + \\ + \sum_{n=0}^{2m-2} (-1)^{n+1} \frac{1}{\lambda_{i}^{n+1}} P^{(n)}(0) e^{-\lambda_{i}t}
$$
\n(4.36)

Substituindo a equação (4.16) na equação (4.36), obtém-se :

$$
\int_{0}^{t} e^{-\lambda_{i}(t-x)} P(x) dx + \frac{1}{\lambda_{i}^{2m-1}} \int_{0}^{t} e^{-\lambda_{i}(t-x)} P^{(1)}(x) \left[ \frac{P^{(2)}(x)}{P(x)} \right]^{m-1} dx = -\sum_{n=0}^{2m-2} (-1)^{n+1} \frac{1}{\lambda_{i}^{n+1}} P^{(n)}(t) + \\ + \sum_{n=0}^{2m-2} (-1)^{n+1} \frac{1}{\lambda_{i}^{n+1}} P^{(n)}(0) e^{-\lambda_{i}t}
$$
\n(4.37)

Como  $\frac{P^{(2)}(k)}{P_{\text{max}}(k)}$  = cte;  $\forall x$ , a equação (4.37) pode ser escrita como

$$
\int_{0}^{t} e^{-\lambda_{i}(t-x)} P(x) dx + \frac{1}{\lambda_{i}^{2m-1}} \left[ \frac{P^{(2)}(x)}{P(x)} \right]^{m-1} \int_{0}^{t} e^{-\lambda_{i}(t-x)} P^{(1)}(x) dx = -\sum_{n=0}^{2m-2} (-1)^{n+1} \frac{1}{\lambda_{i}^{n+1}} P^{(n)}(t) + \\ + \sum_{n=0}^{2m-2} (-1)^{n+1} \frac{1}{\lambda_{i}^{n+1}} P^{(n)}(0) e^{-\lambda_{i}t} \tag{4.38}
$$

A segunda integral da equação (4.38) pode ser obtida igualando as equações (4.4) e (4.6), isto é:

$$
\int_{0}^{t} e^{-\lambda_{i}(t-x)} P(x) dx = \frac{1}{\lambda_{i}} P(t) - P(0) \frac{e^{-\lambda_{i}t}}{\lambda_{i}} - \frac{1}{\lambda_{i}} \int_{0}^{t} e^{-\lambda_{i}(t-x)} P^{(1)}(x) dx
$$
(4.39)

Explicitando a integral do lado direito da equação (4.39), segue que

$$
\int_{0}^{t} e^{-\lambda_{i}(t-x)} P^{(1)}(x) dx = -\lambda_{i} \int_{0}^{t} e^{-\lambda_{i}(t-x)} P(x) dx + P(t) - e^{-\lambda_{i}t} P(0)
$$
\n(4.40)

Substituindo a equação (4.40) na equação (4.38), obtém-se :

$$
\int_{0}^{t} e^{-\lambda_{i}(t-x)} P(x) dx + \frac{1}{\lambda_{i}^{2m-1}} \left[ \frac{P^{(2)}(x)}{P(x)} \right]^{m-1} \left[ -\lambda_{i} \int_{0}^{t} e^{-\lambda_{i}(t-x)} P(x) dx + P(t) - e^{-\lambda_{i}t} P(0) \right] =
$$
\n
$$
- \sum_{n=0}^{2m-2} (-1)^{n+1} \frac{1}{\lambda_{i}^{n+1}} P^{(n)}(t) + \sum_{n=0}^{2m-2} (-1)^{n+1} \frac{1}{\lambda_{i}^{n+1}} P^{(n)}(0) e^{-\lambda_{i}t}
$$
\n(4.41)

ou, ainda,

$$
\left[1-\left[\frac{P^{(2)}(x)}{P(x)\lambda_i^2}\right]^{m-1}\right]_0^t e^{-\lambda_i(t-x)}P(x)dx + \frac{P(t)-e^{-\lambda_i t}P(0)}{\lambda_i^{2m-1}}\left[\frac{P^{(2)}(x)}{P(x)}\right]^{m-1} = -\sum_{n=0}^{2m-2}(-1)^{n+1}\frac{1}{\lambda_i^{n+1}}P^{(n)}(t) + \sum_{n=0}^{2m-2}(-1)^{n+1}\frac{1}{\lambda_i^{n+1}}P^{(n)}(0)e^{-\lambda_i t}
$$
\n(4.42)

As duas somas da equação (4.42) podem ser escritas numa só soma, como

$$
\left[1-\left[\frac{P^{(2)}(x)}{P(x)\lambda_i^2}\right]_0^{m-1}\right]_0^t e^{-\lambda_i(t-x)}P(x)dx + \frac{P(t)-e^{-\lambda_i t}P(0)}{\lambda_i^{2m-1}}\left[\frac{P^{(2)}(x)}{P(x)}\right]^{m-1} = \\ = \sum_{n=0}^{2m-2} (-1)^{n+1} \frac{1}{\lambda_i^{n+1}}\left[e^{-\lambda_i t}P^{(n)}(0)-P^{(n)}(t)\right]
$$
\n(4.43)

Assim, a integral da equação (4.43) pode ser escrita:

$$
\int_{0}^{t} e^{-\lambda_{i}(t-x)} P(x) dx = \frac{1}{1 - \left[\frac{P^{(2)}(x)}{P(x)\lambda_{i}^{2}}\right]^{m-1}} \sum_{n=0}^{2m-2} (-1)^{n+1} \frac{1}{\lambda_{i}^{n+1}} \left[e^{-\lambda_{i}t} P^{(n)}(0) - P^{(n)}(t)\right] + \frac{1}{1 - \left[\frac{P^{(2)}(x)}{P(x)\lambda_{i}^{2}}\right]^{m-1}} \frac{e^{-\lambda_{i}t} P(0) - P(t)}{\lambda_{i}^{2m-1}} \left[\frac{P^{(2)}(x)}{P(x)}\right]^{m-1}
$$
(4.44)

Explicitando o último termo da soma, isto é n=2m-2, obtém-se :

$$
\int_{0}^{t} e^{-\lambda_{i}(t-x)} P(x) dx = \frac{1}{1 - \left[\frac{P^{(2)}(x)}{P(x)\lambda_{i}^{2}}\right]^{m-1}} \sum_{n=0}^{2m-3} (-1)^{n+1} \frac{1}{\lambda_{i}^{n+1}} \left[e^{-\lambda_{i}t} P^{(n)}(0) - P^{(n)}(t)\right] - \frac{1}{1 - \left[\frac{P^{(2)}(x)}{P(x)\lambda_{i}^{2}}\right]^{m-1}} \frac{e^{-\lambda_{i}t} P^{(2m-2)}(0) - P^{(2m-2)}(t)}{\lambda_{i}^{2m-1}} + \frac{1}{1 - \left[\frac{P^{(2)}(x)}{P(x)\lambda_{i}^{2}}\right]^{m-1}} \frac{e^{-\lambda_{i}t} P(0) - P(t)}{\lambda_{i}^{2m-1}} \left[\frac{P^{(2)}(x)}{P(x)}\right]^{m-1}
$$
\n(4.45)

Usando a hipótese que a potência nuclear satisfaz as condições dadas pela equação (4.17), simplifica-se os dois últimos termos do lado direito da equação (4.45), resultando em,

$$
\int_{0}^{t} e^{-\lambda_{i}(t-x)} P(x) dx = \frac{1}{1 - \left[\frac{P^{(2)}(x)}{P(x)\lambda_{i}^{2}}\right]^{m-1}} \sum_{n=0}^{2m-3} (-1)^{n+1} \frac{1}{\lambda_{i}^{n+1}} \left[e^{-\lambda_{i}t} P^{(n)}(0) - P^{(n)}(t)\right]
$$
(4.46)

ou, ainda,

$$
\int_{0}^{t} e^{-\lambda_{i}(t-x)} P(x) dx = \tilde{S}_{1} + \tilde{S}_{2}
$$
\n(4.47)

Onde,

$$
\tilde{S}_{1} = \frac{1}{1 - \left[\frac{P^{(2)}(x)}{P(x)\lambda_{i}^{2}}\right]^{m-1}} \sum_{n=0}^{2m-3} (-1)^{n+1} \frac{1}{\lambda_{i}^{n+1}} e^{-\lambda_{i}t} P^{(n)}(0)
$$
\n(4.48)

e

$$
\tilde{S}_2 = -\frac{1}{1 - \left[\frac{P^{(2)}(x)}{P(x)\lambda_i^2}\right]^{m-1}} \sum_{n=0}^{2m-3} (-1)^{n+1} \frac{1}{\lambda_i^{n+1}} P^{(n)}(t)
$$
\n(4.49)

Procedendo de forma análoga àquela adotada para quando k é um inteiro ímpar, resulta que

$$
\tilde{S}_1 = -\frac{\lambda_i P(0) - P^{(1)}(0)}{P(0)\lambda_i^2 - P^{(2)}(0)} e^{-\lambda_i t} P(0)
$$
\n(4.50)

e

$$
\tilde{S}_2 = \frac{\lambda_i P(t) - P^{(1)}(t)}{P(t)\lambda_i^2 - P^{(2)}(t)} P(t)
$$
\n(4.51)

Substituindo as equações (4.50) e (4.51) na equação (4.47), obtém-se :

$$
\int_{0}^{t} e^{-\lambda_{i}(t-x)} P(x) dx = -\frac{\lambda_{i} P(0) - P^{(1)}(0)}{P(0)\lambda_{i}^{2} - P^{(2)}(0)} e^{-\lambda_{i}t} P(0) + \frac{\lambda_{i} P(t) - P^{(1)}(t)}{P(t)\lambda_{i}^{2} - P^{(2)}(t)} P(t)
$$
(4.52)

#### **4.3 Nova Formulação para a Reatividade**

Na seção anterior verificou-se que a solução da equação (4.13) recai na mesma expressão, independente de k ser par ou ímpar. Então substituindo a equação (4.34) ou (4.52) na equação (4.3), obtém-se:

$$
\rho(t) = \beta + \Lambda \frac{P^{(1)}(t)}{P(t)} - \frac{1}{P(t)} \sum_{i=1}^{6} \lambda_i \beta_i \left[ \frac{\langle P_0 \rangle}{\lambda_i} e^{-\lambda_i t} + \frac{\lambda_i P(t) - P^{(1)}(t)}{P(t)\lambda_i^2 - P^{(2)}(t)} P(t) - \frac{\lambda_i P(0) - P^{(1)}(0)}{\lambda_i^2 P(0) - P^{(2)}(0)} P(0) e^{-\lambda_i t} \right]
$$
(4.53)

Agora, simplificando a equação (4.53), obtém-se a expressão final da reatividade associada a uma variação da potência nuclear P(t),

$$
\rho(t) = \frac{P^{(1)}(t)}{P(t)} \left[ \Lambda + \sum_{i=1}^{6} \beta_i \left( \frac{\lambda_i - \frac{P^{(2)}(t)}{P^{(1)}(t)}}{\lambda_i^2 - \frac{P^{(2)}(t)}{P(t)}} \right) \right] - \frac{P^{(1)}(0)}{P(t)} \left[ \sum_{i=1}^{6} \beta_i e^{-\lambda_i t} \left( \frac{\lambda_i - \frac{P^{(2)}(0)}{P^{(1)}(0)}}{\lambda_i^2 - \frac{P^{(2)}(0)}{P(0)}} \right) \right] - \frac{\langle P_0 \rangle}{P(t)} \sum_{i=1}^{6} \beta_i e^{-\lambda_i t} + \frac{P(0)}{P(t)} \sum_{i=1}^{6} \beta_i e^{-\lambda_i t}
$$
(4.54)

A equação (4.54) mostra que a reatividade tem a forma  $P(t)$  $P^{(1)}(t)$ , isto é a forma conhecida como o inverso do período do reator como em [20]. Deve-se notar que, se existir continuidade, os dois últimos termos da equação (4.54) se anulam instantaneamente, isto é, em  $\langle P_0 \rangle = P(0)$ . Se existir uma descontinuidade, eles não se anulam, mas com o passar do tempo desaparecem devido ao fator de

atenuação *e<sup>−* $\lambda_t$ *</sup>*. Admitindo que <P<sub>0</sub>> = P(0), a equação (4.54) pode ser simplificada:

$$
\rho(t) = \frac{P^{(1)}(t)}{P(t)} \left( \Lambda + \sum_{i=1}^{6} \beta_i \left( \frac{\lambda_i - \frac{P^{(2)}(t)}{P^{(1)}(t)}}{\lambda_i^2 - \frac{P^{(2)}(t)}{P(t)}} \right) \right) - \frac{P^{(1)}(0)}{P(t)} \left( \frac{\delta}{\lambda_i^2 - \frac{P^{(2)}(0)}{P^{(1)}(0)}} \right) = \rho_1(t) + \rho_2(t)
$$
\n(4.55)

Os termos da equação (4.55) são semelhantes matematicamente, mas com significados físicos diferentes. O segundo termo é a memória devida à condição inicial (crítico) que desaparece com o tempo (transiente), e o primeiro termo está fora desta memória, sendo o valor da reatividade referente à potência atual, a qual permanece no tempo (estacionária). Poderia ser denominado de solução assintótica, já que esta solução é determinada pelas raízes da equação " inhour".

Concluindo, a solução geral da reatividade pode ser escrita pela soma de duas soluções, uma solução estacionária e uma solução transiente.

As vantagens deste método, além de ser um método original, são :

- 1) solução exata,
- 2) simplicidade na implementação, porque só precisa da primeira e segunda derivada da potência,
- 3) pode ser implementada em tempo real,
- 4) relação entre as equações "inhour" e a cinética inversa.

A possível limitação da equação (4.54) refere-se ao fato dela ser exata apenas para funções que satisfazem as condições dadas pelas equações (4.16-4.18). Pelo menos 7 funções de potência nuclear atendem a estas condições. São elas: A , A+Bt, Acos(Bt), Asin(Bt), Ae<sup>Bt</sup>, Asinh(Bt) e Acosh(Bt), onde A e B são constantes. Estas funções já foram usadas para diferentes aplicações como pode ser visto na referencia [21]. Para outras funções existem problemas com as descontinuidades, mas pode-se encontrar a reatividade usando a equação (4.30), com o valor absoluto de  $|r| < 1$ . Tal consideração se apresentará no capítulo 6.

Pode-se facilmente verificar que  $\rho_1(t)$ , dado pela equação (4.55), pode ser escrita como,

$$
\rho_1(t) = \beta + \Lambda \frac{P^{(1)}(t)}{P(t)} - \frac{1}{P(t)} \sum_{i=1}^{6} \lambda_i \beta_i \left[ \frac{P(t) P^{(1)}(t) - \lambda_i [P(t)]^2}{P^{(2)}(t) - P(t)\lambda_i^2} \right]
$$
(4.56)

Observa-se que o limite quando t tende para zero na expressão dentro do colchete da equação (4.56) representa a transformada de Laplace de P(-t), mas com a substituição do espaço "s" de Laplace pelo espaço λ<sub>i</sub>.

Pode então ser facilmente mostrado que a equação (4.55) reduz-se à:

$$
\rho(t) = \beta + \Lambda \frac{P^{(1)}(t)}{P(t)} + \sum_{i=1}^{6} \lambda_{i} \beta_{i} \left[ \frac{P^{(1)}(t) - P(t)\lambda_{i}}{P(t)\lambda_{i}^{2} - P^{(2)}(t)} \right] - \frac{P(0)}{P(t)} \sum_{i=1}^{6} \lambda_{i} \beta_{i} e^{-\lambda_{i}t} \left[ \frac{P^{(1)}(0) - P(0)\lambda_{i}}{P(0)\lambda_{i}^{2} - P^{(2)}(0)} \right] - \frac{P(0)}{P(t)} \sum_{i=1}^{6} \beta_{i} e^{-\lambda_{i}t}
$$
\n(4.57)

Como o terceiro termo do lado direito da equação (4.57) pode apresentar descontinuidades, para o caso de uma potência que não obedeça as condições

representadas pelas equações (4.16) e (4.17), para evitar estas descontinuidades, usa-se a condição dada pela equação (4.18), no caso particular em que t=0, para escrever a equação (4.56) na seguinte forma:

$$
\rho(t) = \Lambda \frac{P^{(1)}(t)}{P(t)} + \frac{P(0)}{P(t)} \sum_{i=1}^{6} \beta_i \left[ \frac{\lambda_i P^{(1)}(t) - P^{(2)}(t)}{P(0)\lambda_i^2 - P^{(2)}(0)} \right] - \frac{P(0)}{P(t)} \sum_{i=1}^{6} \lambda_i \beta_i e^{-\lambda_i t} \left[ \frac{P^{(1)}(0) - P(0)\lambda_i}{P(0)\lambda_i^2 - P^{(2)}(0)} \right] - \frac{P(0)}{P(t)} \sum_{i=1}^{6} \beta_i e^{-\lambda_i t}
$$
\n(4.58)

A equação (4.58) aparentemente é uma expressão complexa, mas não é bem assim, porque ela só necessita das derivadas de primeira e segunda ordem, que podem ser implementadas numericamente, por exemplo, usando derivadas progressivas ou regressivas de cinco pontos ou com derivadas centradas. Esta equação mostra que o cálculo da reatividade poderá ser reiniciado após acontecer alguma interrupção devido algum mal funcionamento do equipamento, devido ao fato que todos os termos do lado direito são conhecidos. Para reiniciar o cálculo da reatividade só é necessário considerar quanto tempo foi mantido interrompido, guardar o valor inicial da potência e utilizar o valor atual da potência nuclear. Por outro lado, caso não se interrompa o cálculo da reatividade, simplesmente utiliza-se o valor atual da potência nuclear. Em ambos os casos a condição física imposta devido à suposição de que o reator estava crítico é mantida e portanto não afeta o valor da reatividade. Mas existe outra opção na qual não se necessita considerar a condição da criticalidade. Esta condição ocorre quando houver transcorrido um tempo suficientemente longo para que a solução transiente da equação (4.57) desapareça e então será possível reiniciar o cálculo da reatividade e obter o seu valor atual para qualquer instante de tempo, mas com a possibilidade de ter descontinuidades para formas da potência nuclear que não satisfaçam os critérios dados pelas equações (4.16) e (4.17). Esta condição, na literatura de processamento de sinais, é denominada de sistema de comprimento de memória zero como em [23]. A equação (4.58) representa um sistema dependente da memória, que são os termos de valores anteriores da potência nuclear. Neste caso, correspondente só no tempo zero, pode ser denominado de sistema de comprimento de memória um.

# **CAPÍTULO 5**

#### **CÁLCULO DA REATIVIDADE USANDO TRANSFORMADA Z**

Neste capítulo apresenta-se outro novo método [22] para solução da equação da cinética inversa. Este método é baseado na transformada de Laplace da equação da cinética pontual, resultando em uma expressão equivalente a equação da cinética inversa em função do histórico de potência. Sem uso de aproximações para a potência nuclear do reator, a reatividade pode ser escrita em termos de uma soma de convolução com resposta ao impulso característico de um sistema linear. Para sua forma digital emprega-se a transformada Z, a qual é a versão discreta da transformada de Laplace.

Esta nova forma de calcular a reatividade tem características muito especiais, entre elas destaca-se que a parte linear é caracterizada por um filtro denominado de sistema de resposta de duração finita (FIR) [23]. O sistema FIR será sempre causal, estável e invariante no tempo, além disto, pode ser implementado numa forma não recursiva. Este tipo de implementação não requer retroalimentação, permitindo o cálculo da reatividade de uma forma contínua com um passo de tempo de amostragens de até 0.1 s e seu uso para o controle do ruído.

Para realizar este estudo, apresentam-se inicialmente alguns conceitos que existem no processamento de sinais, os quais serão relacionados principalmente com a equação da cinética inversa e finalmente a técnica é usada para calcular a reatividade em um reator nuclear.

#### **5.1 Sistemas e Sinais**

Em termos matemáticos, um sistema pode ser visto como uma interconexão de operações que transforma um sinal de entrada num sinal de saída com propriedades diferentes das do sinal de entrada. Os sinais podem ser da variedade tempo contínuo ou tempo discreto. Digamos que o operador H global denote a ação de um sistema. Então, a aplicação de um sinal de tempo contínuo x(t) à entrada do sistema produz o sinal de saída descrito por

$$
y(t) = H\{x(t)\}\tag{5.1.1}
$$

A Figura 5.1.a mostra uma representação em diagrama de blocos da equação (5.1.1). De maneira correspondente, para o caso de tempo discreto podemos escrever:

$$
y[n] = H\{x[n]\}\tag{5.1.2}
$$

em que os sinais de tempo discreto x[n] e y[n] denotam os sinais de entrada e saída, respectivamente, como descreve a Figura 5.1.b.

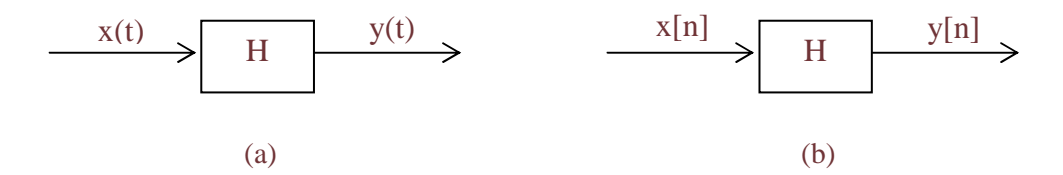

Figura 5.1 Representação em diagrama de blocos do operador H para (a) tempo contínuo e (b) para tempo discreto

Tal modelo é aplicável em todas as áreas da engenharia: elétrica, mecânica, comunicações, astronáutica, aeronáutica, naval, controle de processos químicos, construções. A seguir, estudaremos algumas das propriedades mais básicas dos sistemas.

Um **sistema sem memória** é aquele cuja saída **depende somente** da entrada nesse mesmo instante de tempo.

Um **sistema com memória,** ao contrario, é aquele cuja saída **não depende somente** da entrada nesse mesmo instante de tempo, senão também de entradas em instantes anteriores, define quão longe a memória do sistema se estende no passado.

Para melhor enquadrar o tema apresentamos na seqüência alguns exemplos de sistemas sem e com memória.

1. Um resistor é sem memória, uma vez que a corrente i(t) que flui através dele em resposta à tensão aplicada v(t) é definida por

$$
i(t) = \frac{1}{R} v(t)
$$

onde R é a resistência do resistor.

2. Um indutor tem memória, uma vez que a corrente i(t), que flui através dele, está relacionada à tensão v(t) aplicada, da seguinte maneira:

$$
i(t) = \frac{1}{L} \int_{-\infty}^{t} \hat{y}(\tau) d\tau
$$

onde L é a indutância do indutor. Ou seja, diferentemente de um resistor, que a corrente que flui através de um indutor no tempo t depende de todos os valores passados da tensão v(t); a memória de um indutor se estende no passado infinito.

3. O sistema de média móvel descrito pela relação de entrada e saída dada pela equação em diferenças

$$
y[n] = \frac{1}{4} (x[n] + x[n-1] + x[n-2] + x[n-3])
$$

tem memória, uma vez que o valor do sinal de saída y[n] no tempo n depende do valor atual e dos três valores passados do sinal de entrada x[n].

Um **sistema é causal** se o valor atual do sinal de saída depender somente dos valores presentes e/ou passados do sinal de entrada. Em contrapartida, o sinal de saída de um sistema **não causal** depende dos valores futuros do sinal de entrada.

Da mesma forma como feito para os sistemas sem e com memória, apresentamos a seguir alguns exemplos de sistemas causal e não causal.

- 1. O movimento de um automóvel é causal porque não depende de ações futuras do motorista.
- 2. x[n] + y[n-1] = y[n] é causal porque só depende de x[n] e não de valores futuros: x[n+1] , x[n+2],...
- 3. x[n] + x[n+1] = y[n] **não** é causal porque depende de x[n+1]

Em geral os sistemas são causais quando os sinais dependem do tempo.

Nas aplicações práticas onde o tempo não seja a variável independente, os sistemas são **não** causais. Por exemplo, processamento de imagens, estudos demográficos, estudo da tendência dos mercados de valores, etc.

Matematicamente podemos afirmar que um sistema no tempo discreto H é causal se e somente se,  $x_1[n]=x_2[n]$  para n<n<sub>0</sub>, então

$$
H\{x_1[n]\} = H\{x_2[n]\}, \text{ para n} < n_0. \tag{5.1.3}
$$

É importante notar que, usualmente, no caso de um sinal no tempo discreto, um sistema não-causal não pode ser implementado em tempo real. Isso porque para calcular a saída no instante n precisaríamos de amostras da entrada em instantes de tempo posteriores a n.

Um **sistema estável** é tal que para toda entrada limitada em amplitude, o sinal de saída também é limitado em amplitude. Diz-se que um sistema é do tipo entrada limitada – saída limitada (BIBO – bounded input / bounded output).

Um **sistema instável** é o caso contrario: a entrada limitada corresponde-lhe uma saída **não** limitada.

Para colocar a condição para a estabilidade BIBO em uma base formal, consideramos um sistema de tempo contínuo cuja relação de entrada x(t) e saída y(t) esteja de acordo com a equação (5.1.1). O operador H é BIBO estável se o sinal de saída y(t) satisfizer a condição

$$
|y(t)| \le M_y < \infty \quad ; \quad \forall t \tag{5.1.4}
$$

sempre que os sinais de entrada x(t) satisfizerem a condição

$$
|x(t)| \le M_x < \infty \quad ; \quad \forall t \tag{5.1.5}
$$

Tanto  $M_x$  como  $M_y$  representam números positivos finitos. Podemos descrever a condição para a estabilidade BIBO de um sistema de tempo discreto de maneira semelhante.

É importante que um sistema de interesse permaneça estável sob todas as condições operacionais possíveis. Somente então é que o sistema terá a garantia de produzir uma saída limitada para uma entrada limitada. Sistemas instáveis normalmente devem ser evitados, a menos que se possa encontrar algum mecanismo para estabilizá-los.

Os sistemas regidos por funções lineares (em particular sistemas de equações lineares) são os modelos mais simples e de maior aplicação na engenharia. A condição de linearidade implica que em uma combinação linear de entradas corresponde-lhe uma combinação linear de saídas. Isto é a propriedade de superposição de sistemas, ou seja, a resposta de um sistema linear a uma soma ponderada de sinais de entrada particular que age no sistema independentemente de todos os outros sinais de entrada. Um sistema que viole o princípio da superposição é dito não-linear.

Todo sistema de tempo contínuo linear é regido por equações lineares do tipo:

$$
\begin{array}{ccc}\nx_1(t) \to y_1(t) \\
x_2(t) \to y_2(t)\n\end{array} \Rightarrow \quad ax_1(t) + bx_2(t) \to ay_1(t) + by_2(t)
$$
\n(5.1.6)

Para sistema de tempo discreto linear a representação é feita por equações do tipo :

$$
\begin{array}{ccc}\nx_1[n] \rightarrow y_1[n] \\
x_2[n] \rightarrow y_2[n]\n\end{array} \Rightarrow \quad ax_1[n] + bx_2[n] \rightarrow ay_1[n] + by_2[n]
$$
\n(5.1.7)

Diz-se que um sistema é **invariante no tempo** se um retardo de tempo ou avanço de tempo do sinal de entrada levar a um deslocamento de tempo idêntico no sinal de saída. Isto implica que um sistema invariante no tempo reage de maneira idêntica, não importa o tempo em que o sinal de entrada for aplicado. Em outras palavras, as características de um sistema invariante no tempo não se modificam com o tempo. Caso contrário, diz-se que o sistema é variante no tempo.

Os **Sistemas lineares são invariantes no tempo**, quando satisfazem as condições:

$$
x(t) \rightarrow y(t) \quad \Rightarrow \quad x(t-a) \rightarrow y(t-a) \tag{5.1.8}
$$

$$
x[n] \rightarrow y[n] \Rightarrow x[n-a] \rightarrow y[n-a]
$$
 (5.1.9)

Estes sistemas são os regidos por **Equações Lineares com Coeficientes Constantes.** 

Consideremos um sistema de tempo contínuo cuja relação de entrada e saída é descrita pela equação (5.1.1) e suponhamos que o sinal de entrada x(t) seja deslocado no tempo  $t_0$  segundos, resultando na nova entrada  $x(t-t_0)$ . Esta operação pode ser descrita da seguinte maneira :

$$
x(t - t_0) = S^{t_0} \{x(t)\}
$$
 (5.1.10)

sendo o operador  $S^{t_0}$  um deslocamento no tempo igual a  $t_0$  segundos. Digamos que  $y_i(t)$  denote o sinal de saída do sistema produzido em resposta à entrada de x(t-t<sub>0</sub>) deslocada no tempo. Podemos, então, escrever :

$$
y_i(t) = H\{x(t - t_0)\} = H\{S^{t_0}\{x(t)\}\} = HS^{t_0}\{x(t)\}
$$
\n(5.1.11)

a qual é representada pelo diagrama de blocos mostrado na figura (5.2.a). Supondo agora que  $y_0(t)$  represente a saída do sistema original deslocada no tempo t<sub>o</sub> segundos, segundo a equação :

$$
y_0(t) = S^{t_0} \{ y(t) \} = S^{t_0} \{ H\{ x(t) \} \} = S^{t_0} H\{ x(t) \}
$$
 (5.1.12)

a qual é representada pelo diagrama de blocos mostrado na figura (5.2.b). O sistema é invariante no tempo se as saídas y(t) definidas nas equações (5.1.11) e (5.1.12) forem iguais para qualquer sinal de entrada idêntico x(t). Portanto, é necessário que

$$
HS^{t_0} = S^{t_0}H
$$
 (5.1.13)

Ou seja, para que um sistema descrito pelo operador H seja invariante no tempo, o operador do sistema H e o operador de deslocamento no tempo  $S^{t_0}$  devem permutarse para todo t<sub>o</sub> Uma relação similar deve valer para que um sistema de tempo discreto seja invariante no tempo. Estas duas situações são equivalentes, desde que H seja invariante no tempo.

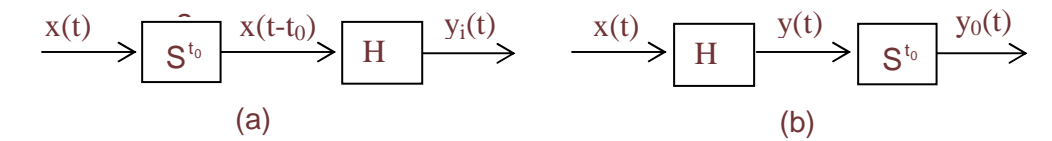

Figura 5.2 A noção de invariância no tempo. (a) Operador de deslocamento no tempo  $S^{t_0}$  precedendo o operador H. (b) Operador de deslocamento no tempo  $S^{t_0}$  depois do operador H.

Na seguinte seção será apresentada a transformada Z que é uma ferramenta matemática útil na representação mais geral de sinais e sistemas de tempo discreto.

#### **5.2 Transformadas em Geral e Transformada Z**

As transformadas em geral e a transformada Z (TZ) em particular são modelos matemáticos empregados, entre outras aplicações, no processamento de sinais. O papel principal da transformada Z [23] é o estudo das características de sistemas e a obtenção de estruturas computacionais para implementar sistemas de tempo discreto em computadores.

Em 1947, o matemático russo Witold Hurewicz (1904-1956) deu os primeiros passos para uma teoria dos sistemas amostrados ao introduzir a transformada de uma seqüência de dados **f[kT]**. Como por exemplo, a rotação de um radar que somente ilumina seu alvo de forma intermitente, muitos dos sistemas de controle de tiro desenvolvidos durante a segunda guerra mundial, tiveram que ser projetados para tratar dados que estavam disponíveis de forma pulsada ou amostrada. Os computadores trabalham em tempo discreto e portanto a teoria dos sistemas

contínuos desenvolvida até então era inútil. As bases para um tratamento efetivo dos **sistemas amostrados** foram estabelecidos por Hurewicz, que desenvolveu uma extensão apropriada do critério de estabilidade de Nyquist para este tipo de sistemas.

Em 1952, nos Estados Unidos **John Ralph Ragazzini** (1912-1988) e Zadeh definiram como a **transformada Z** a transformada introduzida por Hurewicz. A teoria da transformada Z foi desenvolvida independentemente na Russia por **Tsypkin** entre 1949 e 1950 e em Londres por Barker em 1952. Em 1953 o iraquiano **Eliahu Ibraham Jury**, aluno de Ragazzini, nos Estados Unidos fez a tese de doutorado em transformada Z. A transformada Z permitiu que os resultados obtidos no estudo de sistemas contínuos pudessem ser aplicados aos sistemas discretos no tempo.

A **transformada Z modificada** (para sistemas discretos com retardo) foi desenvolvida por Tsypkin (1950), Barker (1951), Linvill (1951) e Jury (1956). Linvill considera a amostragem como uma modulação da amplitude e descreve o comportamento interamostragem nos sistemas de tempo discreto.

A importância do modelo da transformada Z reside na possibilidade de reduzir uma equação de diferenças ou equação recursiva com coeficientes constantes em uma equação algébrica linear, conforme representado na Figura 5.3.

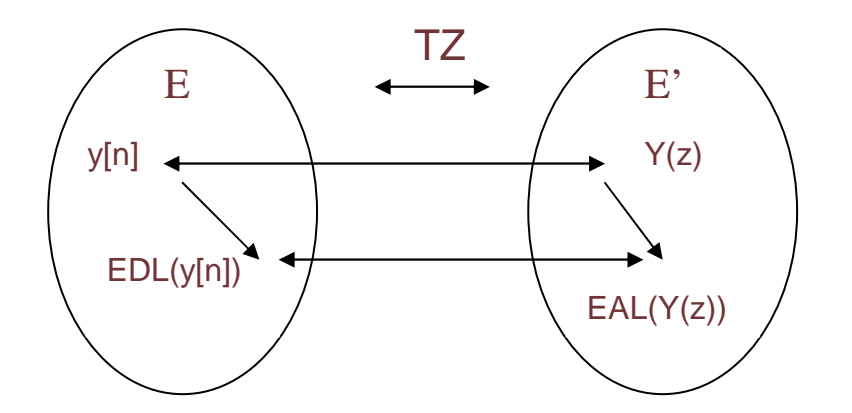

 $b_0y[n] + b_1y[n-1] + ... + b_{n-k}y[n-k] = a_0x[n] \leftrightarrow Y(z) [b_0 + b_1 z^{-1} + ... + b_k z^{(n-k)}] = X(z)$ Equações em Diferenças Lineares com ↔ Equações Algébricas Lineares coeficientes constantes

Figura 5.3 Representação do modelo da transformada Z

A **transformada Z** é uma aplicação entre um espaço de seqüências (funções discretas) e um espaço de funções analíticas (desenvolvidas na serie de Laurent). A função que os une é a serie de Laurent, cujos coeficientes são os elementos da seqüência de origem.

Para uma definição matematicamente mais formal da transformada Z, vamos primeiramente apresentar o teorema da serie de Laurent.

Se F pertence as funções analíticas H, numa coroa circular A, com  $r_1 < |z-a| < r_2$ , como representado na figura 5.4, então F pode ser expandida em séries de potências negativas e positivas em torno de a.

$$
F \in H / A(r_1, r_2) \Rightarrow \begin{cases} F(z) = \sum_{n = -\infty}^{\infty} f(n)(z - a)^n \\ f(n) = \frac{1}{2\pi i} \oint_{\gamma} \frac{F(\xi)}{(\xi - a)^{n+1}} d\xi \end{cases}
$$
(5.2.1)

Sendo,  $A(r_1, r_2)$ : Campo de CV (Anel de CV)

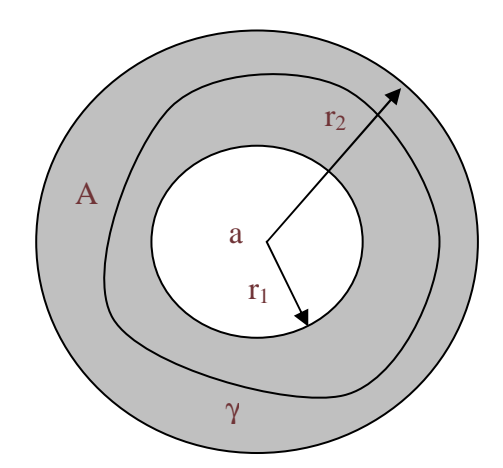

Figura 5.4 Teorema de Laurent

A definição da transformada Z baseia-se no desenvolvimento de funções complexas em série de Laurent. Dada uma seqüência **{ f[n] }** se define a sua transformada Z como sendo a série de Laurent **F(z)** 

$$
F \in H / A(r_1, r_2) \Rightarrow \begin{cases} F(z) = \sum_{n = -\infty}^{\infty} f[n] z^{-n} \\ f[n] = \frac{1}{2\pi i} \oint_{\gamma} F(\xi) \xi^{n-1} d\xi \end{cases}
$$
(5.2.2)

Observa-se na definição da transformada Z, que a identificação da série começa com as potências positivas, e que o centro da expansão na série de Laurent é no ponto a=0.

Um caso particular desta definição é a chamada **transformada Z unilateral** também chamada **Causal** que corresponde à seqüências que têm todos os termos da série de potências positivos nulos, isto é a série só é composta pelos termos de potências negativas e o termo independente. A transformada Z geral se denomina também como **transformada Z bilateral**.

A **transformada Z unilateral** tem uma maior aplicação e é essencialmente similar à geral. Sua maior aplicação é nas análises dos sistemas causais regidos por equações em diferenças e com condições iniciais.

A transformada Z é uma aplicação do conjunto de seqüências **{ x[n] }** sobre o conjunto de funções complexas **{ X(z) }.** Pela unicidade da série de Laurent e unicidade do valor de uma série a transformada Z é bijetiva. A notação adotada é:

$$
x[n] \xleftarrow{Z} X(z) \tag{5.2.3}
$$

A convergência da transformada Z em geral ocorre para

$$
A(r1, r2) = \{ z: r1 < |z| < r2 \le \infty \}
$$
\n(5.2.4)

que define um anel no plano z, como mostrado na figura 5.5. Essa região é chamada de região de convergência da série da equação (5.2.2).

Na próxima seção mostra-se a relação que existe entre a transformada Z para sistemas de tempo discreto e a transformada de Laplace para sistema de tempo contínuo.

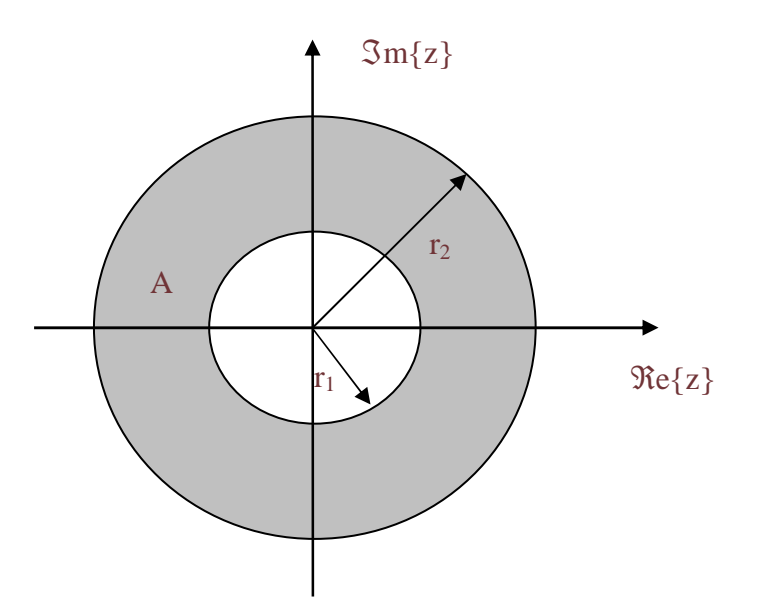

Fig.5.5 Região de convergência da transformada Z

## **5.3 Relação Entre a Transformada Z Unilateral e a Transformada de Laplace**

Existem varias formas de relacionar as transformadas, uma delas pode ser encontrada na referência [24]. Nesta seção apresenta-se como pode ser feita esta aproximação de outra forma, usando a relação entre a função contínua e a função degrau correspondente, isto estabelece a relação entre as transformadas de Laplace e Z . A trasformada de Laplace de uma função x(t) é,

$$
x(t) \xleftarrow{\text{TL}} X(s) = \int_{0}^{\infty} x(t)e^{-st}dt.
$$
 (5.3.1)

Amostrando x(t) com período T e aplicando a transformada Z, obtém-se :

$$
x(t) \longleftrightarrow^{TZ} X(z,T) = \sum_{n=0}^{\infty} x[nT] z^{-n}
$$
 (5.3.2)

Multiplicando por T a equação (5.3.2), obtém-se:

$$
X(z,T) T = \sum_{n=0}^{\infty} x[nT] z^{-n} T
$$
 (5.3.3)

Fazendo a seguinte mudança de variável,

$$
t_n = nT \tag{5.3.4}
$$

É possível escrever,

$$
T = (n+1)T - nT = \Delta t \tag{5.3.5}
$$

Fazendo a substituição

$$
z = e^{sT} \tag{5.3.6}
$$

e substituindo as equações (5.3.4), (5.3.5) e (5.3.6) na equação (5.3.3), obtém-se :

$$
X(z,T) T = X(e^{sT}, T) T = \sum_{n=0}^{\infty} x[t_n](e^{sT})^{-n} \Delta t
$$
 (5.3.7)

Considerando o limite para  $T \rightarrow 0^+$  obtém-se a transformada de Laplace

$$
X(z,T) T = X(e^{sT}, T) T = \sum_{n=0}^{\infty} x[t_n](e^{sT})^{-n} \Delta t = \sum_{n=0}^{\infty} x[t_n] e^{-sT_n} \Delta t = X(s)
$$
(5.3.8)

A aproximação entre função contínua e degrau é dada na figura 5.6.

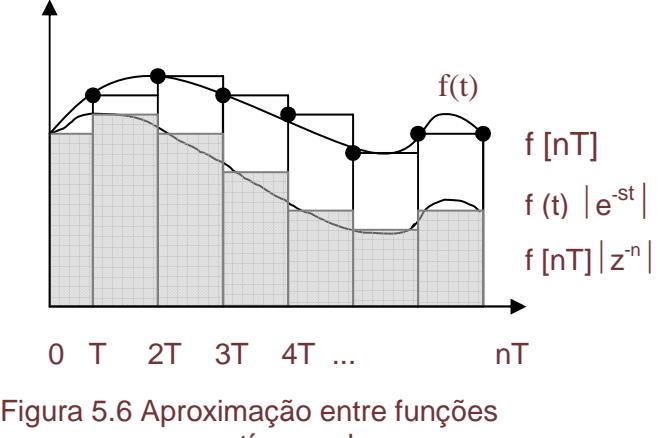

contínua e degrau

A região de convergência da transformada de Laplace e da transformada Z estão relacionadas pela função  $z = e^{sT}$ . Como observa-se na Figura 5.7 o raio de convergência da transformada de Laplace: um semiplano de **s** à direita da abscissa α transforma-se no raio de convergência da transformada Z unilateral, um círculo com centro no  $\infty$  e raio r =  $e^{\alpha T}$ .

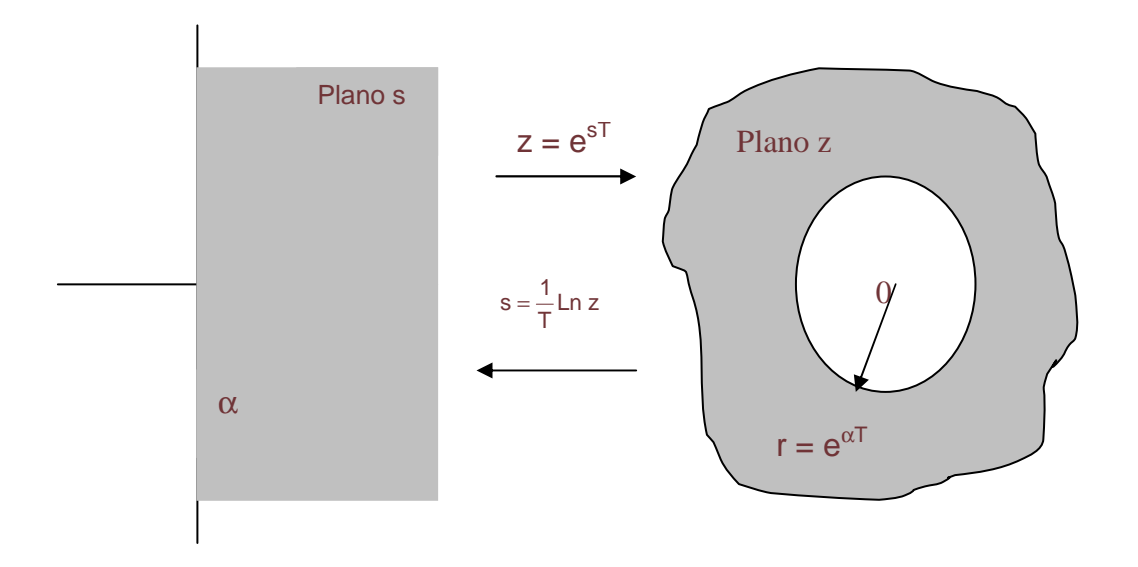

Figura 5.7 Relação entre os planos Z e de Laplace

Na seguinte seção relaciona-se os conhecimentos existentes no processamento de sinais apresentados nas seções anteriores e a equação da cinética inversa para o cálculo da reatividade em um reator nuclear.

## **5.4 Nova Formulação para Calcular a Reatividade Usando a Transformada Z**

Como demostrado no capítulo 4, a reatividade pode ser determinada para uma dada variação da potência nuclear através da equação da cinética inversa,

$$
\rho(t) = \beta + \frac{\Lambda}{P(t)} \frac{dP(t)}{dt} - \frac{1}{P(t)} \sum_{i=1}^{6} \lambda_i \beta_i \left[ \frac{\langle P_0 \rangle}{\lambda_i} e^{-\lambda_i t} + \int_{0}^{t} e^{-\lambda_i (t-t')} P(t') dt' \right]
$$
(5.4.1)

Tomando a transformada de Laplace na equação (3.3.2), obtém se :

$$
sC_{i}(s) - C_{i}(0) = \frac{\beta_{i}}{\Lambda}P(s) - \lambda_{i}C_{i}(s)
$$
\n(5.4.2)

ordenando, segue que

$$
C_{i}(s) = \frac{C_{i}(0)}{s + \lambda_{i}} + \frac{\beta_{i}}{\Lambda} \frac{P(s)}{s + \lambda_{i}}
$$
(5.4.3)

Aplicando a transformada inversa de Laplace na equação (5.4.3), vem

$$
C_{i}(t) = C_{i}(0)e^{-\lambda_{i}t} + \frac{\beta_{i}}{\Lambda} \mathcal{L}^{-1}\bigg\{\mathcal{L}\big[P(t)\big] \mathcal{L}\big[e^{-\lambda_{i}t}\big]\bigg\}
$$
(5.4.4)

e comparando-se as equações (5.4.4) e (4.2), obtém-se :

$$
C_i(0) = \frac{\beta_i \langle P_o \rangle}{\lambda_i \Lambda}
$$
 (5.4.5)

e

$$
\int_{0}^{t} e^{-\lambda_{i}(t-t)} P(t) dt' = \mathcal{L}^{-1} \left\{ \mathcal{L} \left[ P(t) \right] \mathcal{L} \left[ e^{-\lambda_{i} t} \right] \right\}
$$
 (5.4.6)

A transformada Z, que é uma função operacional, pode ser aplicada para um sistema de tempo discreto da mesma forma como a transformada de Laplace é aplicada para um sistema de tempo contínuo. A transformada Z de um sinal de tempo discreto x[n] é denotado por X(z). As formas simbólicas da transformada Z e da transformada Z inversa são dadas por :

$$
X(z) = \sum_{n=0}^{\infty} x[n] z^{-n}
$$
 (5.4.7)

$$
x[n] = Z^{-1}[X(z)]
$$
 (5.4.8)

A função  $X(z)$  é uma série que converge fora do círculo  $|z| > R$ , onde R é o raio de convergência. As variáveis s e z das transformadas de Laplace e Z, respectivamente, são obtidas através de z=  $e^{sT}$  e s =  $\frac{1}{\epsilon}$ ln z T  $s = \frac{1}{T} \ln z$ .

Usando as equações (5.3.8) e (5.4.8), a equação (5.4.6) pode ser escrita na forma da transformada Z como

$$
y[n] = T \cdot Z^{-1} \left\{ Z[P[n]] Z[h_i[n]] \right\} \tag{5.4.9}
$$

onde :

y[n] é a versão discreta de

$$
y(t) = \int_{0}^{t} e^{-\lambda_{i}(t-t)} P(t') dt'
$$
 (5.4.10)

e T é o passo de amostragem.

Aplicando a transformada Z na equação (5.4.9), obtém-se :

$$
Y(z) = T Z[P[n]] Z[P[n]] = TP(z)H_1(z),
$$
\n(5.4.11)

sendo P(z) = X(z) e P[n]= x[n], podemos escrever a equação (5.4.11) como

$$
Y(z) = T.Z[x[n]] Z[h_i[n]] = T.X(z) H_i(z),
$$
 (5.4.12)

onde :

$$
Y(z) = \sum_{n=0}^{\infty} y[n] z^{-n} = \sum_{n=0}^{N} y[n] z^{-n}
$$
 (5.4.13)

$$
X(z) = \sum_{m=0}^{\infty} x[m] z^{-m} = \sum_{m=0}^{N} x[m] z^{-m}
$$
 (5.4.14)

$$
H_{i}(z) = \sum_{k=0}^{\infty} h_{i}[k] z^{-k} = \sum_{k=0}^{N} b_{ki} z^{-k} = b_{0i} + b_{1i} z^{-1} + b_{2i} z^{-2} + ... + b_{Ni} z^{-N}
$$
(5.4.15)

sendo h<sup>i</sup> [k] conhecida e definida da seguinte forma :

$$
h_i[k] = \begin{cases} b_{ki} \text{ para } 0 \le k \le N \\ 0 \text{ caso contrário} \end{cases}
$$
 (5.4.16)

onde N denota a ordem do filtro, correspondente a um comprimento de filtro N+1, e Hi(z) é conhecida como a função de transferência do filtro. A equação (5.4.12) pode ser escrita da seguinte forma :

$$
Y(z) = T \sum_{m=0}^{N} x[m] \left\{ \sum_{k=0}^{N} h_i[k] \ z^{-k} \right\} z^{-m}.
$$
 (5.4.17)

Usando a condição dada pela equação (5.4.16), obtém-se que

$$
Y(z) = T \sum_{m=0}^{N} x[m] \left\{ \sum_{k=-m}^{N} h_i[k] \ z^{-k} \right\} z^{-m}.
$$
 (5.4.18)

Fazendo-se  $k = n - m$  na segunda soma, obtém-se :

$$
Y(z) = T \sum_{m=0}^{N} x[m] \left\{ \sum_{n=0}^{N} h_i[n-m] \ z^{-(n-m)} \right\} z^{-m} . \tag{5.4.19}
$$

Simplificando e trocando a ordem das somas, obtém-se :

$$
Y(z) = T \sum_{n=0}^{N} \left\{ \sum_{m=0}^{N} h_i [n-m] x[m] \right\} z^{-n}
$$
 (5.4.20)

Considerando a equação (5.4.13), a equação anterior pode ser escrita como :

$$
Y(z) = \sum_{n=0}^{N} y[n] z^{-n} = \sum_{n=0}^{\infty} y[n] z^{-n}
$$
 (5.4.21)

onde y[n] está dada por

$$
y[n] = T \sum_{m=0}^{N} h_i[n-m] x[m] = T.h_i[n]^* x[n]
$$
\n(5.4.22)

Onde \* denota o produto de convolução, h<sub>i</sub>[n] a resposta do sistema quando a entrada é uma função de impulso unitária. Assim, a equação (5.4.22) é conhecida como soma de convolução, convolução linear ou simplesmente convolução.

A equação (5.4.9) pode ser obtida de uma forma mais simples. A convolução discreta pode ser aplicada diretamente a sistemas puramente discretos, ou pode ser usada como uma aproximação para uma convolução em tempo contínuo. Sejam x(t) e h(t) dois sinais em tempo contínuo para os quais deseja-se uma convolução, e seja y(t) o resultado desta convolução. Assume-se que todos os sinais são zero para t < 0. A resposta desejada pode ser expressa na forma da equação (5.4.10),

$$
y(t) = \int_{0}^{t} h(t - t') x(t') dt'
$$
 (5.4.23)

O cálculo desta integral pode ser feito aproximando-se a área sob a curva do integrando por um processo de soma numérica de ordem zero. Assumindo que esta aproximação é razoável, sejam x[n], h[n] e y[n] as funções em tempo discreto correspondentes às três funções em tempo contínuo x(t),h(t) e y(t), respectivamente. Assumindo que N+1 amostras de x[n] e h[n] são usadas, o diferencial dt' na equação (5.4.23) resulta T e a função requerida nos pontos amostrados pode ser aproximada por

$$
y(t) \approx y[nT] = T \sum_{k=0}^{N} h[n-k] x[k]
$$
 (5.4.24)

Assim, a equação (5.4.24) é a mesma equação (5.4.22) e finalmente obtém-se à equação (5.4.9). As equações (5.4.22) e (5.4.24) podem ser escritas eficientemente, devido aos valores nulos para a resposta ao impulso h[n], substituindo o valor de N por n, da seguinte forma :

$$
y(t) \approx y[nT] = T \sum_{k=0}^{n} h[n-k]x[k]
$$
 (5.4.24.a)

Logo, pode ser encontrado cada valor de y[n] da seguinte forma:
$$
y[0] = h[0] x[0]
$$
  
\n
$$
y[1] = h[1] x[0] + h[0] x[1]
$$
  
\n
$$
y[2] = h[2] x[0] + h[1] x[1] + h[0] x[2]
$$
  
\n
$$
\vdots
$$
  
\n
$$
y[N] = h[N] x[0] + h[N-1] x[1] + ... + h[0] x[N]
$$
  
\n(5.4.25)

A equação (5.4.22), ou equação (5.4.25), é denominada de filtro de duração finita (FIR), no qual a resposta ao impulso h[n] é limitado por um número finito de pontos. Pode ser representada na estrutura chamada de realização em forma direta, como mostrado na figura 5.8, onde  $z^1$  é o atraso temporal e  $\Sigma$  a soma.

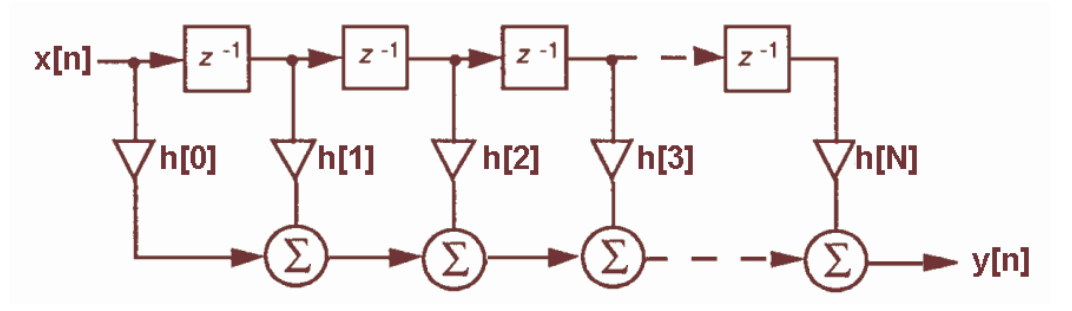

FIGURA 5.8 Realização em forma direta para um filtro FIR

A equação (5.4.25) descreve uma realização não recursiva para a resposta ao impulso finito (FIR) da função de transferência do filtro digital.

O filtro FIR permite a implementação por meio do procedimento do tipo não recursivo ou convolução direta. Este tipo de implementação não requer retroalimentação. A função de transferência de um filtro FIR com uma implementação não recursiva, tem todos seus pólos na origem e é sempre **estável**. Para o filtro FIR o retardo temporal cresce com o número de termos e pode ser bastante grande para um filtro de tamanho relativamente de ordem maior. Além disto, **o sistema FIR é causal, linear e invariante no tempo**, propriedades estudadas na seção 5.1.

Logo, aplicando-se a transformada Z na integral da equação (5.4.1), a reatividade pode ser calculada da seguinte forma :

$$
\rho[nT] = \beta + \frac{\Lambda}{P[nT]} \frac{dP \t{t}}{dt} - \frac{1}{P[nT]} \sum_{i=1}^{6} \lambda_i \beta_i \left[ \frac{\langle P_0 \rangle}{\lambda_i} e^{-\lambda_i nT} + T \cdot h_i [nT]^* P[nT] \right]
$$
(5.4.26)

onde  $h_i[nT] = e^{-\lambda_i nT}$  é a resposta ao impulso e T é uma constante que corresponde ao passo de amostragens, conforme a equação (5.4.24). A derivada pode ser calculada, por exemplo, usando derivadas regressivas de cinco pontos ou desprezada, conforme justificado pelos trabalhos de Simazu e Nakano, como pode ser visto na referência [17]. Assim, a equação (5.4.26) mostra como a teoria do processamento de sinais é aplicado no cálculo da reatividade em um reator nuclear usando o filtro FIR.

> Pode-se mostrar que a operação convolução linear apresenta as seguintes propriedades [23] :

• Comutativa:

$$
x[n] * h[n] = h[n] * x[n]
$$
 (5.4.26-a)

• Associativa:

$$
x[n] * (v[n] * w[n]) = (x[n] * v[n]) * w[n]
$$
 (5.4.26-b)

• Distributiva:

$$
x[n] * (v[n] + w[n]) = x[n] * v[n] + x[n] * w[n]
$$
 (5.4.26-c)

A redução feita pela equação (5.4.26-c) é conhecida como conexão em paralelo de sistemas, como detalhado na referência [23].

A equação (5.4.26) mostra que para calcular a reatividade é necessário realizar seis convoluções, o qual teria um custo computacional alto. Felizmente, usando as propriedades distributiva e comutativa, somente é necessário resolver uma única convolução, implementada pela equação (5.4.25) em uma forma não recursiva. Assim, finalmente a equação (5.4.26) pode ser escrita da seguinte forma :

$$
\rho[nT] = \beta + \frac{\Lambda}{P[nT]} \frac{dP(t)}{dt} - \frac{\langle P_o \rangle}{P[nT]} \sum_{i=1}^{6} \beta_i e^{-\lambda_i nT} - \frac{T}{P[nT]} \Biggl[ \left( \sum_{i=1}^{6} \lambda_i \beta_i h_i [nT] \right) * P[nT] \Biggr] \tag{5.4.27}
$$

Admitindo que o reator estava crítico para t < 0, significa que a reatividade é nula para t=0, logo, a equação (5.4.27) deve ser zero para t=0, condição que é satisfeita se a equação (5.4.25) for zero para n=0. Mas esta condição não é verificada visto que y[0] ≠ 0, uma vez que h[0]=1 e P[0]=P<sub>0</sub>≠0. Assim sendo, deve ser incluído um termo que faz com que y[0] seja zero. Existem diferentes formas de incluir este termo, através do qual a equação (5.4.25) satisfaça a condição de criticalidade em n=0,

$$
\tilde{y}[n] = y[n] - h[0]x[0] \tag{5.4.28}
$$

$$
\widetilde{y}[n] = y[n] - h[n]x[n] \tag{5.4.29}
$$

$$
\tilde{y}[n] = y[n] - \frac{1}{2} [h[n]x[0] + h[0]x[n]] \tag{5.4.30}
$$

A condição dada pela forma da equação (5.4.30) faz com que o método coincida com a regra do trapézio para o cálculo de integrais, tornando-se assim uma melhor aproximação, para a solução da equação (5.4.27).

# **CAPÍTULO 6 RESULTADOS**

Neste capítulo apresentam-se os resultados obtidos pelos métodos descritos nos capítulos 4 e 5. Inicialmente apresentam-se os resultados do método que usa as derivadas de primeira e segunda ordem sem ruído. E depois os resultados com ruído na potência nuclear, reduzindo-o com o método dos mínimos quadrados. Finalmente apresentam-se os resultados para o método do filtro FIR com e sem ruído no sinal de entrada correspondente à potência nuclear.

### **6.1 Resultados Usando o Método com Derivadas**

Nas figuras 6.1, 6.2 e 6.3 são mostradas as variações de reatividade necessárias para reproduzir as variações da potência nuclear  $P(t) = exp(\omega^*t)$ , com  $\omega$  iguais a 0.12353, 11.6442 e 52.80352, sendo ω a raiz positiva da equação "inhour" como em [25]. As constantes de decaimento λ<sub>i</sub>: (0.0127, 0.0317, 0.115, 0.311, 1.4 e 3.87 s<sup>-1</sup>), a fração de nêutrons retardados β<sub>i</sub>: (0.000266, 0.001491, 0.001316, 0.002849, 0.000896 e 0.000182) e o tempo de geração dos nêutrons prontos (Λ) igual a 2\*10-5 s. Estas variações da potência implicam em reatividade de (ρ) 300 pcm, 700 pcm e 800 pcm, o passo de amostragem foi de 3 s, 0.1 s e 0.01 s, respectivamente. Os valores de referência foram obtidos calculando-se analiticamente a expressão da equação (4.3).

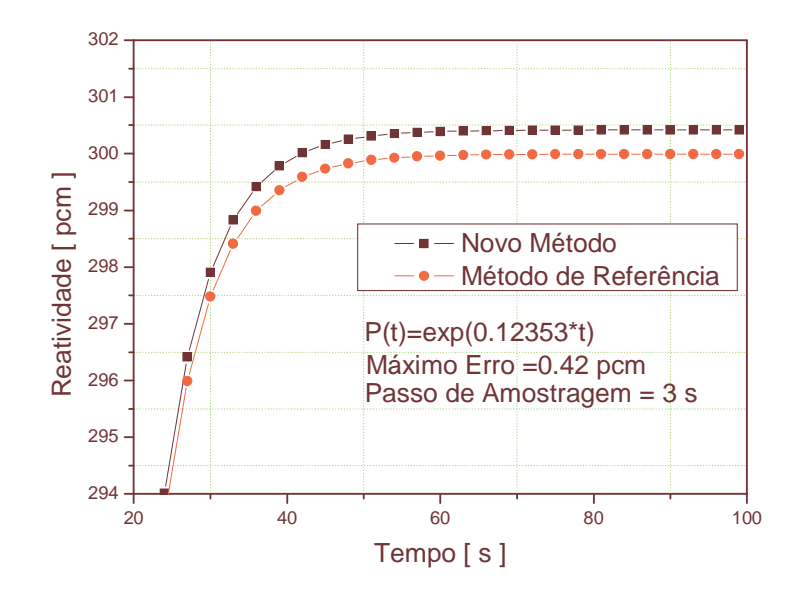

Figura 6.1 Variação de reatividade necessária para reproduzir a variação da potência nuclear, na forma  $P(t) = exp(\omega^*t)$ , com ω igual 0.12353. Passo de amostragem igual a 3 s.

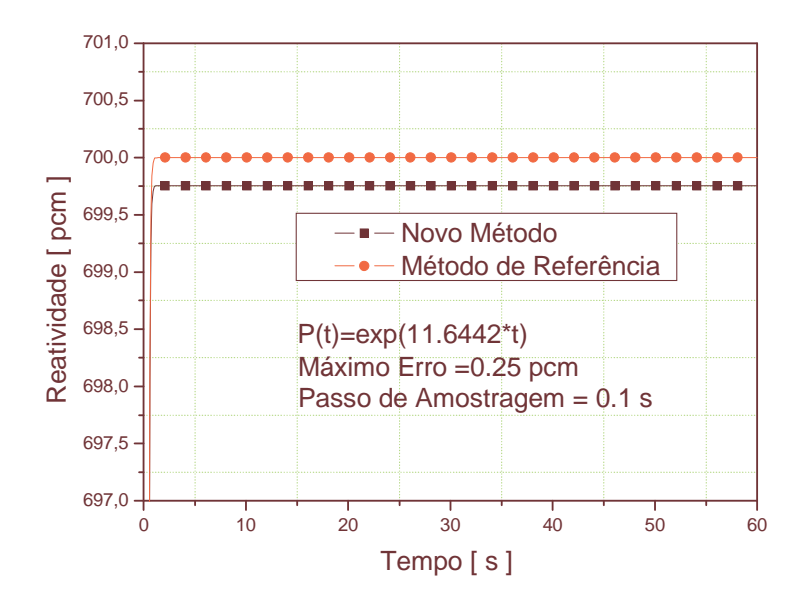

Figura 6.2 Variação de reatividade necessária para reproduzir a variação da potência nuclear, na forma P(t)=exp(ω\*t), com ω igual 11.6442. Passo de amostragem igual a 0.1 s.

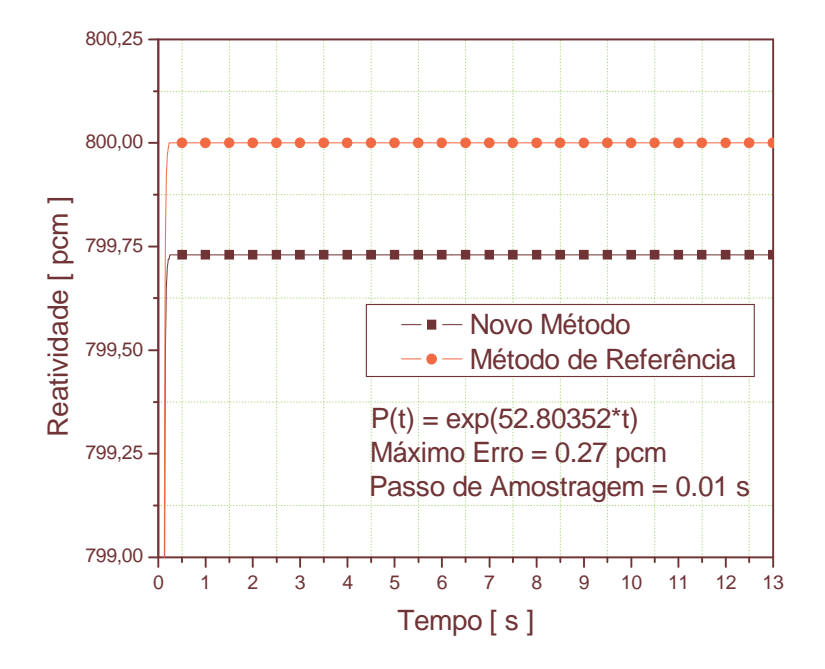

Figura 6.3 Variação de reatividade necessária para reproduzir a variação da potência nuclear, na forma P(t)=exp( $ω^*$ t), com ω igual 52.80352. Passo de amostragem igual a 0.01 s.

Na tabela 6.1 são apresentadas as diferenças máximas das reatividades em pcm, obtidas na comparação entre o valor de referência e o método proposto, para diferentes passos de amostragem. É possível notar que quando a reatividade é muito alta (ρ=800 pcm) é difícil amostrar com passos de amostragem maiores do que 0.01 s, produzindo grandes diferenças, a qual é indicada pela linha tracejada. Para reatividade menores (ρ=300 pcm) é possível aumentar o passo de amostragem. É bom ressaltar

que o período do reator, dado pela expressão  $P(t)$  $P^{(1)}(t)$ , é uma constante.

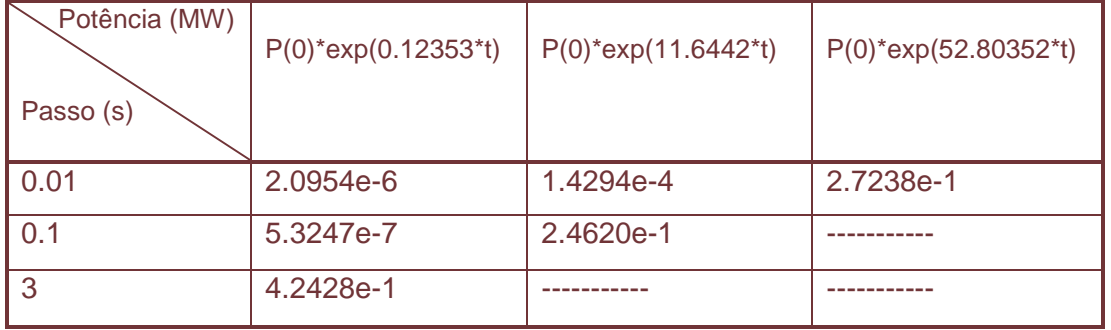

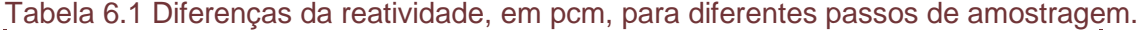

Na figura 6.4 é apresentada a variação de reatividade para uma variação de potência nuclear da forma P(t) = cosh  $((\pi/180)^*t)$ , com passo de amostragem igual a 5 s.

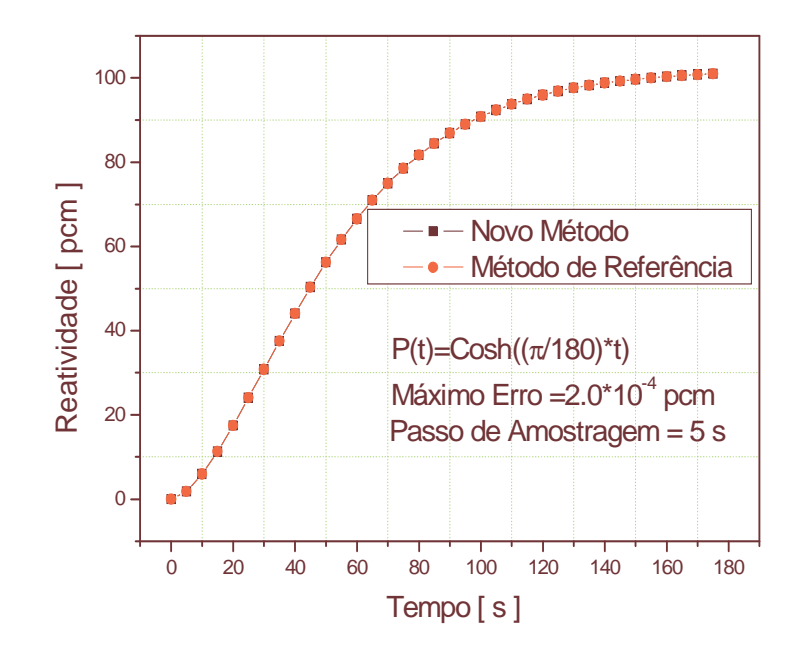

Figura 6.4 Variação de reatividade para uma variação de potência nuclear da forma P(t)  $=$ Cosh ( $(\pi/180)^*$ t), com passo de amostragem igual a 5 s.

Há formas da potência nuclear que aparentemente não satisfazem as condições representadas pelas equações (4.16-4.17). Para algumas formas da potência nuclear a reatividade pode divergir, mas pode-se encontrar o valor da reatividade se a equação (4.30) se restringir a casos em que  $\frac{1}{2}$  $P(t)$  $P^{(2)}(t)$ 2 i  $(2)$  $\langle$ λ . Nestes casos é possível anular a contribuição dada pela integral do lado direito da equação (4.12) e os somatórios desta mesma equação são convertidos em series com razão 1  $P(t)$  $r = \frac{P^{(2)}(t)}{P(t)\lambda_i^2}$  $(2)$  $\langle$ λ  $=\frac{1}{2}(1)$  (1. Com isto, é possível encontrar o valor de reatividade de uma forma da potência nuclear que não satisfaça as condições representadas pelas equações (4.16-4.17) mas que satisfaça o critério de convergência da série geométrica.

Nas figuras 6.5 e 6.6 são apresentadas a reatividade para formas da potência nuclear  $P(t) = P(0) + b * t<sup>3</sup>$  e  $P(t) = 100 + Sinh(b * t)$ , que não satisfazem com as condições dadas pelas equações (4.16-4.17), mas satisfazem a condição da razão da serie geométrica dada pela equação (4.30), onde a constante b deve ser considerada muito pequena para que esta condição seja satisfeita. Os passos de amostragem usados foram  $t = 1$  s e  $t = 20$  s, respectivamente.

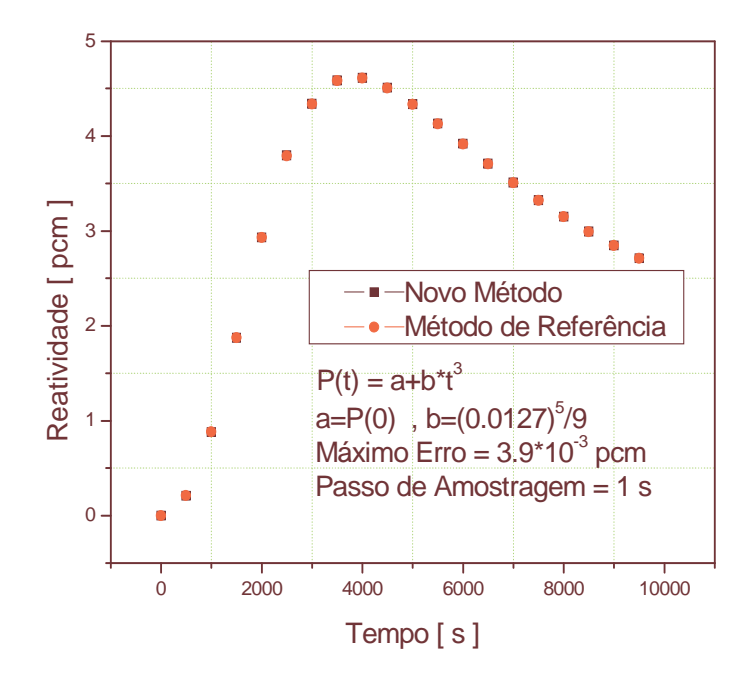

Figura 6.5 Variação de reatividade necessária para reproduzir a variação da potência nuclear, na forma  $P(t) = P(0) + b * t^3$ . passo de amostragem igual a 1 s.

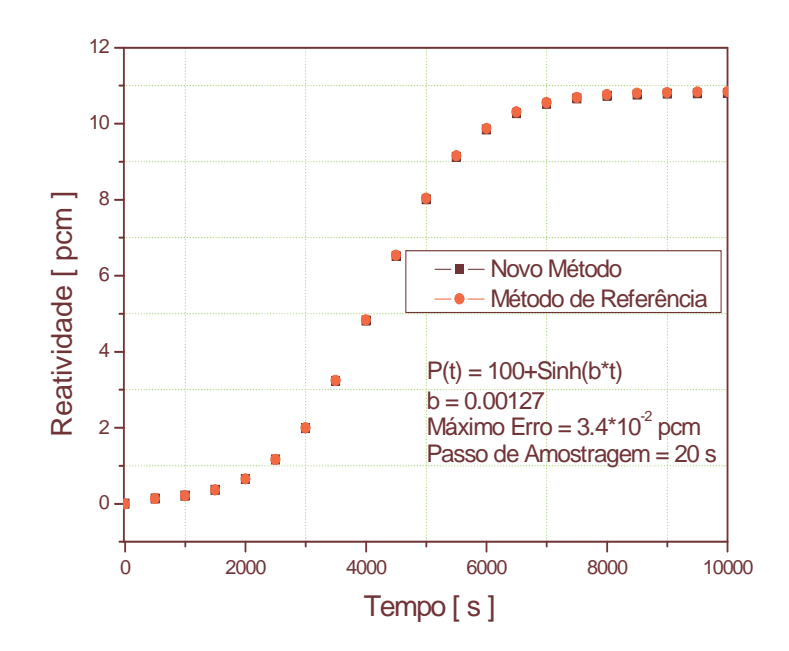

Figura 6.6 Variação de reatividade necessária para reproduzir a variação da potência nuclear, na forma  $P(t) = 100 + \sinh(b*t)$ . Passo de amostragem igual a 20 s.

Na tabela 6.2 são apresentados os resultados dos cálculos da reatividade para variações de potência nuclear, representadas pela função P  $\text{\O} = \textsf{P} \text{\O} + \textsf{b}^*$ t<sup>3</sup>. Sendo P(0) um valor inicial arbitrário da potência nuclear e b o parâmetro que foi variado para validar o método proposto em comparação aos resultados do método de referência representado pela equação (4.3). A seleção dos valores de b, mostrados na tabela 6.2, teve como critério a expressão dada pela equação (4.30). O que se conclui destes testes é que, dependendo do valor de b, pode ser obtida uma imprecisão em unidades de pcm, que varia diretamente com o valor máximo da reatividade. Isto é, quanto maior for o valor de b, maior será o valor máximo da reatividade e conseqüentemente maior será a diferença entre o método proposto e o de referência. O passo de amostragem foi feito igual a 1 s para os casos na tabela 6.2. O passo de amostragem pode ser de até t=100 s para os casos de baixos valores de reatividade.

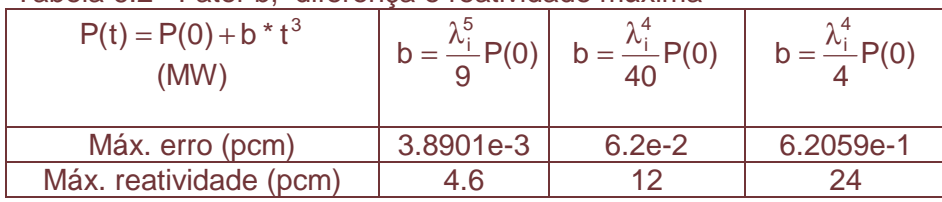

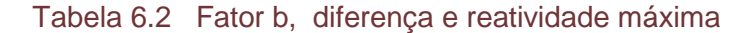

Na figura 6.7 é apresentada a alternativa de descontinuar o cálculo da reatividade, para uma variação da potência nuclear da forma P(t)=exp(0.12353\*t). Foi simulada a interrupção do cálculo no instante de tempo de t=20s e o reinício do cálculo no instante de tempo t=50s. O passo de amostragem considerado foi de t=2 s. Verificouse que os resultados coincidem, como se não houvesse ocorrido a interrupção do cálculo da reatividade.

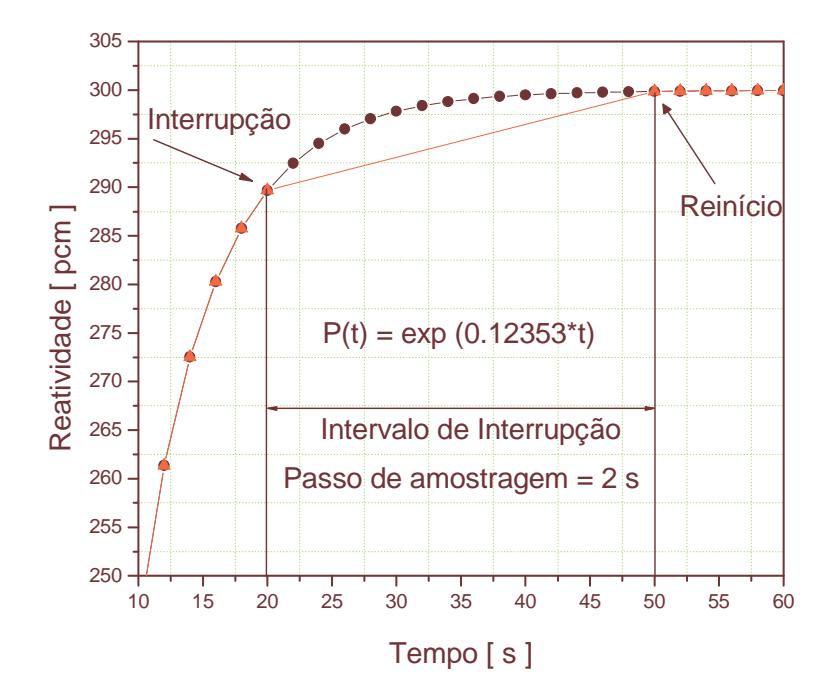

Figura 6.7 Descontinuidade do cálculo da reatividade, para uma variação da potência nuclear da forma P(t)=exp(0.12353\*t).

#### **6.1.1 Presença do Ruído**

O método descrito pelas Eqs. (4.57) e (4.58) foi aplicado para diferentes formas representativas da potência nuclear, sem presença do ruído. Para viabilizar o uso deste método de cálculo de reatividade quando a potência nuclear tem a presença do ruído, introduzimos um ruído em torno da potência média,

$$
\overline{P_i} = \frac{1}{N} \sum_{j=1}^{N} P_j
$$
 (6.1)

onde P<sup>j</sup> denota o sinal da potência medida e N o número de amostras da potência nuclear para um passo de amostragem T. Supomos que o ruído tem uma distribuição Gaussiana com um desvio padrão σ em torno do valor da potência media como foi calculado em [7]. Em seguida calculamos a reatividade para diferentes valores da intensidade do ruído e para diferentes passos de amostragem. Devido ao fato que as derivadas podem apresentar problemas para diferentes formas da potência nuclear na presença de ruídos, usamos o método dos mínimos quadrados [26] para ajustar as qualquer forma da potência nuclear para uma forma exponencial do tipo  $P(t) = Ce^{At}$  sendo C e A constantes ajustadas pelo método dos mínimos quadrados. A função resultante atende as condições dadas pelas Eqs. (4.16) e (4.17) com um número N de amostras.

Na tabela 6.3 são apresentados os resultados da diferença máxima da reatividade obtida para a potência nuclear da forma  $P_0^* exp(0.12353^*)$  apresentada na seção 6.1, com um grau de ruído (desvio padrão) de σ=0.01, com número de amostras de 5 e 100 passos de amostragem de 3 s e 0.1 s, respectivamente.

| P <sub>0</sub> exp(0.12353 t), grau de ruido ( desvio padrao) e passos de amostragem. |               |            |            |                  |  |
|---------------------------------------------------------------------------------------|---------------|------------|------------|------------------|--|
| Potência Nuclear                                                                      | <b>Desvio</b> | Número de  | Passo de   | Diferença máx.   |  |
| P(t)                                                                                  | padrão σ      | amostras N | amostragem | (pcm) e tempo    |  |
|                                                                                       |               |            |            |                  |  |
| $P_0^* exp(0.12353^*t)$                                                               | 0.01          |            | 3s         | $2.75$ em t=30 s |  |
|                                                                                       | 0.01          | 100        | $0.1$ s    | 1.25 $em = 60 s$ |  |

Tabela 6.3 Diferença máxima de reatividade para a potência nuclear da forma  $\rho$ 

Na tabela 6.4 é apresentado o resultado da diferença máxima da reatividade obtida para a potência nuclear da forma  $P_0$ \*exp(11.6442\*t) apresentada na seção 6.1, com um grau de ruído (desvio padrão) de σ=0.01, com número de amostras de 10 e passo de amostragem de 0.01 s.

Tabela 6.4 Diferença máxima de reatividade para a potência nuclear da forma  $P^*$ exp(11.6442\*t), grau de ruído ( desvio padrão) e passo de amostragem.

| $\frac{1}{10}$ one that $\frac{1}{2}$ the theory are not the correct page of page of an identity in the correct of the correct of the correct of the correct of the correct of the correct of the correct of the correct of the corre |               |            |            |                  |  |
|----------------------------------------------------------------------------------------------------|---------------|------------|------------|------------------|--|
| Potência Nuclear                                                                                                    | <b>Desvio</b> | Número de  | Passo de   | Diferença máx.   |  |
| P(t)                                                                                                    | padrão σ      | amostras N | amostragem | (pcm) e tempo    |  |
|                                                                                                    |               |            |            |                  |  |
| $P_0$ *exp(11.6442 *t)                                                                                                    | 0.01          | 10         | 0.01 s     | $0.83$ em t=60 s |  |

Na tabela 6.5 é apresentado o resultado da diferença máxima da reatividade obtida para a potência nuclear da forma  $P_0*exp(52.80352 *t)$  apresentada na seção 6.1, com um grau de ruído (desvio padrão) de σ=0.01, com número de amostras de 10 e passo de amostragem de 0.01 s.

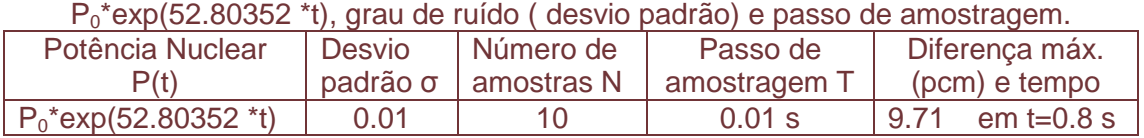

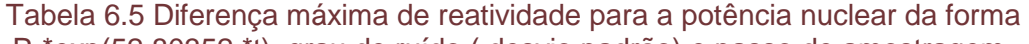

Na tabela 6.6 é apresentado o resultado da diferença máxima da reatividade obtida para a potência nuclear da forma  $P_0^*Cosh(t^*π/180)$  apresentada na seção 6.1, com um grau de ruído (desvio padrão) de σ=0.01, com número de amostras de 5 e passo de amostragem de 5 s.

Tabela 6.6 Diferença máxima de reatividade para a potência nuclear da forma P0\*Cosh(t\*π/180), grau de ruído ( desvio padrão) e passo de amostragem.

|                            |        |                        | , a control in 1997, grad do raido ( doovio padrao) o paooo do amoonagom. |                  |
|----------------------------|--------|------------------------|---------------------------------------------------------------------------|------------------|
| Potência Nuclear           | Desvio | I Número de            | Passo de                                                                  | Diferença máx.   |
| P(t)                       |        | , padrão σ ∣amostras N | amostragem T                                                              | (pcm) e tempo    |
| $P_0$ *Cosh(t* $\pi$ /180) | 0.01   |                        | 5S                                                                        | 8.44 em t=1425 s |

Na figura 6.8 é apresentada a variação de reatividade para uma variação de potência nuclear da forma  $P(t) = P_0 * \text{Cosh} ((\pi/180)^*t)$ , número de amostras de 5, com um grau de ruído (desvio padrão) de σ=0.01 e com passo de amostragem igual a 5 s.

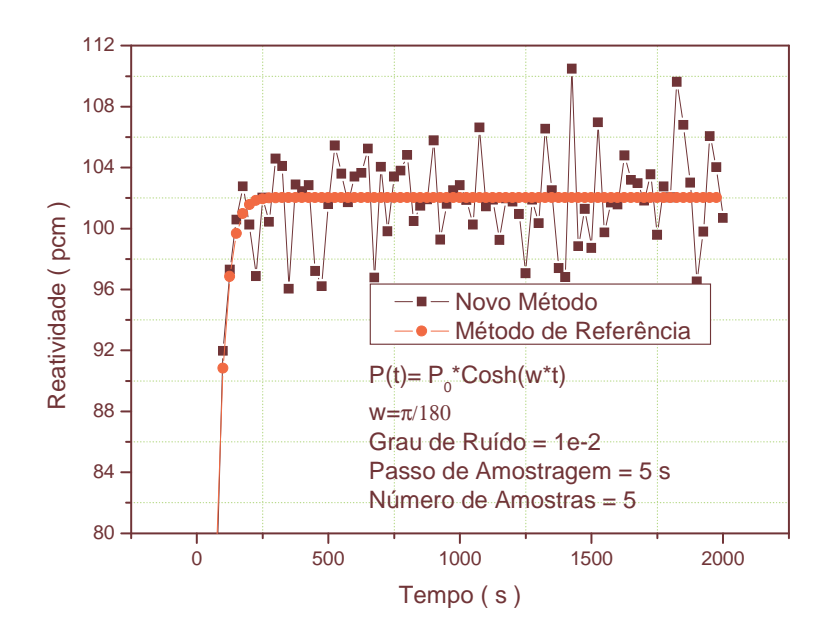

Figura 6.8 Variação de reatividade para uma variação de potência nuclear da forma P(t)=Po\* Cosh ( $(\pi/180)^*$ t), passo de amostragem igual a 5s, número de amostras de 5 e com um grau de ruído de σ=0.01.

Na tabela 6.7 são apresentados os resultados da diferença máxima da reatividade obtida para a potência nuclear da forma a+b\*t<sup>3</sup> apresentada na seção 6.1, com graus de ruído (desvio padrões) de σ=0.001 e σ=0.01, com número de amostras de 100 e 200, respectivamente, para um passo de amostragem de 0.1 s.

| Potência Nuclear       | <b>Desvio</b> | Número de  | Passo de     | Diferença máx.   |  |
|------------------------|---------------|------------|--------------|------------------|--|
|                        | padrão o      | amostras N | amostragem T | (pcm) e tempo    |  |
| $a+b*t^3$ ; $a=P(0)=1$ | 0.001         | 100        | $0.1$ s      | 0.89 em t=5910 s |  |
| $b=(0.0127)^5/9$       |               |            |              |                  |  |
|                        | 0.01          | 200        | $0.1$ s      | 3.71 em t=1840 s |  |

Tabela 6.7 Diferença máxima de reatividade para a potência nuclear da forma a+b\*t<sup>3</sup>, grau de ruído ( desvio padrão) e passo de amostragem

Na figura 6.9 é apresentada a variação de reatividade necessária para reproduzir a variação da potência nuclear, na forma  $P(t) = P(0) + b * t^3$ . O passo de amostragem é igual a 0.1 s, o número de amostras é 100 e um grau de ruído (desvio padrão) de σ=0.001.

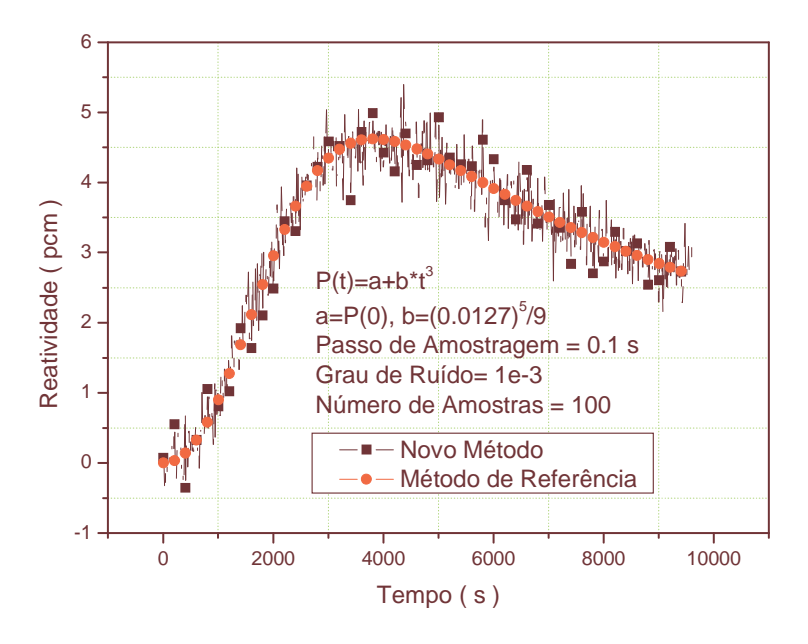

Figura 6.9 Variação de reatividade necessária para reproduzir a variação da potência nuclear, na forma  $P(t) = P(0) + b * t^3$ , passo de amostragem igual a 0.1 s, número de amostras de 100 e com um grau de ruído de σ=0.001.

Na tabela 6.8 são apresentados os resultados para a potência nuclear da forma 100 + Sinh(b\*t) com b=0.00127, com um grau de ruído (desvio padrão) de σ=0.001, com número de amostras de 2 e 100 e passos de amostragem de 20 s e 0.1 s. Encontrouse uma diferença máxima da reatividade nos tempos t=9960 s e t=4860 s, respectivamente. Para um grau de ruído (desvio padrão) de σ=0.01, com número de amostras de 10 e 200 e passos de amostragem de 20 s e 0.1 s. Encontrou-se uma diferença máxima da reatividade nos tempos t=7200 s e t=5700 s, respectivamente.

| Potência Nuclear  | <b>Desvio</b> | Número de  | Passo de        | Diferença máx.     |
|-------------------|---------------|------------|-----------------|--------------------|
| P(t)              | padrão o      | amostras N | amostragem      | (pcm) e tempo      |
|                   |               |            |                 |                    |
| $100 + Sinh(b*t)$ | 0.001         |            | 20 <sub>s</sub> | 1.67 em t=9960 s   |
| $b=0.00127$       |               |            |                 |                    |
|                   |               | 100        | 0.1 s           | 0.87 em t=4860 s   |
|                   | 0.01          | 10         | 20 <sub>s</sub> | 1.11 em $t=7200$ s |
|                   |               | 200        | $0.1$ s         | 2.85 em t=5700 s   |

Tabela 6.8 Diferença máxima de reatividade para a potência nuclear da forma 100 + Sinh(b\*t), grau de ruído ( desvio padrão) e passos de amostragem.

Na figura 6.10 é apresentada a variação de reatividade necessária para reproduzir a variação da potência nuclear, na forma  $P \$  = 100 + Sinh  $\phi * \psi$ . C . . . . . .  $= 100 + \text{Sinh } \phi * t$ . O passo de amostragem é igual a 20 s, o número de amostras de 2 e um grau de ruído (desvio padrão) de σ=0.001.

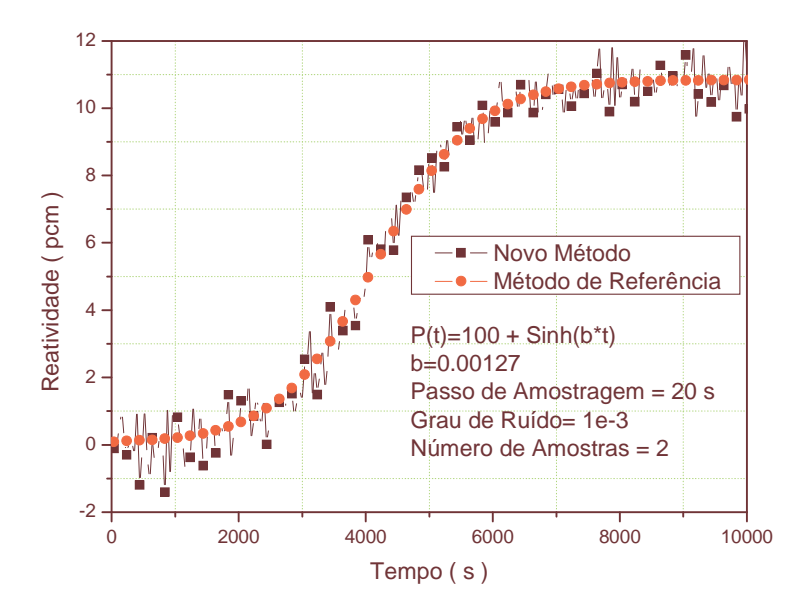

Figura 6.10 Variação de reatividade necessária para reproduzir a variação da potência nuclear, na forma  $P(t) = 100 + \text{Sinh}(b*t)$ , passo de amostragem igual a 20 s, número de amostras de 2 e com um grau de ruído de σ=0.001.

#### **6.2 Resultados Usando O Filtro FIR**

Nas figuras 6.11, 6.12 e 6.13 são apresentadas as reatividades produzidas pelas potências nucleares  $P(t) = exp(\omega^* t)$  com  $\omega = 0.12353,11.6442$  e 52.80352, onde  $\omega$  é o valor da raiz positiva da equação " Inhour ", considerando-se as constantes de decaimento  $\lambda_i$  (0.0127, 0.0317, 0.115, 0.311, 1.4 e 3.87 s<sup>-1</sup>), as frações de nêutrons retardados βi (0.000266, 0.001491, 0.001316, 0.002849, 0.000896 e 0.000182) e o tempo de geração dos nêutrons prontos (Λ) igual a  $2*10^{-5}$  s. Essas variações da potência nuclear implicam nos valores de reatividades (ρ) de 300 pcm, 700 pcm e 800 pcm, sendo o passo de amostragem de 0.01 s. Os valores de referência foram obtidos calculando-se analiticamente a expressão dada pela equação (5.4.1) e do método proposto usando-se a equação (5.4.27), com a condição de criticalidade dada pela equação (5.4.28).

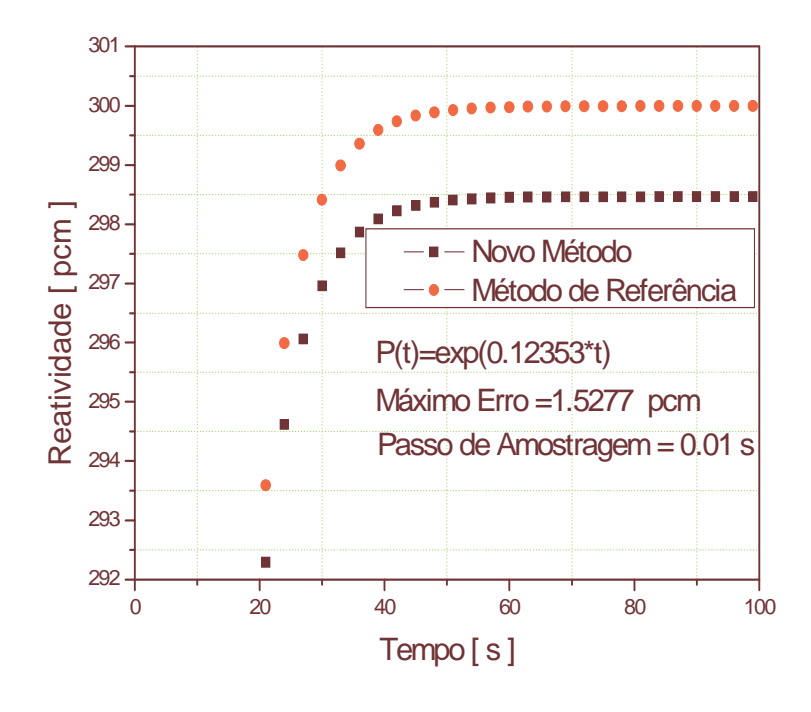

Figura 6.11 Variação de reatividade necessária para reproduzir a variação da potência nuclear, na forma  $P(t) = exp(\omega^*t)$ , com  $\omega$  igual 0.12353. Passo de amostragem igual a 0.01 s.

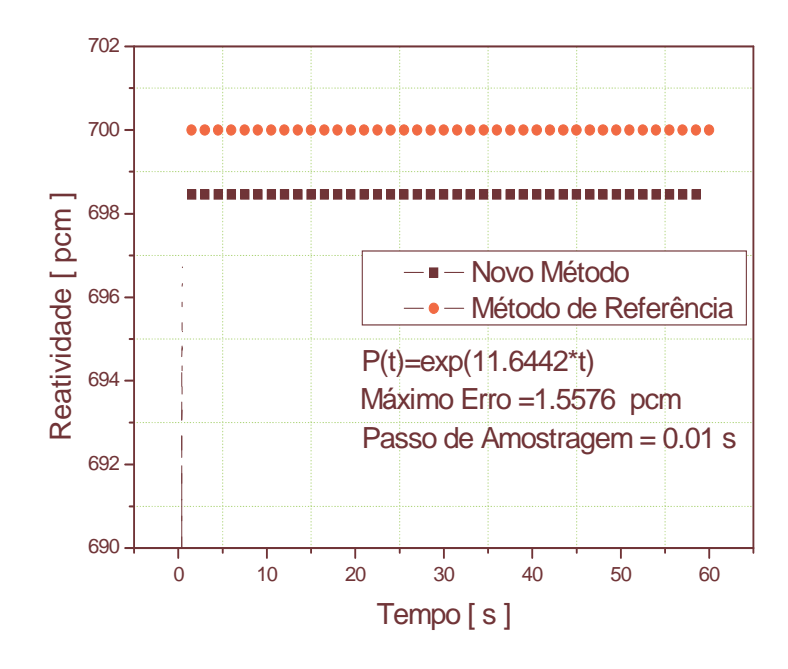

Figura 6.12 Variação de reatividade necessária para reproduzir a variação da potência nuclear, na forma  $P(t)=exp(\omega^*t)$ , com  $\omega$  igual 11.6442. Passo de amostragem igual a 0.01 s.

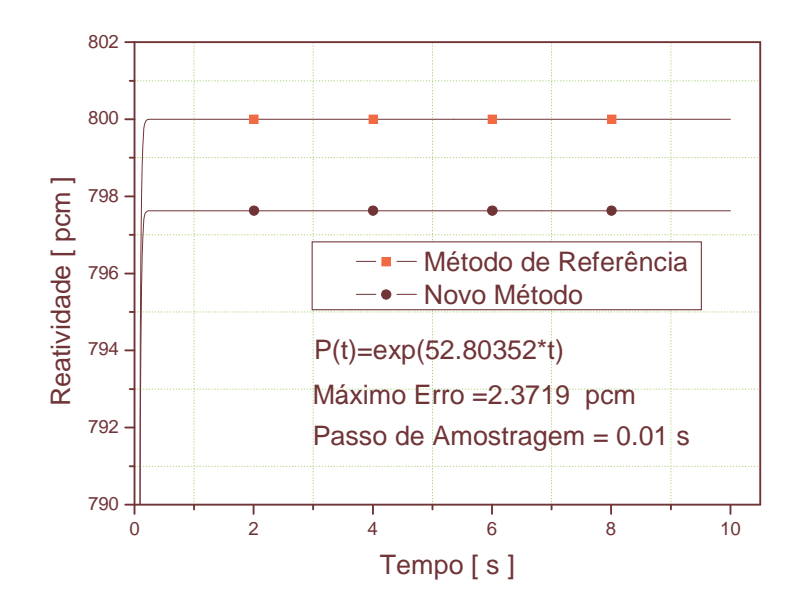

Figura 6.13 Variação de reatividade necessária para reproduzir a variação da potência nuclear, na forma P(t)=exp( $ω^*$ t), com ω igual 52.80352. Passo de amostragem igual a 0.01 s

Na tabela 6.9 são mostradas as diferenças máximas das reatividades, em pcm, obtidas analiticamente usando a equação (5.4.1), através do método proposto que resultou na equação (5.4.27), e através da condição dada pela equação (5.4.28) para diferentes passos de amostragem. Resultados parecidos são obtidos através da condição dada pela equação (5.4.29). É possível notar que quando a reatividade é muito alta (ρ=800 pcm) é difícil amostrar com passos de amostragem maior do que 0.01 s. Para uma reatividade menor (ρ=300 pcm) é possível aumentar o passo de amostragem. A diferença é devida principalmente ao termo que inclui a derivada, isto é dt  $\Lambda \frac{dP(t)}{dt}$ , o qual produziria grandes diferenças em pcm para altas reatividades ou também pela variação muito rápida da potência nuclear. Concluí-se que o método poderia ser usado para calcular a reatividade com um passo de amostragem de até  $\Delta t = 0.01$  s.

| Potência  | $P(0)$ *exp $(0.12353.t)$ | $P(0)$ *exp $(11.6442.t)$ | $P(0)$ *exp $(52.8035.t)$ |
|-----------|---------------------------|---------------------------|---------------------------|
|           |                           |                           |                           |
| Passo [s] |                           |                           |                           |
| 0.001     | 0.1522                    | 0.1525                    | 0.1539                    |
| 0.01      | 1.5277                    | 1.5576                    | 2.3719                    |
| 0.1       | 15.6625                   | 20,006                    | 89.3410                   |
| 0.5       | 86,5090                   | 144.3005                  | 244.0047                  |

Tabela 6.9 Diferença para a reatividade em pcm para diferentes passos de amostragem.

O método permite fazer outra correção para reduzir ainda mais o erro e poder aumentar o passo de amostragem. Na tabela 6.10 são apresentadas as diferenças máximas das reatividades em pcm, entre o valor dado pelo método proposto usando a equação (5.4.27) e as condições dadas pelas equações (5.4.28) e a (5.4.30) para a potência nuclear  $P(t) = exp(\omega^* t)$  com  $\omega = 0.12353$ , para diferentes passos de amostragens. O valor de referência foi obtido analiticamente através da equação (5.4.1). Concluindo que a correção feita pela equação (5.4.30) melhora notavelmente esta aproximação, tornando possível o uso do método para calcular a reatividade com um passo de amostragem de até ∆t=0.1 s, com um erro de 0.4287 pcm. Dependendo da aproximação requerida pode ser ampliado o passo de amostragem até 1 s com uma diferença máxima de 37.8086 pcm. Aqui está a principal diferença com relação aos outros métodos, que é a possibilidade de fazer correções para reduzir o erro e poder empregar passos grandes de amostragem.

|           | converged of complete aparties. |                  |  |  |  |  |
|-----------|---------------------------------|------------------|--|--|--|--|
| Passo [s] | Convolução                      | Trapezoidal      |  |  |  |  |
| 0.001     | 0.1522                          | $4.2939*10^{-5}$ |  |  |  |  |
| 0.01      | 1.5277                          | $4.2939*10^{-3}$ |  |  |  |  |
| 0.1       | 15.6625                         | 0.4287           |  |  |  |  |
| 0.5       | 86.5090                         | 10.3406          |  |  |  |  |
|           | 190.1455                        | 37.8086          |  |  |  |  |
|           |                                 |                  |  |  |  |  |

 Tabela 6.10 Diferenças para reatividade em pcm entre convolução e o termo de ajuste.

Na figura 6.14 é apresentada a reatividade calculada pela equação (5.4.27), usando a condição dada pela equação (5.4.28) para a potência nuclear  $P(t) = a + b * t^3$  com a=1 e b= $(0.0127)^5/9$  e com passo de amostragem de ∆t = 1 m s . Com diferença máxima de 0.1518 pcm, com respeito ao valor de referência obtido analiticamente através da equação (5.4.1), coincide praticamente com a diferença dada na tabela 6.10. O que significa que este método tem um erro quase constante dentro do intervalo (0.1518 ; 0.1527) pcm, para diferentes potências nucleares.

Na figura 6.15 é apresentada a reatividade calculada pela equação (5.4.27), usando a condição dada pela equação (5.4.30) para a potência nuclear  $P(t) = a + b * t^3$  com a=1 e b= $(0.0127)^5/9$  e com passo de amostragem de ∆t = 0.01 s . A diferença máxima é de  $3.9804*10<sup>-3</sup>$  pcm, com respeito ao valor de referência obtido analiticamente através da equação (5.4.1), o que praticamente coincide com a diferença dada na tabela 6.10. Isto significa que este método tem um erro dentro do intervalo  $(3.9804 : 4.2939)^*10^{-3}$ pcm que também é quase constante.

Na figura 6.16 é apresentada a diferença da reatividade em pcm, calculada pela equação (5.4.27), usando a condição dada pela equação (5.4.30) para as formas da potência nuclear  $P(t) = exp(\omega^* t)$  com  $\omega = 0.0012353$ ,  $P(t) = a + b^* t^3$  com a=1 e b= $(0.0127)^5/9$  e P  $\uparrow$  = a + Sin  $\omega^*$  t) com a=50 e  $\omega$ =0.0127 e para um passo de amostragem de ∆t = 0.1 s. Nota-se que a variação do erro depende da mesma forma da variação de reatividade necessária para reproduzir a variação da potência nuclear. Como foi mostrado na tabela 6.10, para o passo de amostragem 0.1s o erro foi de 0.4287. Para um passo de amostragem de 0.1 s, o método tem um erro dentro do intervalo (0.3973 ; 0.4287) pcm, que também é quase constante, ao menos para reatividades menores do que 300 pcm.

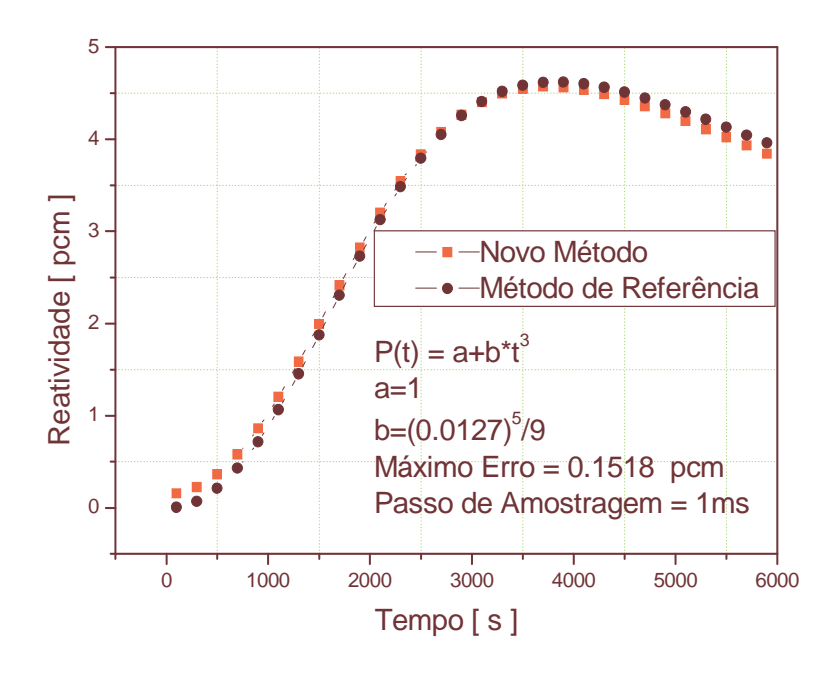

Figura 6.14 Variação de reatividade necessária para reproduzir a variação da potência nuclear, na forma  $P(t) = P(0) + b * t^3$ . Passo de amostragem igual a 0.001 s e b=(0.0127)<sup>5</sup>/9. Usando condição (5.4.28).

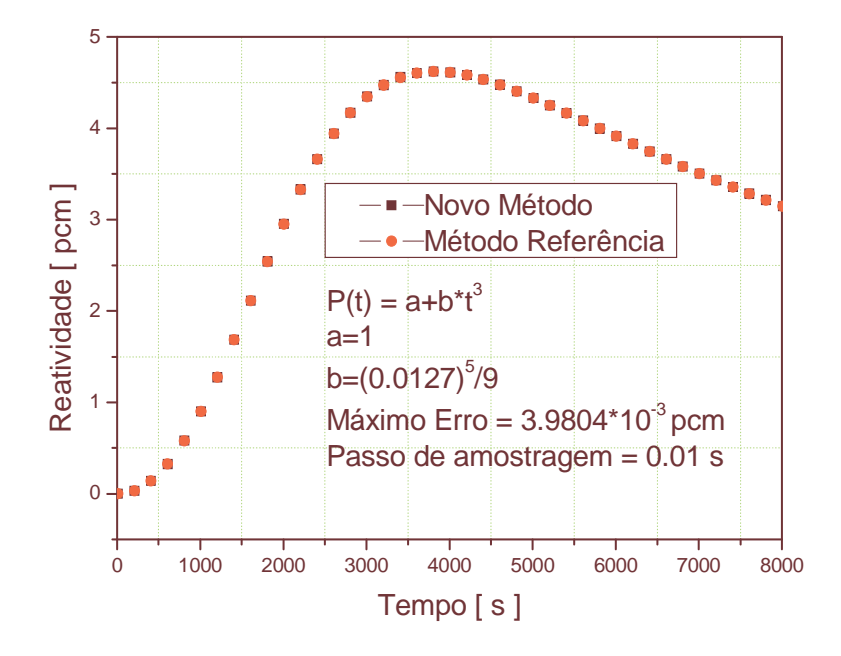

Figura 6.15 Variação de reatividade necessária para reproduzir a variação da potência nuclear, na forma  $P(t) = P(0) + b * t^3$ . Passo de amostragem igual a  $0.01$  s e b= $(0.0127)^5/9$ . Usando condição (5.4.30).

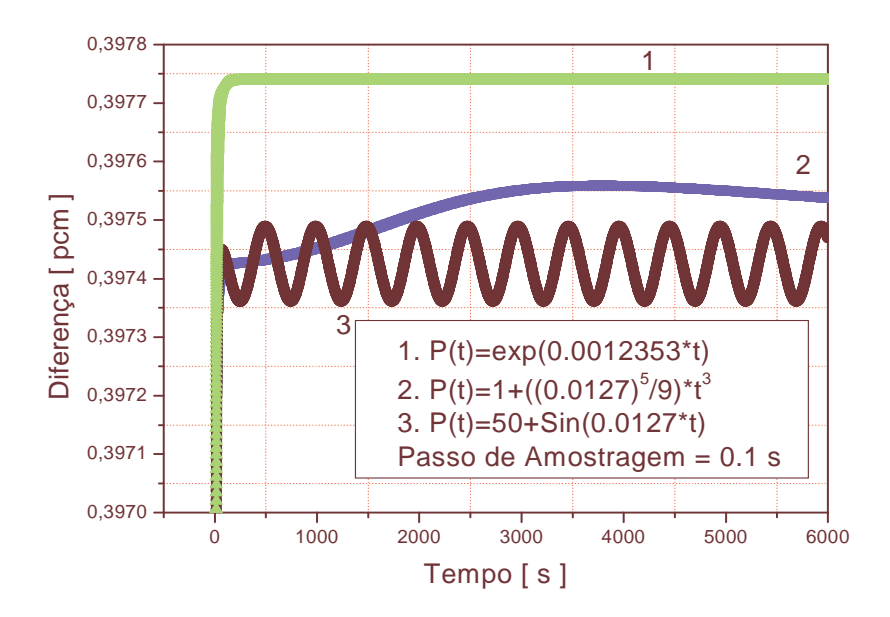

Figura 6.16 Diferença de reatividade necessária para reproduzir a variação da potência nuclear para um passo de amostragem igual a  $\Delta t = 0.1s$ 

Na tabela 6.11 é apresentado o tempo de trabalho contínuo para calcular a reatividade usando o método proposto, selecionando um tempo real e um passo de amostragem constante. Note-se que seria possível selecionar um passo de amostragem de 1 ms, 0.01 s e 0.1 s, com um tempo real de 0.1 s, 0.5 s e 1 s. Com um número de amostras da potência nuclear de 100, 500 e 1000 para um passo de amostragem de 1 ms, com um número de amostras de 10, 50 e 100 para um passo de amostragem de 0.01 s e com um número de amostras de 1, 5 e 10 para um passo de amostragem de 0.1 s. Nos experimentos numéricos verificaram-se problemas para calcular a reatividade para tempo real abaixo de 0.02 s. O número de amostra foi de 43.200.000, o que representa 12 horas de trabalho contínuo para um passo de amostragens de 1 ms, 8.640.000 amostras para um passo de amostragem de 0.01 s, que representa 1 dia de trabalho contínuo e de 10 dias de trabalho contínuo para um passo de amostragem de 0.1 s. Os cálculos foram feitos no computador Intel(R) Pentium (R) D CPU 2.8 Ghz.

| Passo de Amostragem | 0.001           | 0.01  | 0.1        |  |  |
|---------------------|-----------------|-------|------------|--|--|
|                     |                 |       |            |  |  |
|                     |                 |       |            |  |  |
| Tempo Máx. Resp.    |                 |       |            |  |  |
|                     | 2 <sub>h</sub>  | 15h   | 8 - 9 dias |  |  |
| 0.5                 | 12h             | 1 dia | 10 dias    |  |  |
|                     | 12 <sub>h</sub> | dia   | 10 dias    |  |  |

 Tabela 6.11 Tempo de trabalho contínuo para calcular a reatividade com diferentes passos de amostragem e máximo tempo de resposta.

O método descrito pelas Eqs. (5.4.27) a (5.4.30) foi aplicado para diferentes formas representativas da potência nuclear, sem presença do ruído. Para viabilizar o uso deste método de cálculo de reatividade quando a potência nuclear tem a presença do ruído, introduzimos um ruído em torno da potência média como foi descrito na seção 6.1.1.

Calculamos a reatividade para diferentes formas da potencia nuclear com diferentes tempos de amostragem e para um grau de ruído (desvio padrão) de até σ=0.001.

Na tabela 6.12 é apresentado o resultado da diferença máxima da reatividade obtida para a potência nuclear da forma  $P_0^*$ exp(0.12353\*t) apresentada na seção 6.1, com um grau de ruído (desvio padrão) de σ=0.001, com número de amostras de 100 e passo de amostragem de 0.01 s.

| F <sub>0</sub> EXPIO. IZJJJ 1), grad de Tuluo I desvio padraoj e passo de altiositagent. |        |                            |              |                 |
|------------------------------------------------------------------------------------------|--------|----------------------------|--------------|-----------------|
| Potência Nuclear                                                                         | Desvio | Número de                  | Passo de     | Diferença máx.  |
| P(t)                                                                                     |        | padrão $\sigma$ amostras N | amostragem T | (pcm) e tempo   |
| $P_0$ *exp(0.12353*t)                                                                    | 0.001  | 100                        | $0.01$ s     | l 2.27 em t=1 s |

Tabela 6.12 Diferença máxima de reatividade para a potência nuclear da forma P0\*exp(0.12353\*t), grau de ruído ( desvio padrão) e passo de amostragem.

Na tabela 6.13 é apresentado o resultado da diferença máxima da reatividade obtida para a potência nuclear da forma  $P_0^*$ exp(11.6442\*t) apresentada na seção 6.1, com um grau de ruído (desvio padrão) de σ=0.001, com número de amostras de 10 e passo de amostragem de 0.01 s.

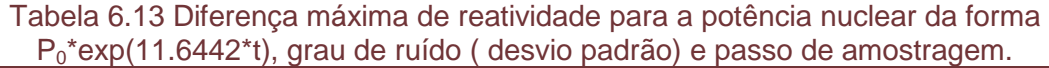

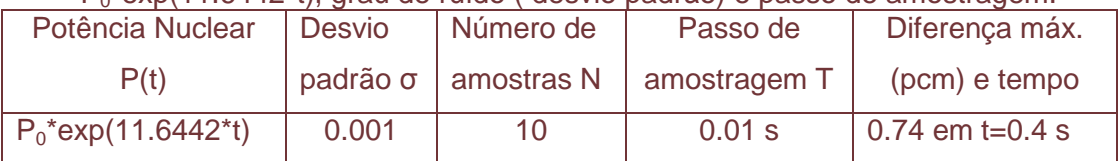

Na tabela 6.14 é apresentado o resultado da diferença máxima da reatividade obtida para a potência nuclear da forma  $P_0^*$ exp(52.80352\*t) apresentada na seção 6.1, com um grau de ruído σ=0.001, com número de amostras de 10 e passo de amostragem de 0.01 s.

| $\frac{1}{2}$ , $\frac{1}{2}$ , $\frac{1}{2}$ , $\frac{1}{2}$ , $\frac{1}{2}$ , $\frac{1}{2}$ , $\frac{1}{2}$ , $\frac{1}{2}$ , $\frac{1}{2}$ , $\frac{1}{2}$ , $\frac{1}{2}$ , $\frac{1}{2}$ , $\frac{1}{2}$ , $\frac{1}{2}$ , $\frac{1}{2}$ , $\frac{1}{2}$ , $\frac{1}{2}$ , $\frac{1}{2}$ , $\frac{1$ |               |                              |              |                    |  |
|----------------------------------------------------------------------------------------------------|---------------|------------------------------|--------------|--------------------|--|
| Potência Nuclear                                                                                                    | <b>Desvio</b> | Número de                    | Passo de     | Diferença máx.     |  |
| P(t)                                                                                                    |               | $padrão \sigma   amostras N$ | amostragem T | (pcm) e tempo      |  |
| $P_0$ *exp(52.80352*t)                                                                                                    | 0.001         | 10                           | $0.01$ s     | $ 0.14$ em t=0.9 s |  |

Tabela 6.14 Diferença máxima de reatividade para a potência nuclear da forma P0\*exp(52.80352\*t), grau de ruído ( desvio padrão) e passo de amostragem.

Na tabela 6.15 é apresentado o resultado da diferença máxima da reatividade obtida para a potência nuclear da forma  $P_0$ \*Cosh( $t$ \*π/180) apresentada na seção 6.1, com um grau de ruído (desvio padrão) de σ=0.001 com número de amostras de 100 e passo de amostragem de 0.01 s.

Tabela 6.15 Diferença máxima de reatividade para a potência nuclear da forma P0\*Cosh(t\*π/180), grau de ruído ( desvio padrão) e passo de amostragem.

| Potência Nuclear      | <b>Desvio</b> | Número de                    | Passo de     | Diferença máx.    |
|-----------------------|---------------|------------------------------|--------------|-------------------|
| P(t)                  |               | padrão $\sigma$   amostras N | amostragem T | (pcm) e tempo     |
| $P_0^*Cosh(t^*T/180)$ | 0.001         | 100                          | $0.01$ s     | 1.66 $em = 444 s$ |

Na figura 6.17 é apresentada a variação de reatividade para uma variação de potência nuclear da forma P(t) = cosh  $((\pi/180)^*t)$ , passo de amostragem igual a 0.01 s, número de amostras de 100 e com um grau de ruído (desvio padrão) de σ=0.001.

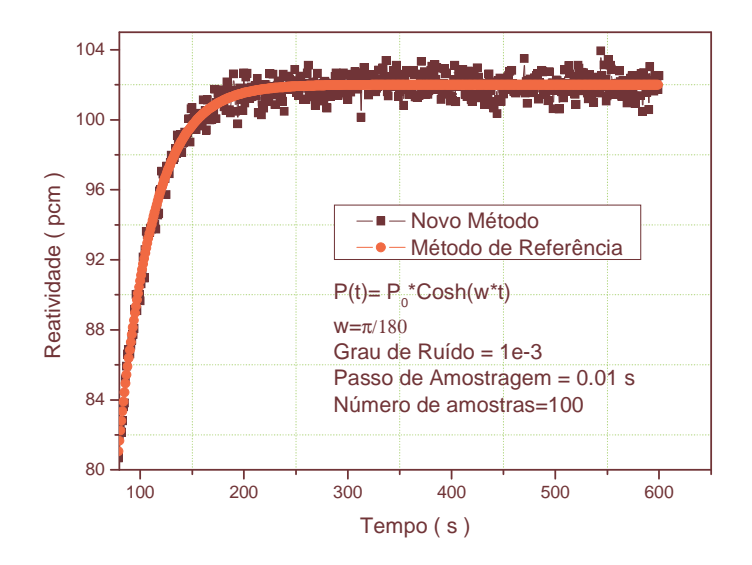

Figura 6.17 Variação de reatividade para uma variação de potência nuclear da forma P(t) =Cosh  $((\pi/180)^{*}t)$ , passo de amostragem igual a 0.01 s, número de amostras de 100 e com um grau de ruído de σ=0.001.

Na tabela 6.16 são apresentados os resultados da diferença máxima da reatividade obtida para a potência nuclear da forma a+b\*t<sup>3</sup> apresentada na seção 6.1, com um grau de ruído (desvio padrão) de σ=0.001, com número de amostras de 100 e 200, para um passo de amostragem de 0.1 s e 0.01 s, respectivamente.

Tabela 6.16 Diferença máxima de reatividade para a potência nuclear da forma a+b\* $t^3$ , grau de ruído ( desvio padrão) e passo de amostragem.

| Potência Nuclear                 | <b>Desvio</b> | Número de  | Passo de     | Diferença máx.   |
|----------------------------------|---------------|------------|--------------|------------------|
| P(t)                             | padrão o      | amostras N | amostragem T | (pcm) e tempo    |
| $\overline{a+b^*t^3}$ ; a=P(0)=1 | 0.001         | 100        | $0.1$ s      | 2.41 em t=7550 s |
| $b=(0.0127)^{5}/9$               |               |            |              |                  |
|                                  | 0.001         | 200        | 0.01 s       | 2.30 em t=3440 s |

Na figura 6.18 é apresentada a variação de reatividade necessária para reproduzir a variação da potência nuclear, na forma  $P(t) = P(0) + b * t^3$ , passo de amostragem igual a 0.1 s, número de amostras de 100 e com um grau de ruído (desvio padrão) de σ=0.001.

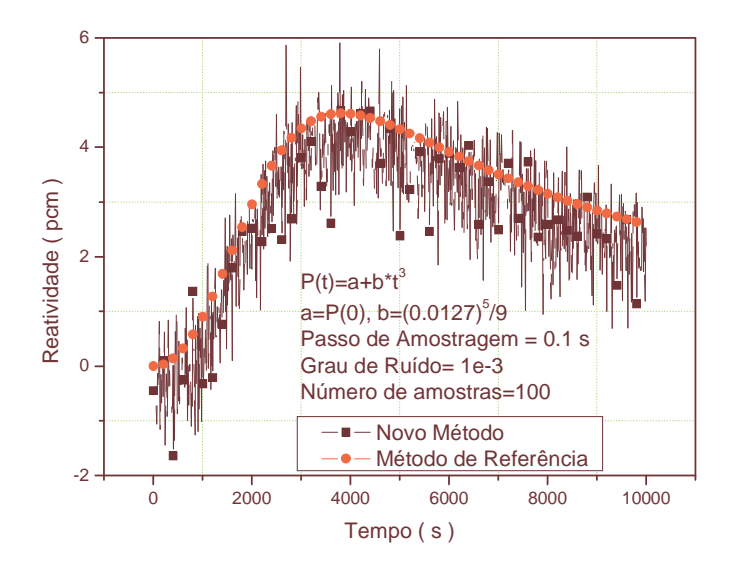

Figura 6.18 Variação de reatividade necessária para reproduzir a variação da potência nuclear, na forma  $P(t) = P(0) + b * t^3$ , passo de amostragem igual a 0.1 s, número de amostras de 100 e com um grau de ruído de σ=0.001.

Na tabela 6.17 são apresentados os resultados para a potência nuclear da forma 100 + Sinh(b\*t) com b=0.00127 apresentada na seção 6.1, com um grau de ruído (desvio padrão) de σ=0.001, com número de amostras de 100, passos de amostragem de 0.1 s e 0.01 s, com diferença máxima da reatividade nos tempos t=4320 s e t=2684 s .

| <u>ULTINU TI, yildu uc Tuluv Tucsviv paylay c passus uc allivstiaycili.</u> |               |            |              |                  |
|-----------------------------------------------------------------------------|---------------|------------|--------------|------------------|
| Potência                                                                    | <b>Desvio</b> | Número de  | Passo de     | Diferença máx.   |
| Nuclear P(t)                                                                | padrão o      | amostras N | Amostragem T | (pcm) e tempo    |
| $100 + Sinh(b*t)$                                                           | 0.001         | 100        | $0.1$ s      | 2.25 em t=4320 s |
| $b=0.00127$                                                                 |               |            |              |                  |
|                                                                             | 0.001         | 100        | 0.01 s       | 2.29 em t=2684 s |

Tabela 6.17 Diferença máxima de reatividade para a potência nuclear da forma 100 + Sinh(b\*t), grau de ruído ( desvio padrão) e passos de amostragem

Na figura 6.19 é apresentada a variação de reatividade necessária para reproduzir a variação da potência nuclear, na forma  $P(t) = 100 + Sinh(b * t)$ , passo de amostragem igual a 0.01 s, número de amostras de 100 e com um grau de ruído de σ=0.001.

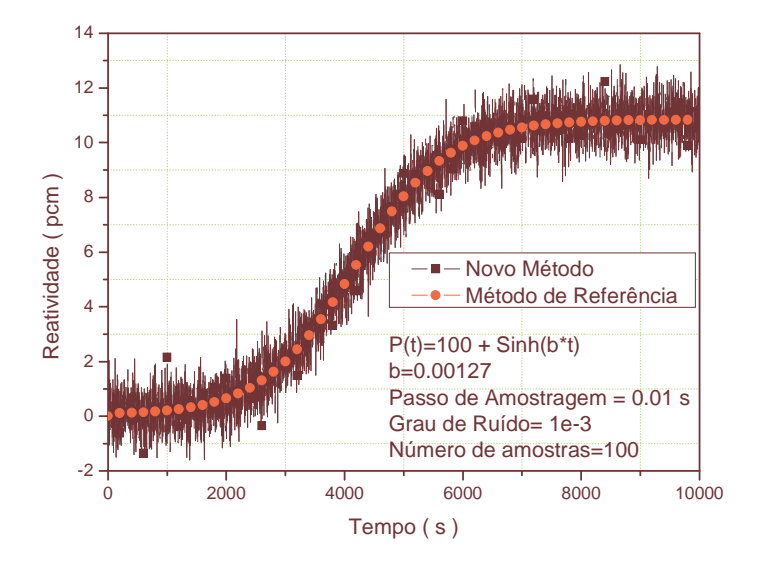

Figura 6.19 Variação de reatividade necessária para reproduzir a variação da potência nuclear, na forma  $P(t) = 100 + \sinh(b*t)$ , passo de amostragem igual a 0.01 s, número de amostras de 100 e com um grau de ruído de σ=0.001.

## **CAPÍTULO 7**

## **CONCLUSÕES E RECOMENDAÇÕES**

Foi apresentado primeiramente um método alternativo para cálculo da reatividade com características especiais [19], como por exemplo, a possibilidade do uso de diferentes passos de amostragem, o que pode ajudar a solucionar os problemas técnicos referenciados em trabalhos recentes para o monitoramento da reatividade, em sistemas subcríticos, através de um medidor de reatividade digital durante a aproximação crítica [5]. Outra característica, é a possibilidade de interrupção do cálculo da reatividade e posterior reinicio em qualquer instante de tempo, mantendo-se a mesma precisão que seria obtida caso o cálculo não fosse interrompido. Esta característica permitirá medir a reatividade de forma não contínua, diferente do que ocorre em todos os medidores de reatividade existentes. A reatividade pode ser medida em qualquer tempo depois de ter sido ligado o reator, com qualquer valor de reatividade, já que não tem dependência do histórico da potência nuclear.

O método alternativo proposto para o cálculo da reatividade é muito simples, dependendo apenas das derivadas de primeira e segunda ordem da potência nuclear. Por sua simplicidade de cálculo, o método é apropriado para implementação em sistemas de tempo real para medição da reatividade associada a uma variação da potência nuclear.

Através da formulação matemática apresentada neste trabalho é possível estabelecer uma relação entre as equações "inhour" e o método da cinética inversa, sendo esta relação determinada pela solução estacionária da reatividade, dada pela equação (4.58).

A possível limitação da equação (4.58) refere-se ao fato dela ser exata apenas para funções obedecendo as condições representadas pelas equações (4.16–4.18). Pelo menos, sete funções características da potência nuclear atendem a esta condição. São elas A, A+Bt, Acos(Bt), Asin(Bt), Ae<sup>Bt</sup>, Asinh(Bt) e Acosh(Bt), onde A e B são constantes. Para outras funções é possível calcular a reatividade com razoável precisão, mas deve ser satisfeita a restrição da razão da série geométrica dada pela

equação (4.30), isto é  $|r| = \frac{1}{2(1-2i)} \langle 1.$  $P(t)$  $r = \frac{P^{(2)}(t)}{P^{(t)}^2}$ i  $(2)$  $\langle$ λ =

Nos reatores nucleares de potência existe uma forte influência do grau do ruído aleatório e para resolver este problema foi apresentada uma proposta usando o método dos mínimos quadrados. O método é eficaz para controlar ruído até um grau de desvio padrão de 0.01, que pode ser maior se tomarmos um número maior de amostras, mas isto causaria um retardo maior no cálculo da reatividade.

Também foi apresentado um novo método [22] para o cálculo da reatividade a partir das equações da cinética pontual. Ao aplicar a transformada de Laplace a estas equações identifica-se o histórico de potência como sendo o produto da convolução da resposta ao impulso do sistema e da potência nuclear. Isto corresponde ao filtro de duração finita (FIR), o qual tem características especiais, como por exemplo, o de ser um sistema estável, causal e invariante no tempo, e possível de ser implementado de uma forma não recursiva.

Com este novo método é possível medir a reatividade de forma contínua, por isto o método poderá ser aplicado para a implementação de um reatímetro em tempo real, com passo de amostragem de até 0.1 s, com um erro máximo de 0.4287 pcm para diferentes formas da potência nuclear. Foi verificado que este método poderá ter 10 dias de uso contínuo, apesar de um possível esforço computacional quando a ordem de filtro aumentar, mas com as vantagens de selecionar o tempo real e escolher o tamanho do bloco da potência nuclear, permanecendo o reatímetro lendo somente durante este intervalo de tempo real.

Este novo método tem uma característica própria para ser usado nos reatores nucleares de potência, pois contem um filtro FIR, por isto ele pode controlar um grau do ruído aleatório até um desvio padrão de 0.001, sem precisar usar um número grande de amostras e assim ter um retardo menor do que os métodos atuais [5,7].

Para controlar um maior grau de ruído no primeiro método, seria necessário pesquisar como diminuir as flutuações devido às derivadas. No caso do filtro FIR, continuar o método aplicando algoritmos que permitam eliminar o ruído, tais como Steepest Descent, LMS (Least-Mean-Square) e RLS (Recursive Least Squares).

Os resultados dos testes realizados mostraram que os métodos propostos são suficientemente precisos, permitindo sua utilização para monitoração on-line da reatividade do núcleo do reator.

## **REFERÊNCIAS**

- [1] HOOGENBOOM, J. E., VAN DER SLUIJS, A. R. " Neutron source strength determination for on-line reactivity measurements", Ann. Nucl. Energy, v. 15, n. 12, pp. 553-559, Dec. 1988.
- [2] BINNEY, S. E., BAKIR, A.I.M. "Design and development of a personal computer based reactivity meter for a nuclear reactor," Nucl. Technol, v. 85, n. 12, pp. 12- 21, Abril.1989.
- [3] ANSARI, S.A. " Development of on-line reactivity meter for nuclear reactors", IEEE Transactions on Nuclear Science. v. 38, n. 4, pp. 946-952, Agosto. 1991.
- [4] SHIMAZU, Y., NAKANO, Y. TAHARA, Y. et al., "Development of a compact digital reactivity meter and reactor physics data processor," Nucl. Technol, v. 77, pp. 247-254, Jun. 1987.
- [5] SHIMAZU, Y., NAING, W. "Some Technical Issues on Continuous Subcriticality Monitoring by a Digital Reactivity Meter during Criticality Approach" J. Nucl. Sci. Technol., v. 42, n. 6, pp. 515-524, Jun. 2005.
- [6] SHIMAZU, Y., UNESAKI, H., SUZUKI, N. ''Subcriticality monitoring with a digital reactivity meter,'' J. Nucl. Sci. Technol., v. 40, n. 11, pp. 970-974, Nov. 2003.
- [7] KITANO, A., ITAGAKI, M., NARITA, M. "Memorial-index-based inverse kinetics method for continuous measurements of reactivity and source strength," J. Nucl.Sci. Technol., v. 37, n. 1, pp. 53-59, Jan. 2000.
- [8] TAMURA, S. "Signal Fluctuation and Neutron Source in Inverse Kinetics Method for Reactivity Measurement in the Sub-critical Domain," J. Nucl. Sci.Technol, v. 40, n. 3, pp. 153-157, Mar. 2003.
- [9] SHIMAZU, Y., TSUJI, M., SUZUKI, N., "Feasibility study on subcriticality monitoring with a digital reactivity meter," J. Nucl.Sci. Technol., v. 39, n. 11, pp. 1182-1189, Nov. 2002.
- [10] NAING, W., TSUJI, M., SHIMAZU, Y., "Subcriticality measurement of pressurized water reactors during criticality approach using a digital reactivity meter," J. Nucl. Sci. Technol., v. 42, n. 2, pp. 145-152, Feb. 2005.
- [11] DUDERSTADT, J.J., HAMILTON, L.J., Nuclear Reactor Analysis. 1 ed. John Wiley & Sons, 1976.
- [12] BELL, G.I., GLASSTONE, S., Nuclear Reactor theory, 1 ed. Van Nostrand Reinhold, 1970.
- [13] TSUJI, M., SUZUKI, N., SHIMAZU, Y., "Subcriticality measurement by neutron source multiplication method with fundamental mode extraction," J. Nucl.Sci. Technol., v. 40, n. 3, pp. 158-169, Mar. 2003.
- [14] NAING, W., TSUJI, M., SHIMAZU, Y., "The effect of neutron source distribution on subcriticality measurement of pressurized water reactors using the modified neutron source multiplication method," J. Nucl.Sci. Technol., v. 40, n. 11, pp. 951- 958, Nov. 2003.
- [15] NAING, W., TSUJI, M., SHIMAZU, Y., "Subcriticality measurement of pressurized water reactors by the modified neutron source multiplication method," J. Nucl.Sci. Technol., v. 40, n. 12, pp. 983-988, Dec. 2003.
- [16] MOGILNER A.I., FOKIN G. N., CHAIKA Y. V. ., et al., "Sov. Atom. Energy v. 36, pp. 453, 1974.
- [17] SHIMAZU, Y., NAKANO, N., "Experiences of usage of digital reactivity meters and reactor physics data processors", In: J. At. Energy Soc., v. 32, n. 3, pp. 69- 72, Nihon-Genshiryoku-Gakkai Shi Japan, Mar. 1990.
- [18] ITAGAKI, M., KITANO, A., "Revised source strength estimation for inverse neutron kinetics", In: At. Energy Soc. Hiroshima Japan, G20, 1999.
- [19] SUESCÚN, D.D, MARTINEZ, S.A., DA SILVA, C.F, "Formulation for the calculation of the reactivity without nuclear power history", J. Nucl.Sci. Technol., v. 44, n. 9, 2007.
- [20] AKCASU, A.Z., LELLOUCHE, G. S., SHOTKIN, L.M. Mathematical Methods in Nuclear Reactor Dynamics, Academic, New York, 1971.
- [21] MURRAY, R.L., BINGHAM, C.R., MARTIN, C.F, "Reactor kinetics analysis by an inverse method", Nucl.Sci. Eng., v. 18, pp. 481-490, 1964.
- [22] SUESCÚN D.D, MARTINEZ, S.A., DA SILVA, C.F, "Calculation of reactivity using a finite impulse response filter", Ann. Nucl. Energy, v. 34., n. 10, 2007.
- [23] HAYKIN, S., VEEN, B. V., 1999, " Z-Transform ", In: Wiley, Signal and System, 1 ed., chapter 7, New York, USA.
- [24] JURY, E. I., Theory and Application of the z-Transform Method, 1 ed., John Wiley & Sons, New York, 1964.
- [25] MATTHEW, K., ALLEN, E.J, "Efficient numerical solution of the point kinetics equations in nuclear reactor dynamics", v. 31, pp. 1039-1051, 2004.
- [26] MATHEWS, J.H., Fink, K.D., Numerical Methods Using Matlab, Prentice Hall, 1999.